#### 582606 Introduction to bioinformatics

Autumn 2007 Esa Pitkänen

Master's Degree Programme in Bioinformatics (MBI) Department of Computer Science, University of Helsinki <http://www.cs.helsinki.fi/mbi/courses/07-08/itb/>

#### Administrative issues

- <sup>l</sup> Master level course
- . Obligatory course in the Master's Degree Programme in **Bioinformatics**
- $_1$  4 credits
- **Prerequisites: basic mathematical skills**
- Lectures: Tuesdays and Fridays 14-16 in Exactum C222
- <sup>l</sup> Exercises: Wednesday 14-16 in Exactum C221

#### Teachers

- **Esa Pitkänen, Department of Computer Science, University of Helsinki**
- **Prof. Elja Arjas, Department of Mathematics and Statistics,** University of Helsinki
- **Prof. Samuel Kaski, Laboratory of Computer and Information** Science, Helsinki University of Technology
- Lauri Eronen, Department of Computer Science, University of **Helsinki**

### How to enrol for the course?

- I Use the registration system of the Computer Science department: <https://ilmo.cs.helsinki.fi>
- If you don't have a student number or Finnish id yet, don't worry: attend the lectures and exercises, and register when you have the id

#### How to successfully pass the course?

- $\sqrt{2}$  You can get a maximum of 60 points
	- − Course exam: maximum of 50 points
	- − Exercises: maximum of 10 points
		- 0% completed assignments gives you 0 points, 80% gives 10 points, the rest by linear interpolation
		- $\pm$  "A completed assignment" means that you are willing to present your solution to the class in the exercise session
- $\sim$  Course will be graded on the scale 0-5
	- − To get the lowest passing grade 1/5, you need to have at least 30 points
- <sup>l</sup> Course exam: Wednesday 17.10. at 16.00-19.00 in A111

#### Course material

- <sup>l</sup> Course book: Richard C. Deonier, Simon Tavare & Michael S. Waterman: Computational Genome Analysis – an Introduction, Springer 2005
- **Available at Kumpula and Viikki science** libraries; book stores (Amazon.com ~\$56, Akateeminen kirjakauppa ~75€, Yliopistokirjakauppa 71€)

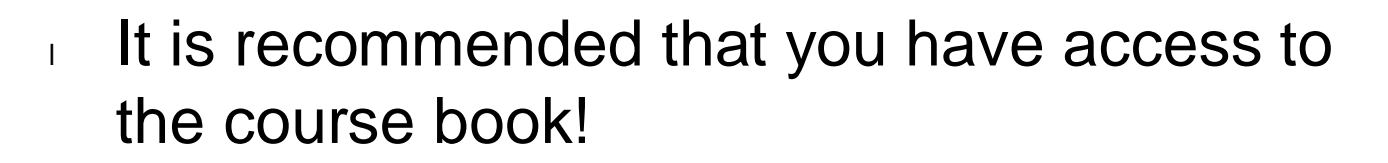

Slides for some lectures will be available on the course web page (copies in room C127)

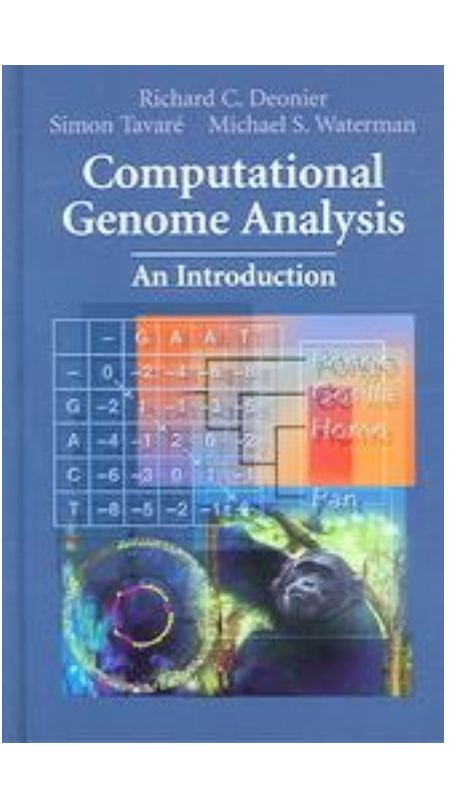

# Additional material

- Check the course web site
- N. C. Jones & P. A. Pevzner: An introduction to bioinformatics algorithms
- Alberts et al.: Molecular biology of the cell
- Lodish et al.: Molecular cell biology

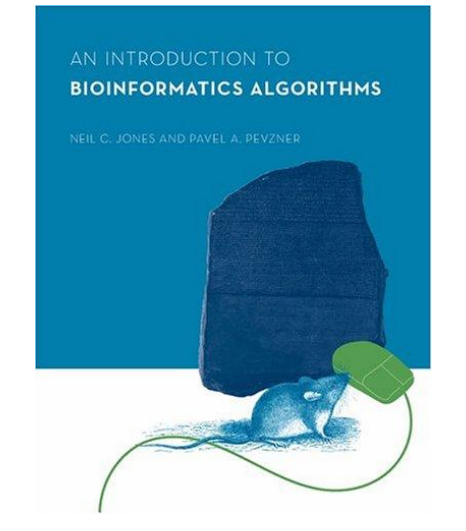

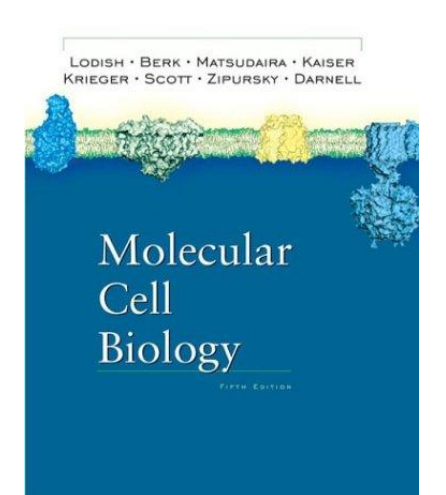

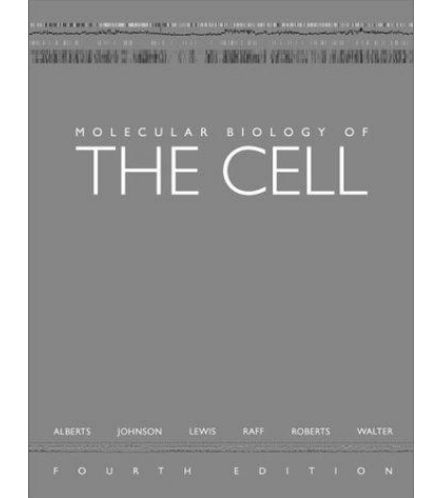

#### Course contents

- Biological background (book chapter 1)
- Probability calculus (chapters 2 and 3)
- Sequence alignment (chapter 6)
- Rapid alignment methods: FASTA and BLAST (chapter 7)
- Phylogenetic trees (chapter 12)
- Expression data analysis (chapter 11)

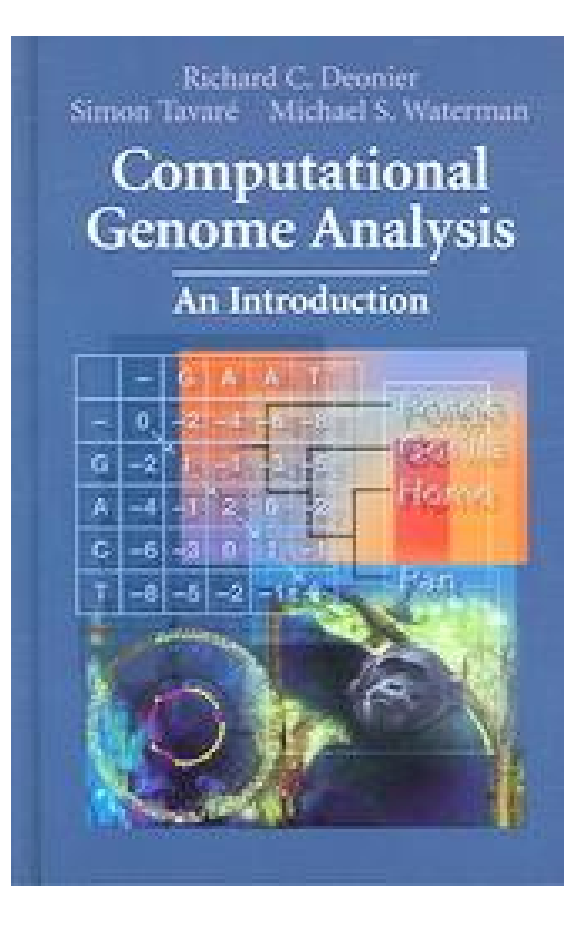

#### Master's Degree Programme in Bioinformatics (MBI)

- <sup>l</sup> Two-year MSc programme
- <sup>l</sup> Admission for 2008-2009 in January 2008
	- − You need to have your Bachelor's degree ready by August 2008

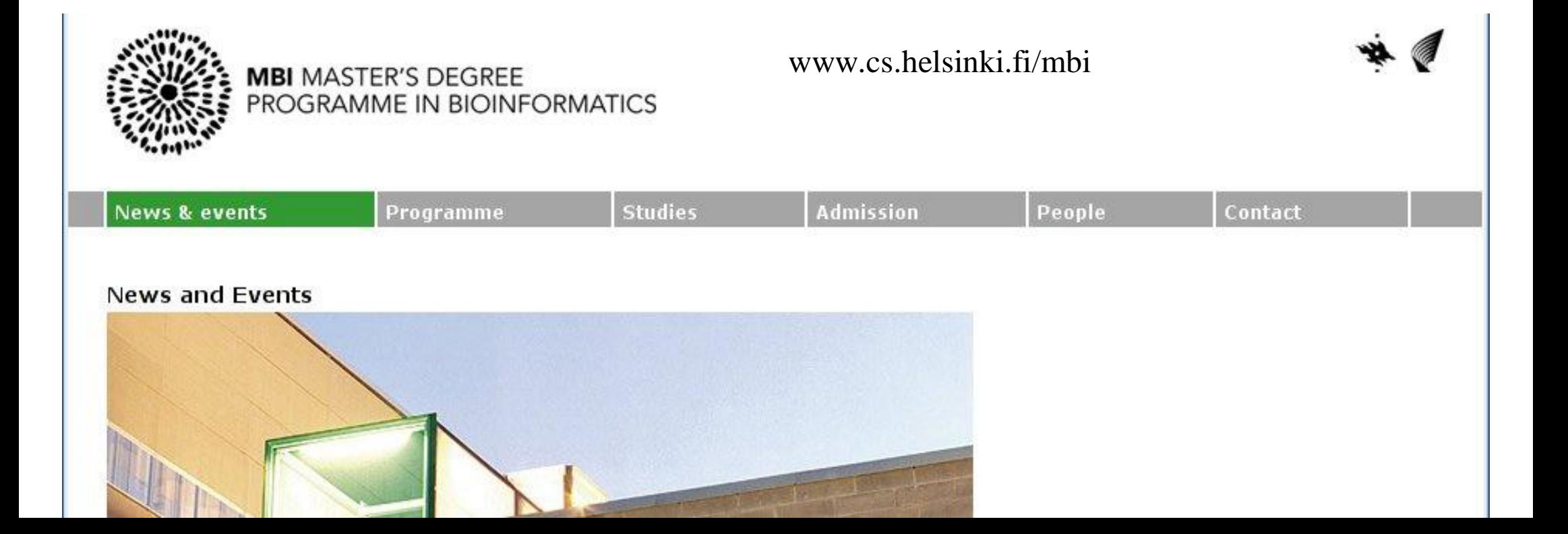

## MBI programme

- MBI educates bioinformatics professionals who
	- Specialise in computational and statistical methods
	- Work in R&D tasks in biology and medicine

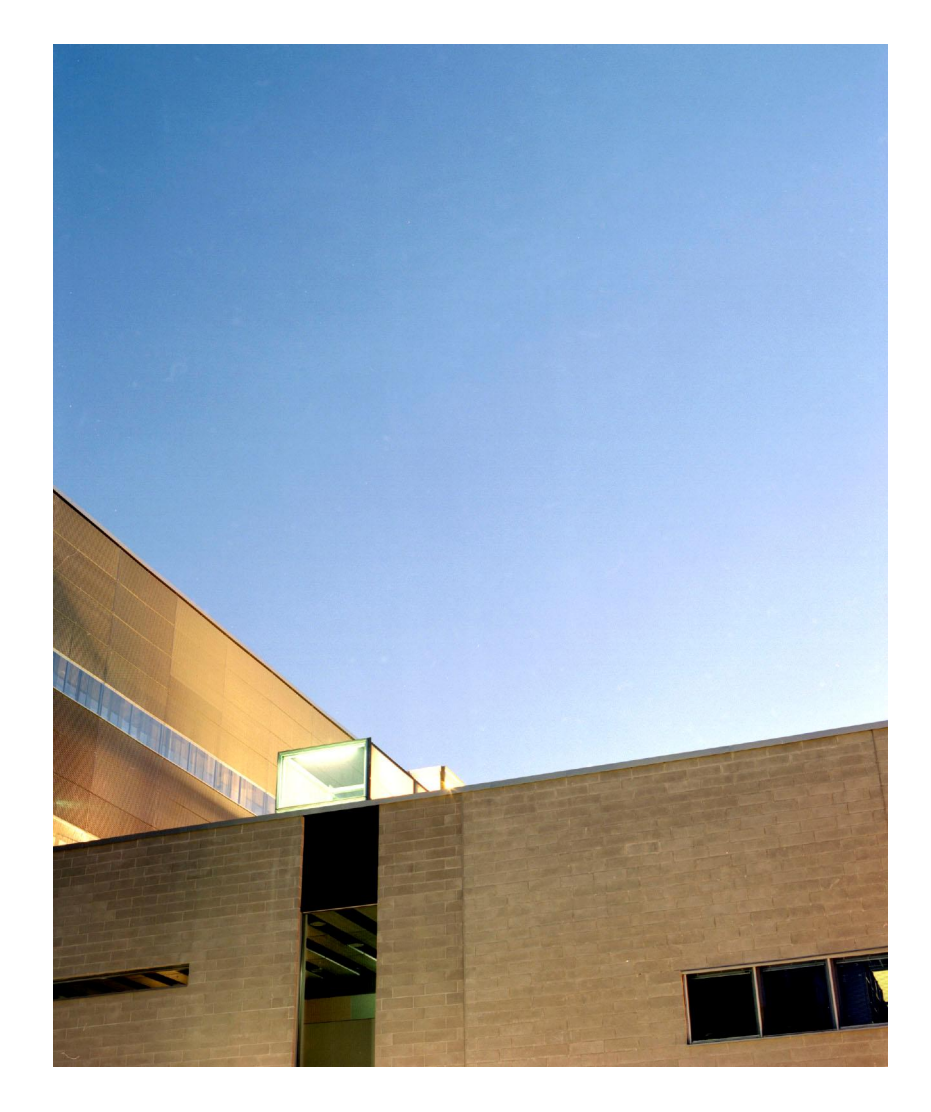

# MBI programme

- Two-year masters programme (120 cr)
- Offered jointly by the University of Helsinki (HY) and Helsinki University of Technology (TKK)
- Began in 2006 as a national programme, 2007 international admission
- Students  $8 + 7$  (2006 + 2007)

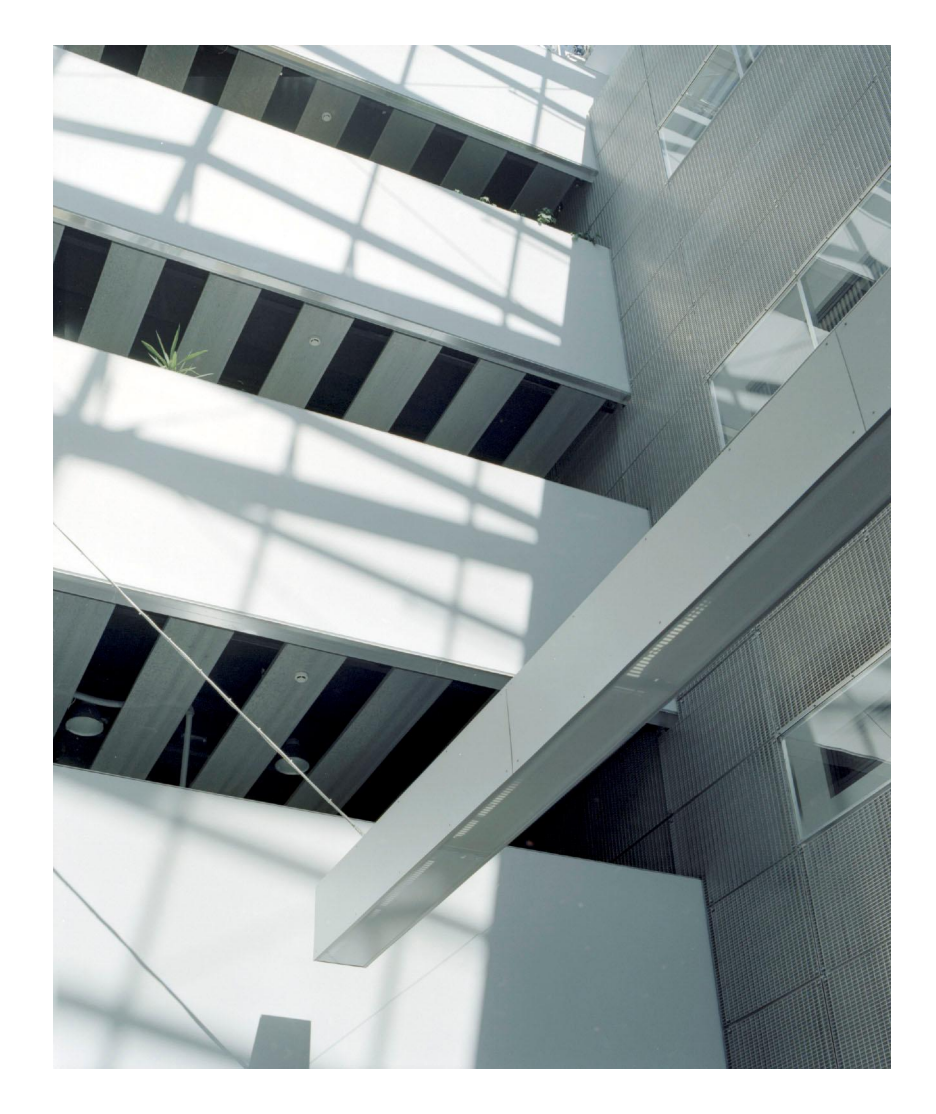

# MBI programme organizers

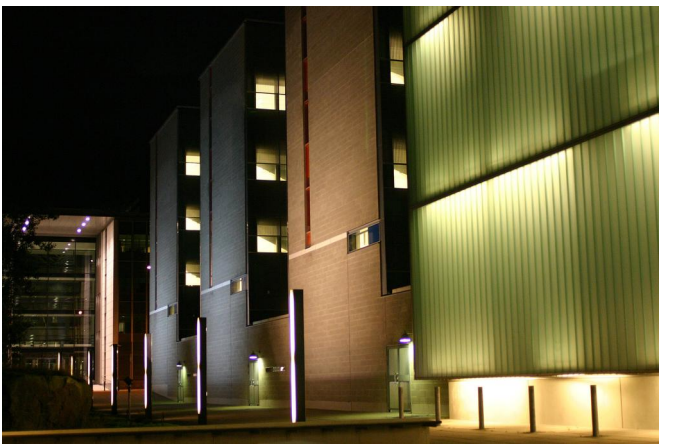

Department of Computer Science, Department of Mathematics and Statistics, HY

> Laboratory of Computer and Information Science, TKK

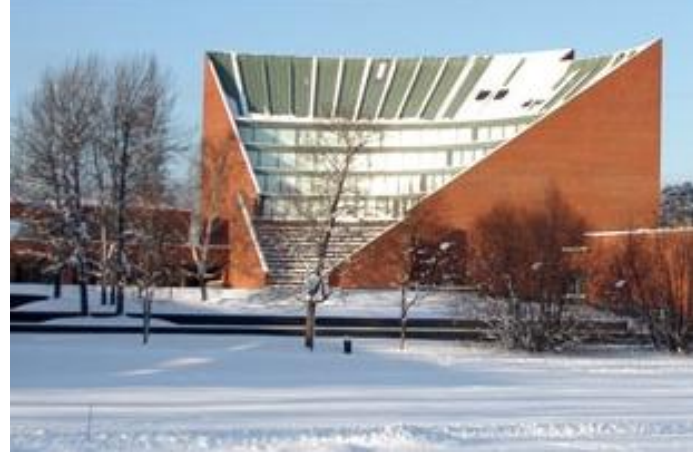

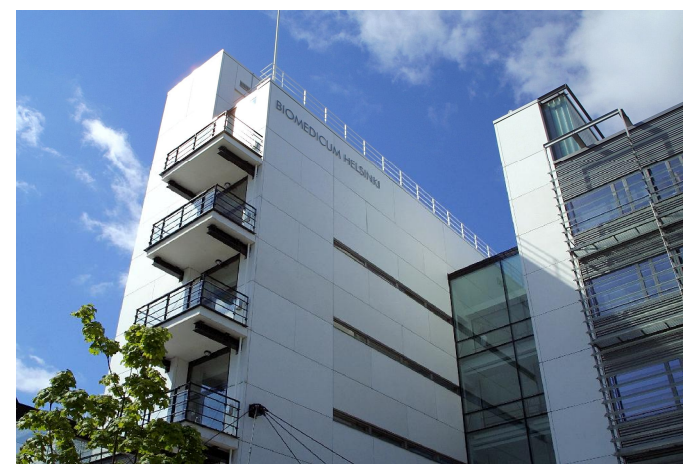

#### Faculty of Medicine, HY

Faculty of Biosciences, Faculty of Agriculture and Forestry, HY

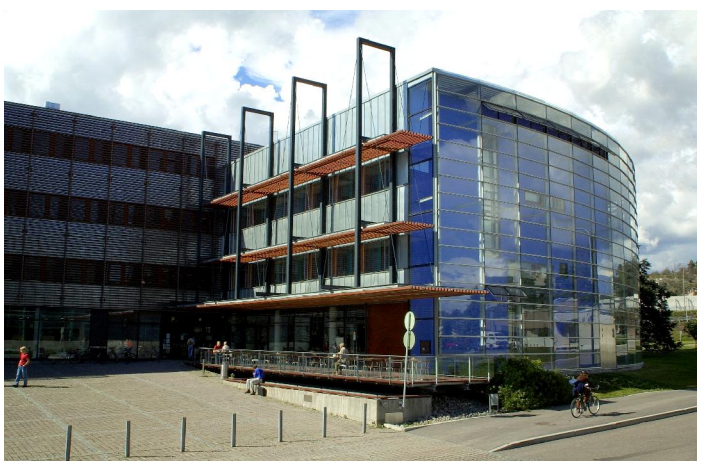

#### Bioinformatics courses at the University of Helsinki

- Department of Computer Science
	- − Practical course in biodatabases (II period): techniques for accessing and integrating data in biology databases.
	- − Biological sequence analysis (III period): basic probabilistic methods for modelling and analysis of biological sequences.
	- − Modeling of vision (III period): mechanisms and modeling of human perception.
	- − Seminar: Regulatory networks (I & II periods)
	- − Seminar: Management of biological databases (III & IV periods)

#### Bioinformatics courses at the University of Helsinki

- ↓ Department of Mathematics and Statistics
	- − Statistical methods in genetic epidemiology and gene mapping (I period)
	- − Mathematical modelling (I & II periods)
	- − Practical course on phylogenetic analysis (IV period): recommended to take also *Biological sequence analysis*
	- − Adaptive dynamics (III & IV periods)

#### Bioinformatics courses at Helsinki University of Technology

- **Laboratory of Computer and Information Science** 
	- − Computational genomics (I & II periods): Algorithms and models for biological sequences and genomics
	- − Signal processing in neuroinformatics (I and II periods): overview of some of the main biomedical signal processing techniques
	- − High-throughput bioinformatics (III and IV periods): computational and statistical methods for analyzing modern high-throughput biological data
	- − Image analysis in neuroinformatics (III and IV periods): biomedical image processing techniques

#### Biology for methodological scientists (8 cr)

- . Course organized by the Faculties of Bioscience and Medicine for the MBI programme
- Introduction to basic concepts of microarrays, medical genetics and developmental biology
- Book exam in I period  $(2 \text{ cr})$
- $\Box$  Organized in three lectured modules, 2 cr each
- $\blacksquare$  Each module has an individual registration so you can participate even if you missed the first module
- <sup>l</sup> [www.cs.helsinki.fi/mbi/courses/07-08/bfms/](http://www.cs.helsinki.fi/mbi/courses/07-08/bfms/)

#### Bioinformatics courses

I Visit the website of Master's Degree Programme in Bioinformatics for up-to-date course lists:

<http://www.cs.helsinki.fi/mbi>

#### An introduction to bioinformatics

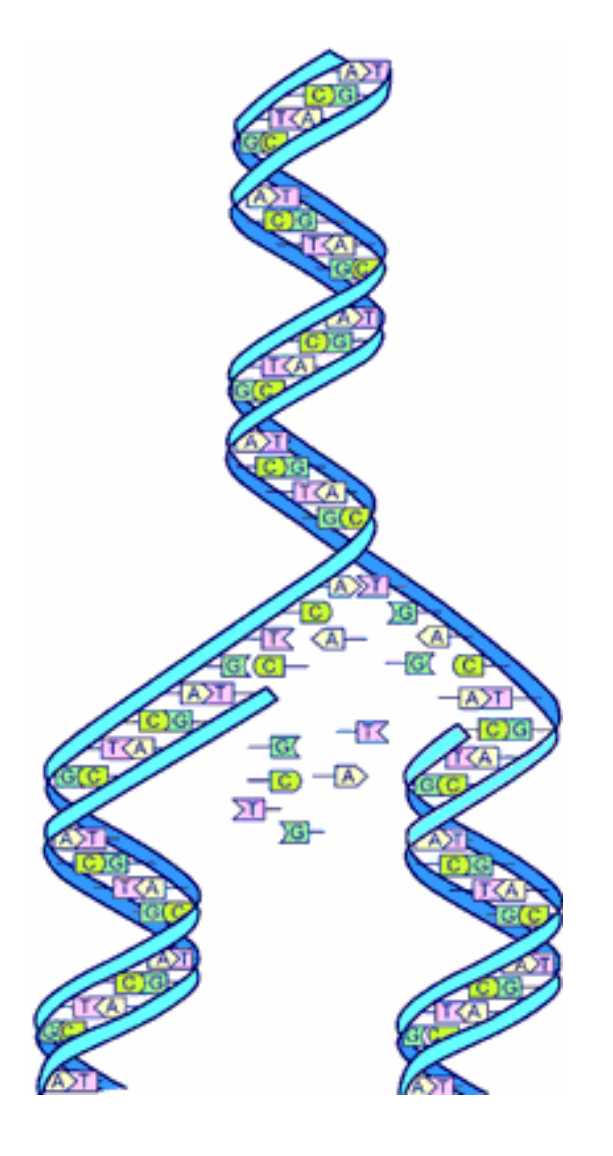

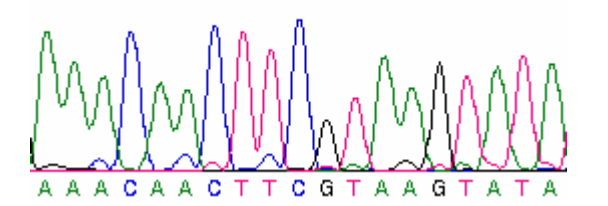

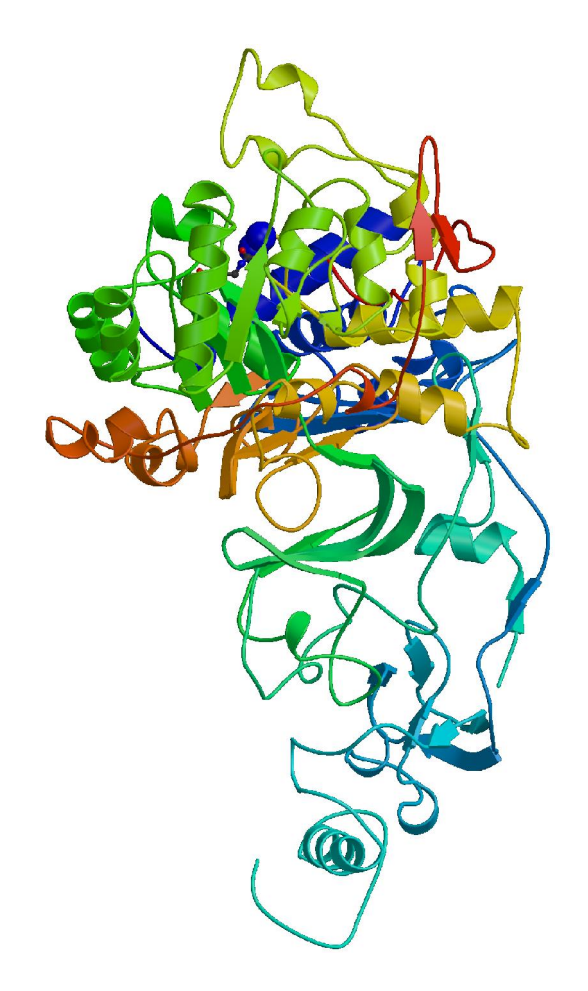

#### What is bioinformatics?

- I Solving biological problems with computation?
- **Collecting, storing and analysing biological data?**
- Informatics library science?

## What is bioinformatics?

- **Bioinformatics,** *n.* The science of information and information flow in biological systems, esp. of the use of computational methods in genetics and genomics. (Oxford English Dictionary)
- . "The mathematical, statistical and computing methods that aim to solve biological problems using DNA and amino acid sequences and related information."
	- -- Fredj Tekaia
- $\blacksquare$  "I do not think all biological computing is bioinformatics, e.g. mathematical modelling is not bioinformatics, even when connected with biology-related problems. In my opinion, bioinformatics has to do with management and the subsequent use of biological information, particular genetic information." -- Richard Durbin

## What is not bioinformatics?

- Biologically-inspired computation, e.g., genetic algorithms and neural networks
- **However, application of neural networks to solve some** biological problem, could be called bioinformatics
- I What about DNA computing?

### Related concepts

- **Computational biology** 
	- − Application of computing to biology (broad definition)
	- Often used interchangeably with bioinformatics
- $\blacksquare$  Biometry: the statistical analysis of biological data
- $\blacksquare$  Biophysics: "an interdisciplinary field which applies techniques from the physical sciences to understanding biological structure and function" -- British Biophysical Society
- $\blacksquare$  Mathematical biology "tackles biological problems, but the methods it uses to tackle them need not be numerical and need not be implemented in software or hardware." -- Damian Counsell

# Related concepts

- Systems biology
	- "biology of networks"
	- integrating different levels of information to understand how biological systems work
- Computational systems biology

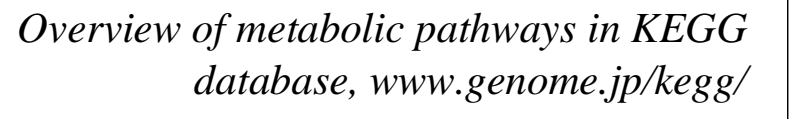

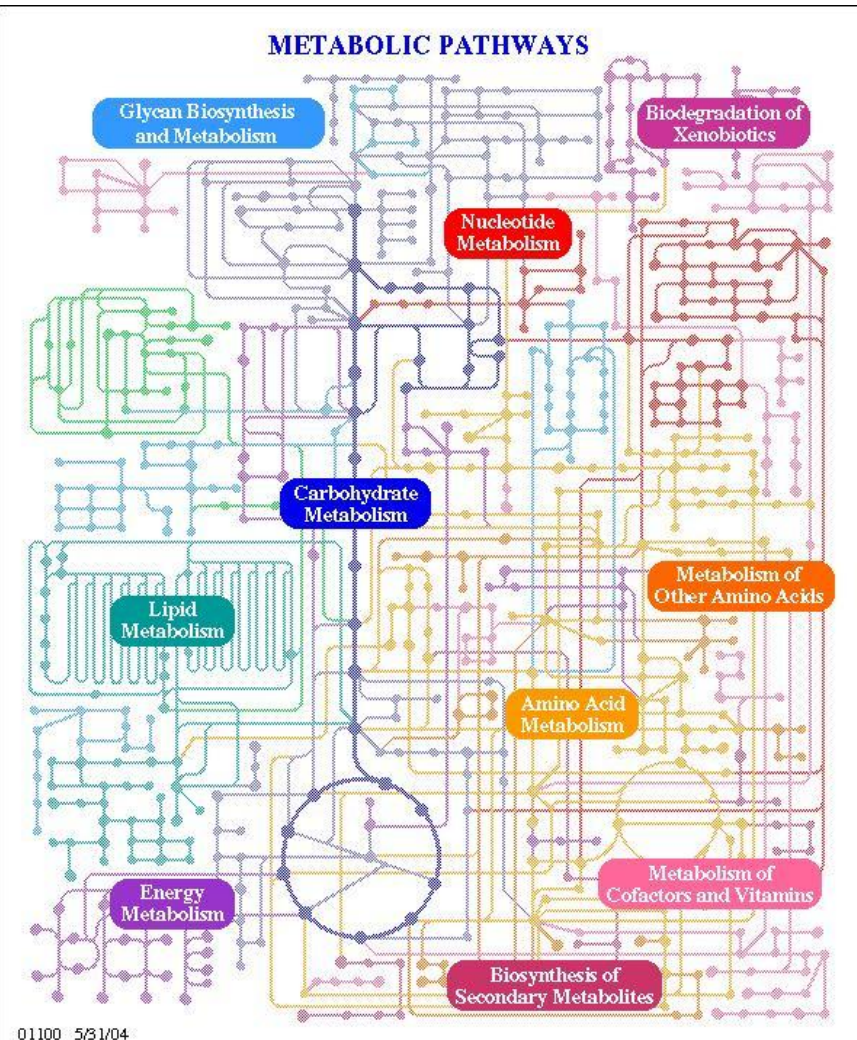

# Why is bioinformatics important?

- I New measurement techniques produce huge quantities of biological data
	- − Advanced data analysis methods are needed to make sense of the data
	- − Typical data sources produce noisy data with a lot of missing values
- . Paradigm shift in biology to utilise bioinformatics in research
- $\overline{\phantom{a}}$  To give you a glimpse of a typical situation in bioinformatics…

#### DNA microarray data

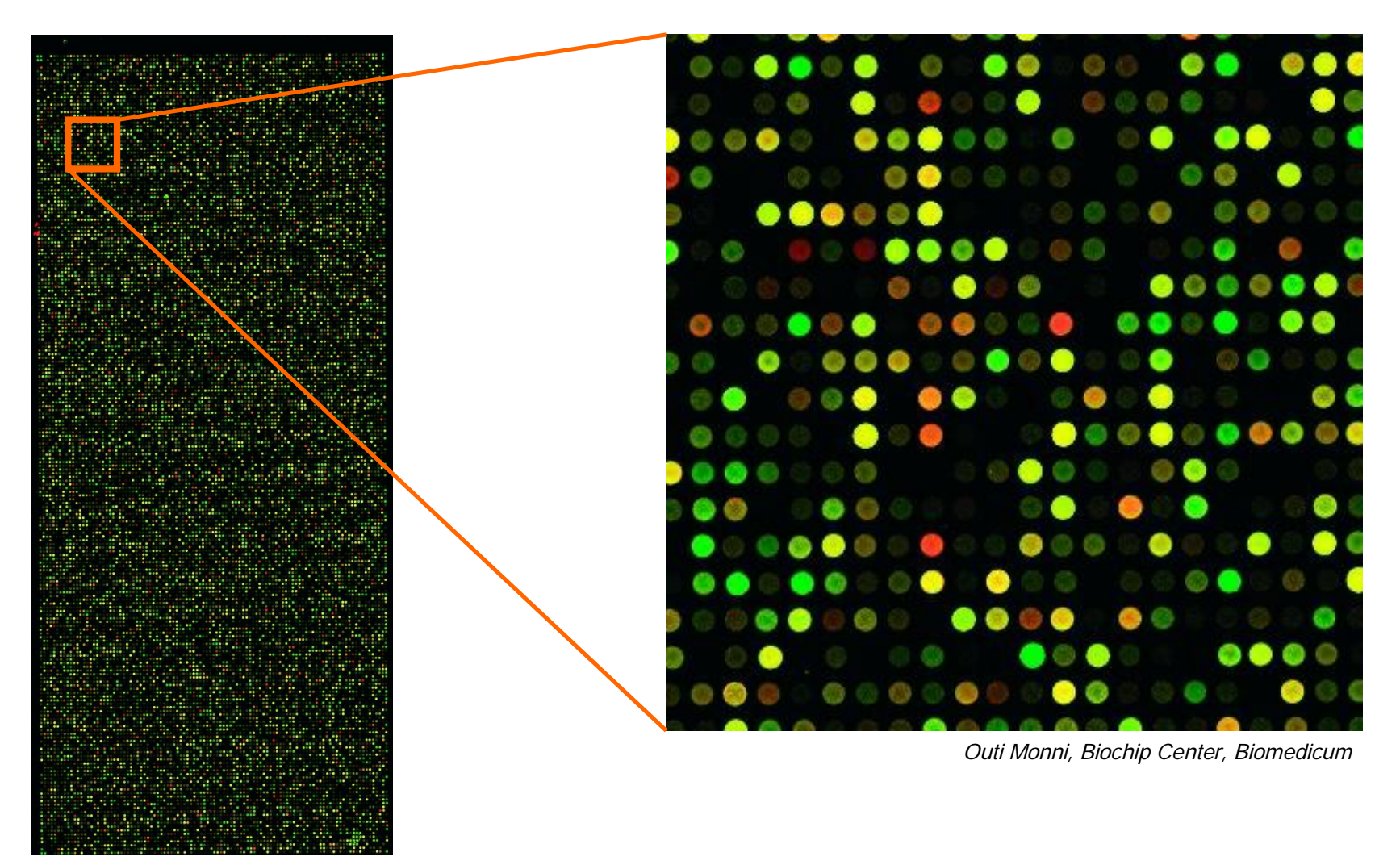

# Biological background

I Molecular Biology Primer: [www.bioalgorithms.info](http://www.bioalgorithms.info)

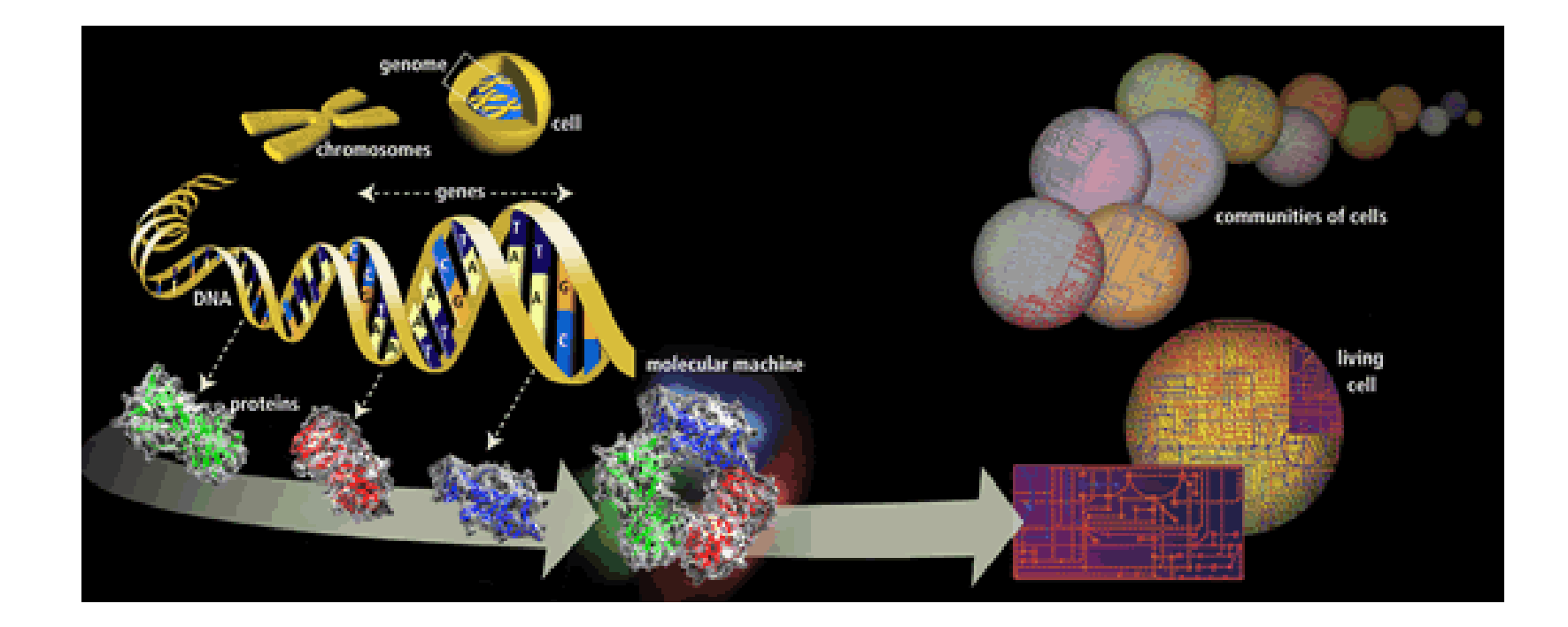

# Today's program

- Biological background (book chapter 1)
	- Molecular primer continues
	- Recap of the most important material with respect to the course
- A word or two about exercises and the exam
- Note that the lecture on 9.10, is moved to room ExactumB222

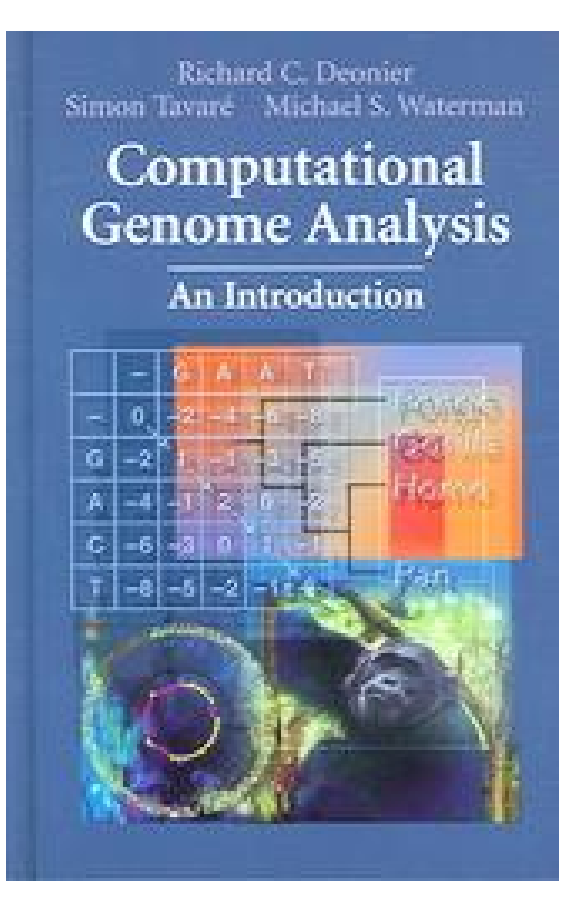

## Course contents (18.9.)

- Biological background (book chapter 1)
- Probability calculus (chapters 2 and 3)
- *Sequence alignment (chapter 6)*
	- This week (18.9. and 21.9.)
- Rapid alignment methods: FASTA and BLAST (chapter 7)
	- Next week (25.9. and 28.9.)
- Phylogenetic trees (chapter 12)
- Expression data analysis (chapter 11)

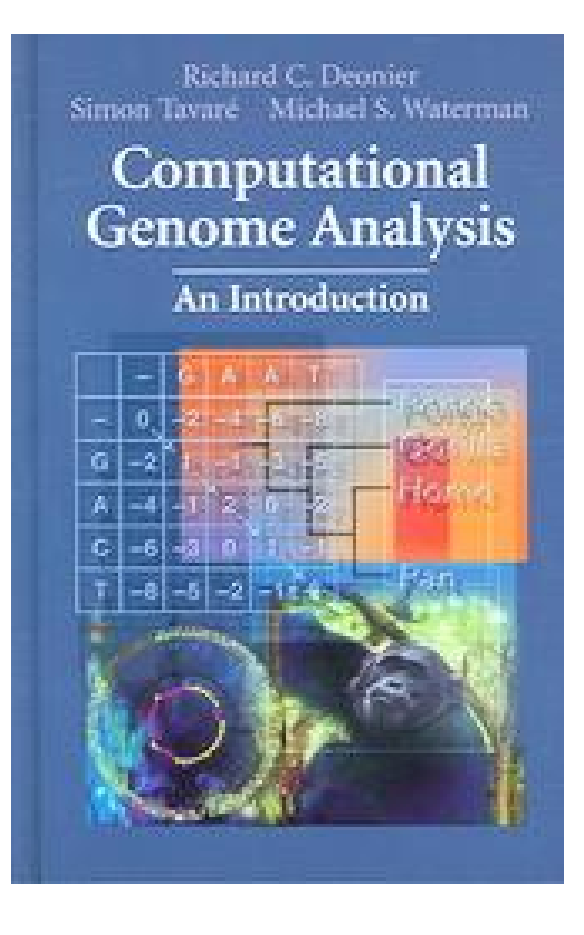

#### Sequence Alignment (chapter 6)

- <sup>l</sup> *The biological problem*
- <sup>l</sup> Global alignment
- <sup>l</sup> Local alignment
- <sup>l</sup> Multiple alignment

## Background: comparative genomics

- Basic question in biology: *what properties are shared among organisms?*
- <sup>l</sup> Genome *s*equencing allows comparison of organisms at DNA and protein levels
- <sup>l</sup> Comparisons can be used to
	- − Find evolutionary relationships between organisms
	- − Identify functionally conserved sequences
	- − Identify corresponding genes in human and model organisms: develop models for human diseases

# Homologs

• Two genes  $g_B$  and  $g_C$ evolved from the same ancestor gene  $g_{\alpha}$  are called *homologs*

 $g_A =$  agtgtccgttaagtgcgttc

 $g_B$  = agtgccgttaaagttgtacgtc

• Homologs usually exhibit conserved functions

 $g_C =$  ctgactgtttgtggttc

• Close evolutionary relationship => expect a high number of homologs

# Sequence similarity

I Intuitively, similarity of two sequences refers to the degree of match between corresponding positions in sequence

# agtgccgttaaagttgtacgtc ctgactgtttgtggttc

What about sequences that differ in length?

# Similarity vs homology

#### Sequence similarity is not sequence homology

 $-$  If the two sequences  $g_B$  and  $g_C$  have accumulated enough mutations, the similarity between them is likely to be low

#### #mutations #mutations

- 0 agtgtccgttaagtgcgttc
- 1 agtgtccgttatagtgcgttc
- 2 agtgtccgcttatagtgcgttc
- 4 agtgtccgcttaagggcgttc
- 8 agtgtccgcttcaaggggcgt
- 16 gggccgttcatgggggt
- 32 gcagggcgtcactgagggct

- 64 acagtccgttcgggctattg
- 128 cagagcactaccgc
- 256 cacgagtaagatatagct
- 512 taatcgtgata
- 1024 acccttatctacttcctggagtt
- 2048 agcgacctgcccaa
- 4096 caaac

#### Homology is more difficult to detect over greater evolutionary distances.

# Similarity vs homology (2)

- I Sequence similarity can occur by chance
	- − *Similarity does not imply homology*

. Consider comparing two short sequences against each other

# Orthologs and paralogs

- I We distinguish between two types of homology
	- − Orthologs: homologs from two different species, separated by a *speciation* event
	- − Paralogs: homologs within a species, separated by a *gene duplication* event

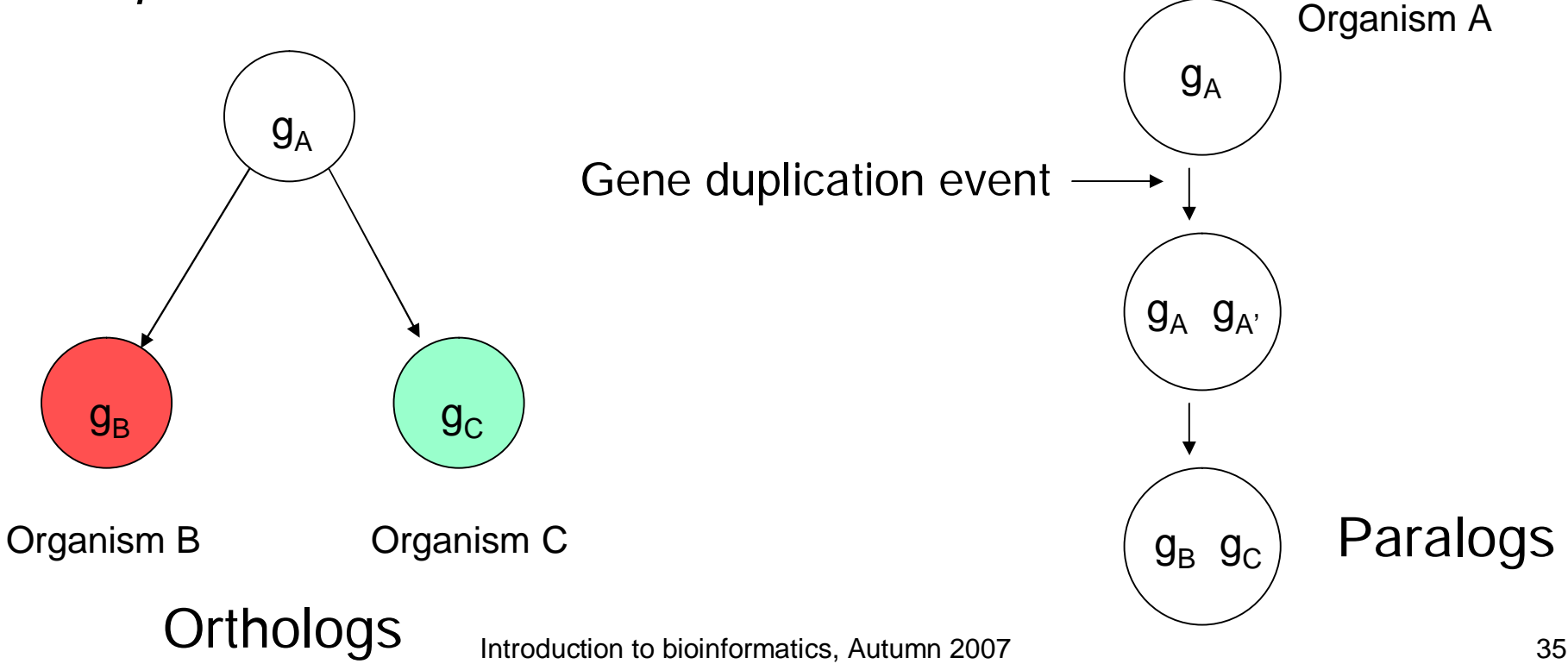

# Orthologs and paralogs (2)

- Orthologs typically retain the original function
- $\blacksquare$  In paralogs, one copy is free to mutate and acquire new function (no selective pressure)

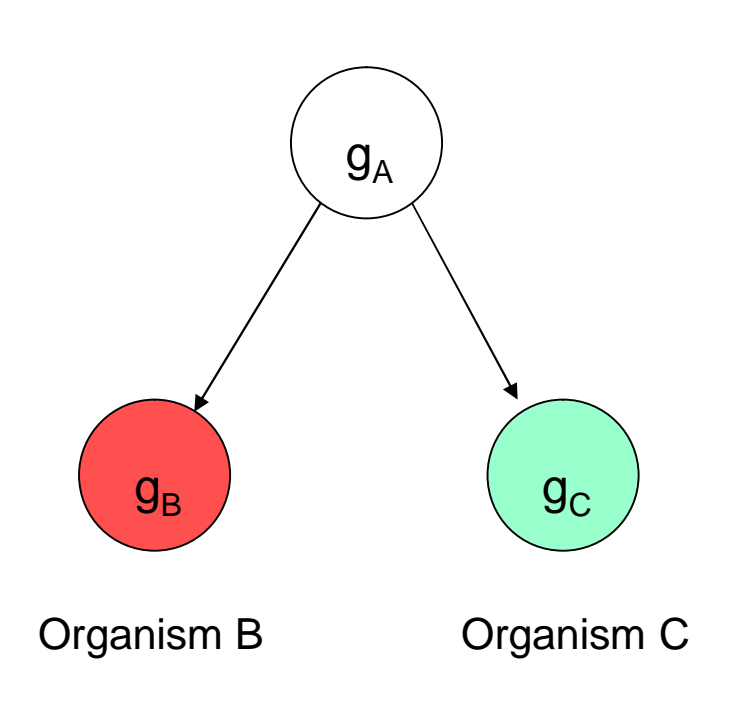

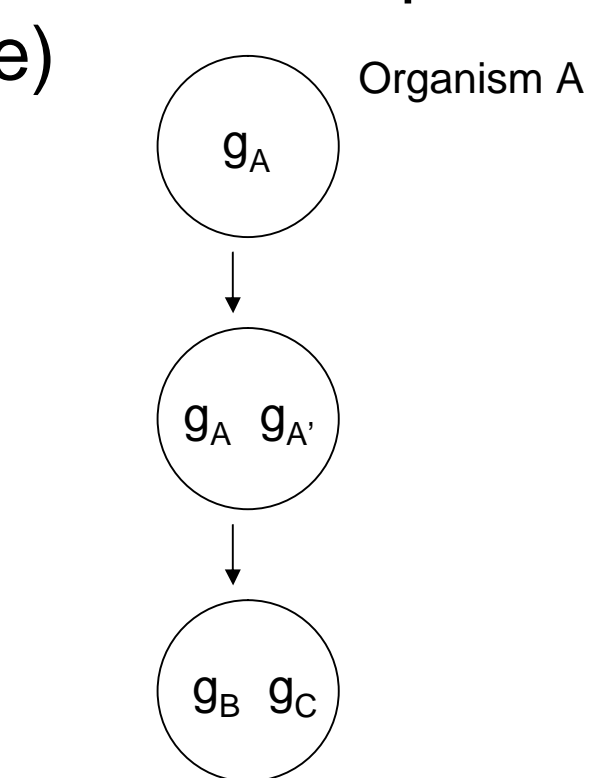
# Paralogy example: hemoglobin

- Hemoglobin is a protein complex which transports oxygen
- In humans, hemoglobin consists of four protein subunits and four nonprotein heme groups

Sickle cell diseases are caused by mutations in hemoglobin genes

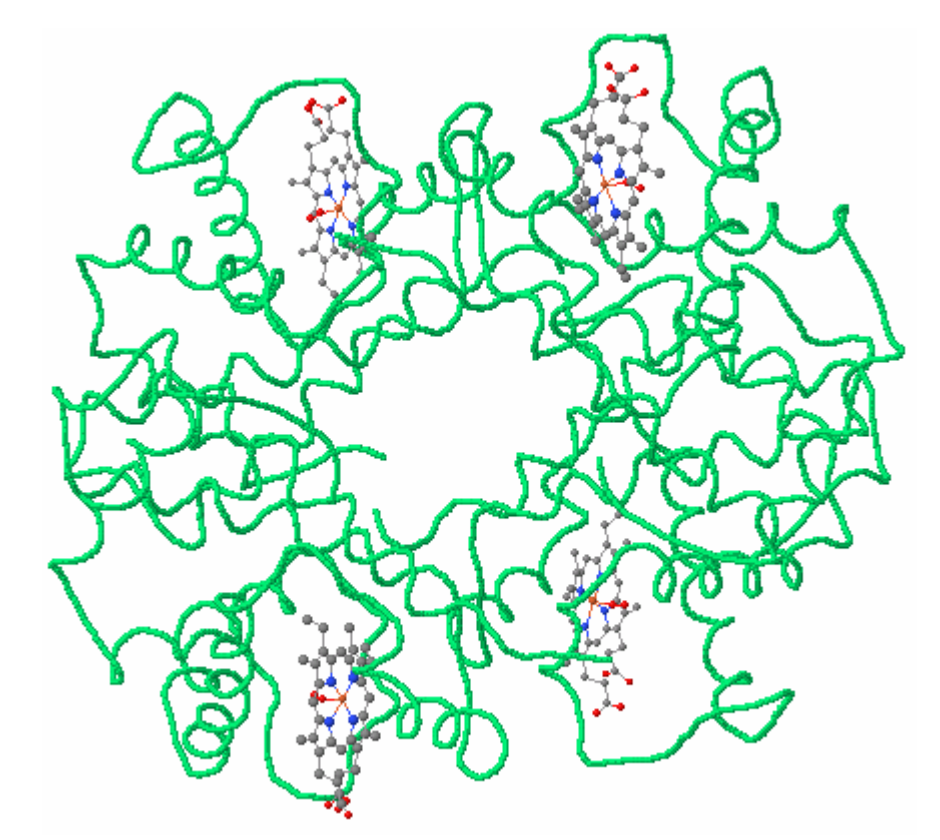

Hemoglobin A, [www.rcsb.org/pdb/explore.do?structureId=1GZX](http://www.rcsb.org/pdb/explore.do?structureId=1GZX)

# Paralogy example: hemoglobin

- In adults, three types are normally present
	- Hemoglobin A: 2 alpha and 2 beta subunits
	- Hemoglobin A2: 2 alpha and 2 delta subunits
	- Hemoglobin F: 2 alpha and 2 gamma subunits
- Each type of subunit (alpha, beta, gamma, delta) is encoded by a separate gene<br>
Hemoglobin A,

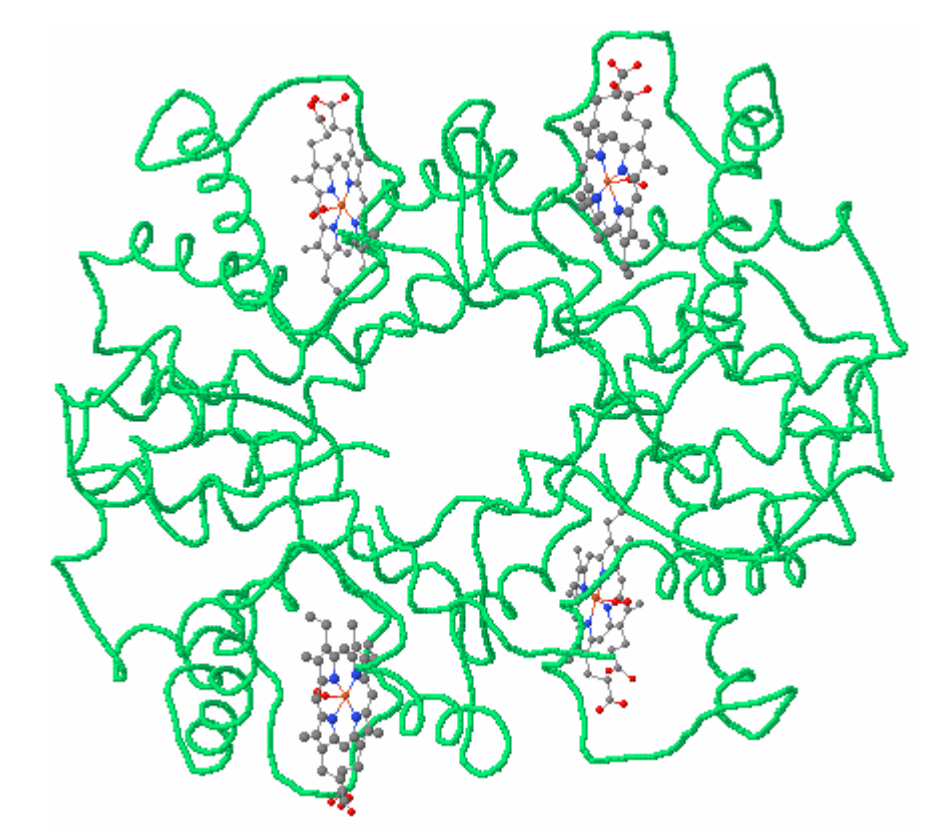

[www.rcsb.org/pdb/explore.do?structureId=1GZX](http://www.rcsb.org/pdb/explore.do?structureId=1GZX)

# Paralogy example: hemoglobin

- The subunit genes are paralogs of each other, i.e., they have a common ancestor gene
- Demonstration in lecture: hemoglobin human paralogs in NCBI sequence databases <http://www.ncbi.nlm.nih.gov/sites/entrez> ?db=Nucleotide
	- Find human hemoglobin alpha, beta, gamma and delta
	- Compare sequences

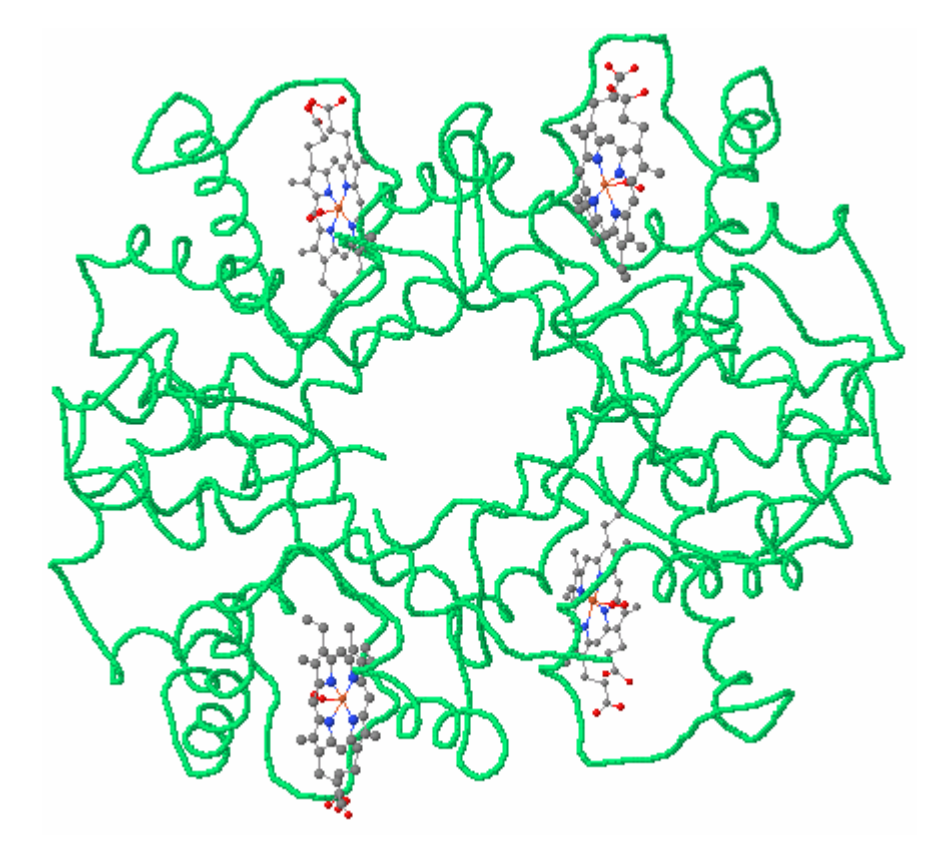

Hemoglobin A, [www.rcsb.org/pdb/explore.do?structureId=1GZX](http://www.rcsb.org/pdb/explore.do?structureId=1GZX)

# Orthology example: insulin

- I The genes coding for insulin in human (*Homo sapiens*) and mouse (*Mus musculus*) are orthologs:
	- − They have a common ancestor gene in the ancestor species of human and mouse
	- − Demonstration in lecture: find insulin orthologs from human and mouse in NCBI sequence databases

# Sequence alignment

. Alignment specifies which positions in two sequences match

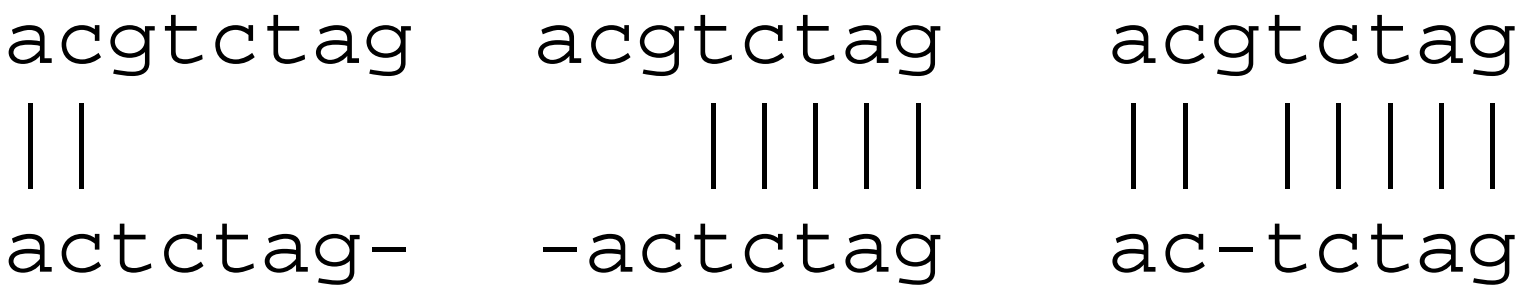

2 matches 5 mismatches 1 not aligned

5 matches 2 mismatches 1 not aligned

7 matches 0 mismatches 1 not aligned

# Mutations: Insertions, deletions and substitutions

Indel: insertion or deletion of a base with respect to the ancestor sequence

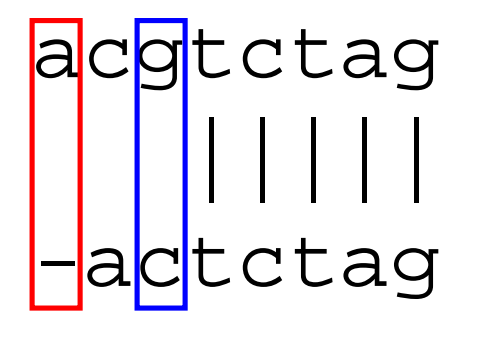

Mismatch: substitution (point mutation) of a single base

- <sup>l</sup> Insertions and/or deletions are called *indels*
	- − *We can't tell whether the ancestor sequence had a base or not at indel position*

### Problems

- I What sorts of alignments should be considered?
- . How to score alignments?
- ↓ How to find optimal or good scoring alignments?
- ↓ How to evaluate the statistical significance of scores?

In this course, we discuss each of these problems briefly.

Course *Biological sequence analysis* tackles all four indepth.

#### Sequence Alignment (chapter 6)

- $\blacksquare$  The biological problem
- <sup>l</sup> *Global alignment*
- <sup>l</sup> Local alignment
- <sup>l</sup> Multiple alignment

## Global alignment

- **Problem: find optimal scoring alignment between two** sequences (Needleman & Wunsch 1970)
- $\blacksquare$  Every position in both sequences is included in the alignment
- $\blacksquare$  We give score for each position in alignment

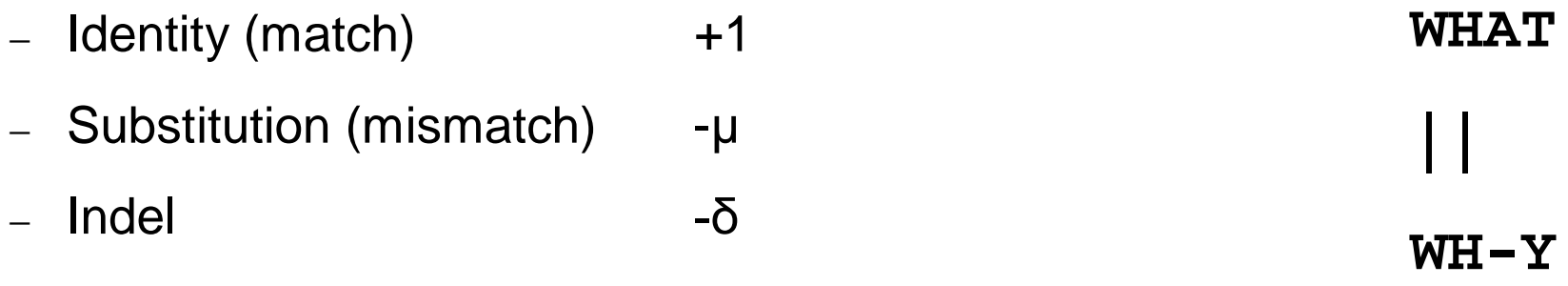

I Total score: sum of position scores

 $S(WHAT/WH-Y) = 1 + 1 - \delta - \mu$ 

# Dynamic programming

- $\Box$  How to find the optimal alignment?
- $\blacksquare$  We use previous solutions for optimal alignments of smaller subsequences
- $\blacksquare$  This general approach is known as dynamic programming

Introduction to dynamic programming: the money change problem

- Suppose you buy a pen for  $4.23 \in \mathbb{R}$  and pay for with a 5€ note
- $\overline{1}$  You get 77 cents in change what coins is the cashier going to give you if he or she tries to minimise the number of coins?
- $\Box$  The usual algorithm: start with largest coin (denominator), proceed to smaller coins until no change is left:
	- − 50, 20, 5 and 2 cents
- If This greedy algorithm is *incorrect*, in the sense that it does not always give you the correct answer

#### The money change problem

- How else to compute the change?
- We could consider all possible ways to reduce the amount of change
- Suppose we have 77 cents change, and the following coins: 50, 20, 5 cents
- We can compute the change with recursion
- Figure shows the recursion tree for the example

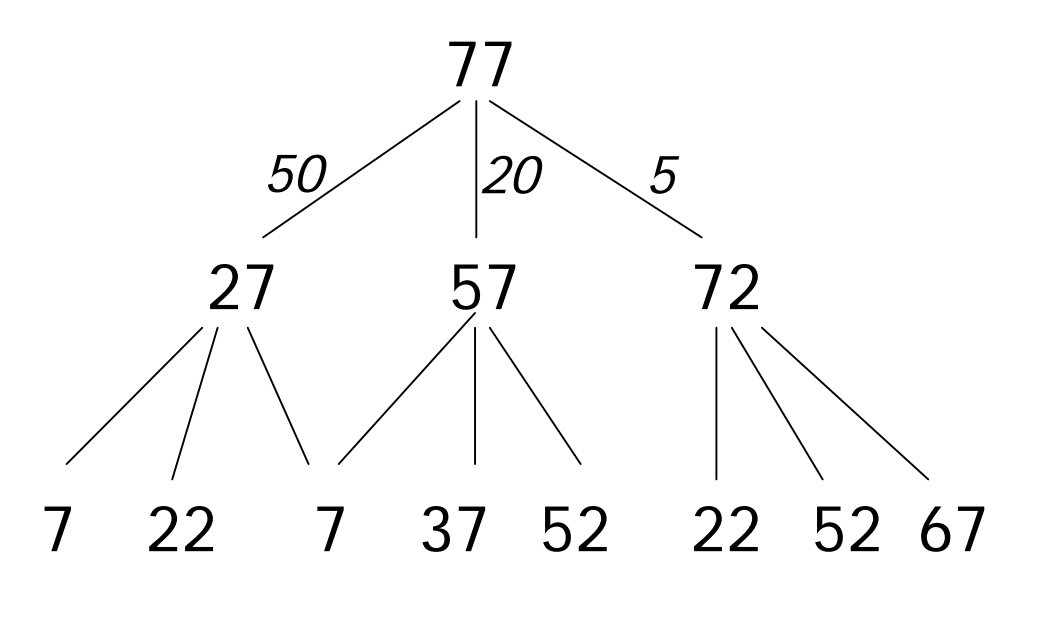

Many values are computed more than once!

…

• This leads to a correct but very inefficient algorithm

#### The money change problem

- $\blacksquare$  We can speed the computation up by solving the change problem for all  $i \leq n$ 
	- − Example: solve the problem for 9 cents with available coins being 1, 2 and 5 cents
- Solve the problem in steps, first for 1 cent, then 2 cents, and so on
- $\blacksquare$  In each step, utilise the solutions from the previous steps

#### The money change problem

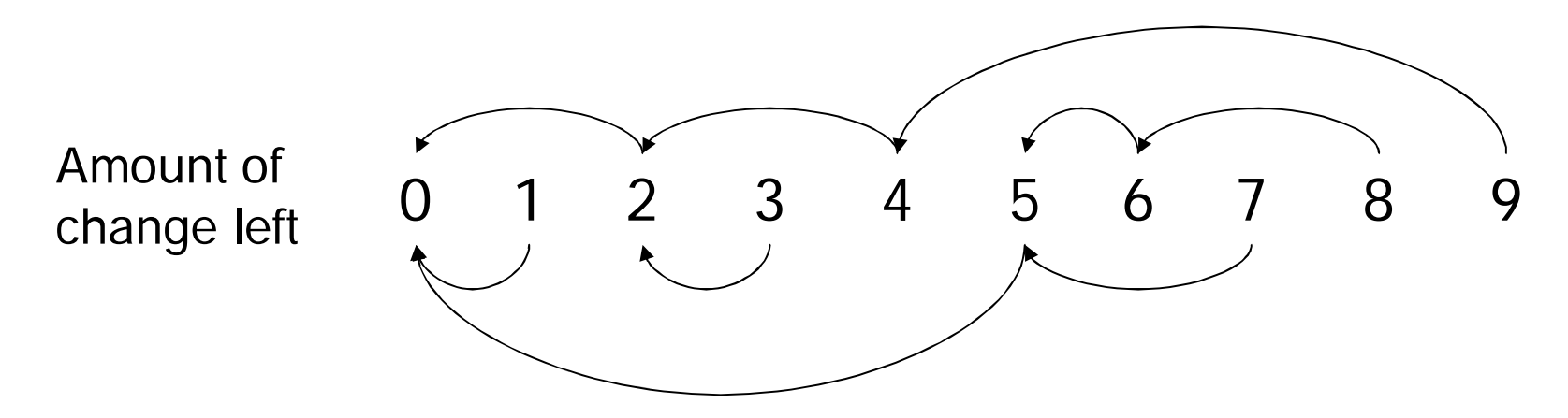

- $\blacksquare$  Algorithm runs in time proportional to Md, where M is the amount of change and d is the number of coin types
- The same technique of storing solutions of subproblems can be utilised in aligning sequences

# Representing alignments and scores

Alignments can be represented in the following tabular form.

Each alignment corresponds to a path through the table.

#### **WHAT**

**||**

Y | | | | | | X H X X  $W$   $\upharpoonright$   $\upharpoonright$   $X$ - - | W | H | A | T

#### **WH-Y**

## Representing alignments and scores

Y H W - **WHAT** - W H A T **|| WH-Y** Global alignment score  $S_{3,4} = 2-δ-μ$  $2 - \delta - \mu$  $2 | 2-\delta$ 1 0

## Filling the alignment matrix

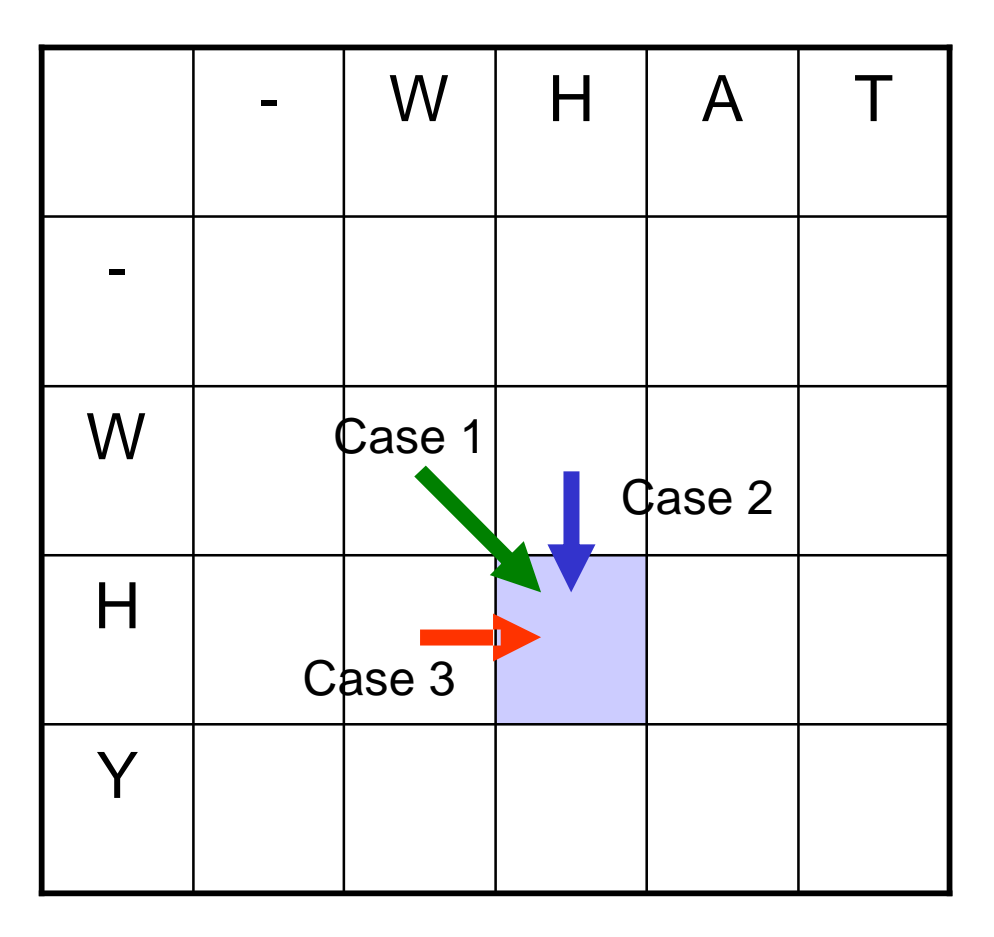

Consider the alignment process at shaded square.

Case 1. Align H against H (match or substitution).

Case 2. Align H in WHY against – (indel) in WHAT.

Case 3. Align H in WHAT against – (indel) in WHY.

# Filling the alignment matrix (2)

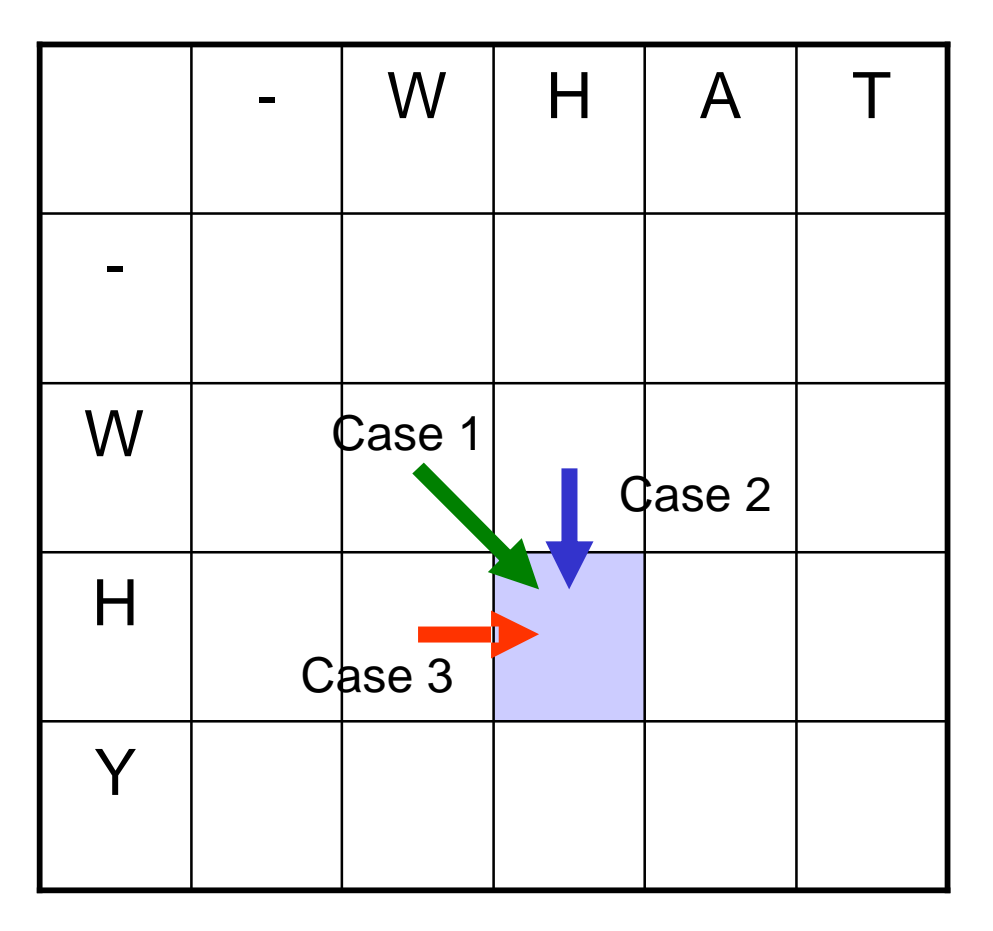

Scoring the alternatives. Case 1.  $S_{2,2} = S_{1,1} + s(2, 2)$ Case 2.  $S_{2,2} = S_{1,2} - \delta$ Case 3.  $S_{22} = S_{21} - \delta$  $s(i, j) = 1$  for matching positions,  $s(i, j) = -\mu$  for substitutions. Choose the case (path) that yields the maximum score.

Keep track of path choices.

# Global alignment: formal development

$$
A = a_1 a_2 a_3 \dots a_n,
$$
  
\n
$$
B = b_1 b_2 b_3 \dots b_m
$$

$$
b_1
$$
  $b_2$   $b_3$   $b_4$  -

 $\overline{\phantom{a}}$  Any alignment can be written as a unique path through the matrix

 $a_1$  -  $a_2$   $a_3$ 

Score for aligning A and B up to positions i and j:

$$
S_{i,j} = S(a_1 a_2 a_3 ... a_i, b_1 b_2 b_3 ... b_j)
$$

$$
0 \qquad 1 \qquad 2 \qquad 3 \qquad 4
$$

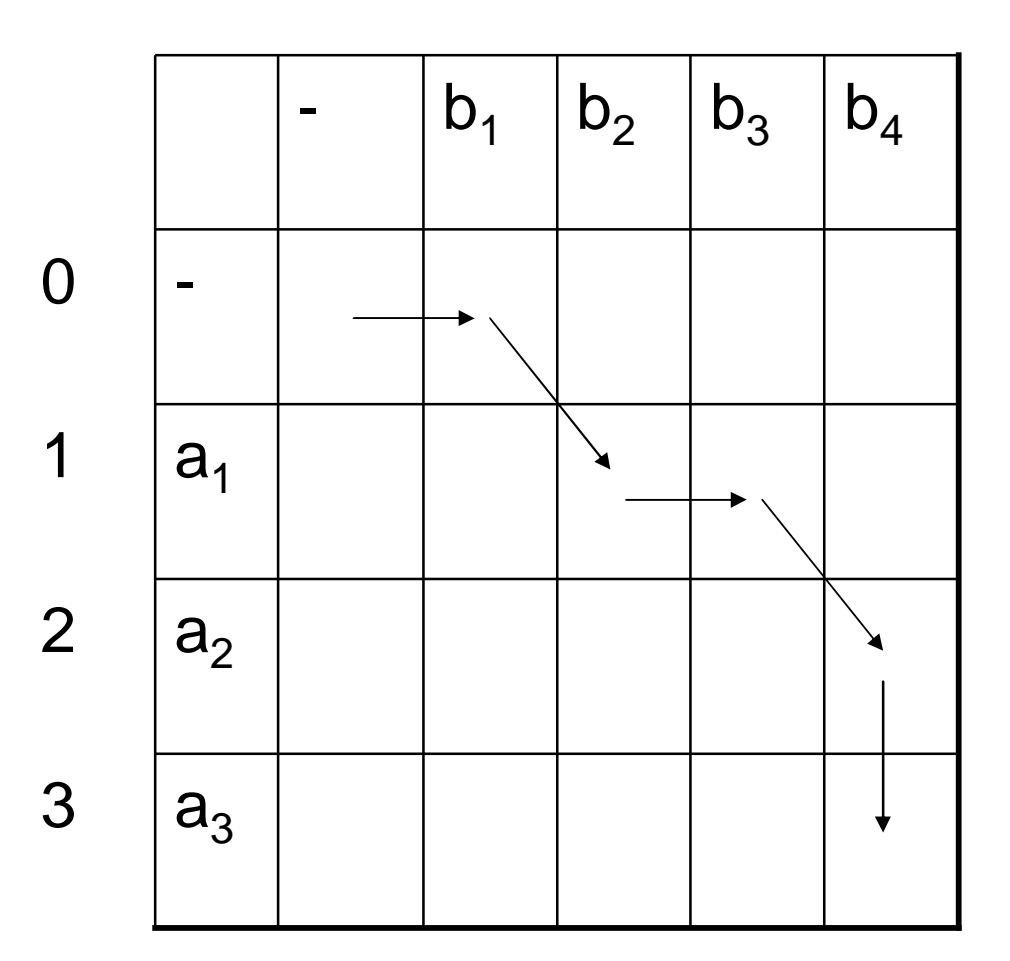

# Scoring partial alignments

- Alignment of  $A = a_1a_2a_3...a_n$  with  $B = b_1b_2b_3...b_m$  can end in three ways
	- $-$  Case 1:  $(a_1a_2...a_{i-1})$  a<sub>i</sub>  $(b_1b_2...b_{i-1})$  b<sub>i</sub>  $-$  Case 2:  $(a_1a_2...a_{i-1})$  a<sub>i</sub>  $(b_1b_2...b_j)$  -− Case 3: (a<sub>1</sub>a<sub>2</sub>…a<sub>i</sub>) –  $(b_1b_2...b_{i-1})$  b<sub>i</sub>

### Scoring alignments

<sup>l</sup> Scores for each case:

 $-$  Case 1:  $(a_1a_2...a_{i-1}) a_i$  $(b_1b_2...b_{i-1})$  b<sub>i</sub>  $-$  Case 2:  $(a_1a_2...a_{i-1}) a_i$  $(b_1b_2...b_j)$  – − Case 3: (a<sub>1</sub>a<sub>2</sub>…a<sub>i</sub>) –  $(b_1b_2...b_{i-1})$  b<sub>i</sub>  $s(a_i, b_j) = \begin{cases} 1 & i \neq j \end{cases}$ -µ otherwise +1 if  $a_i = b_j$  $s(a_i, -) = s(-, b_j) = -\delta$ 

# Scoring alignments (2)

• First row and first column correspond to initial alignment against indels:

> $S(i, 0) = -i \delta$  $S(0, i) = -i \delta$

• Optimal global alignment score  $S(A, B) = S_{n,m}$ 

$$
0 \qquad 1 \qquad 2 \qquad 3 \qquad 4
$$

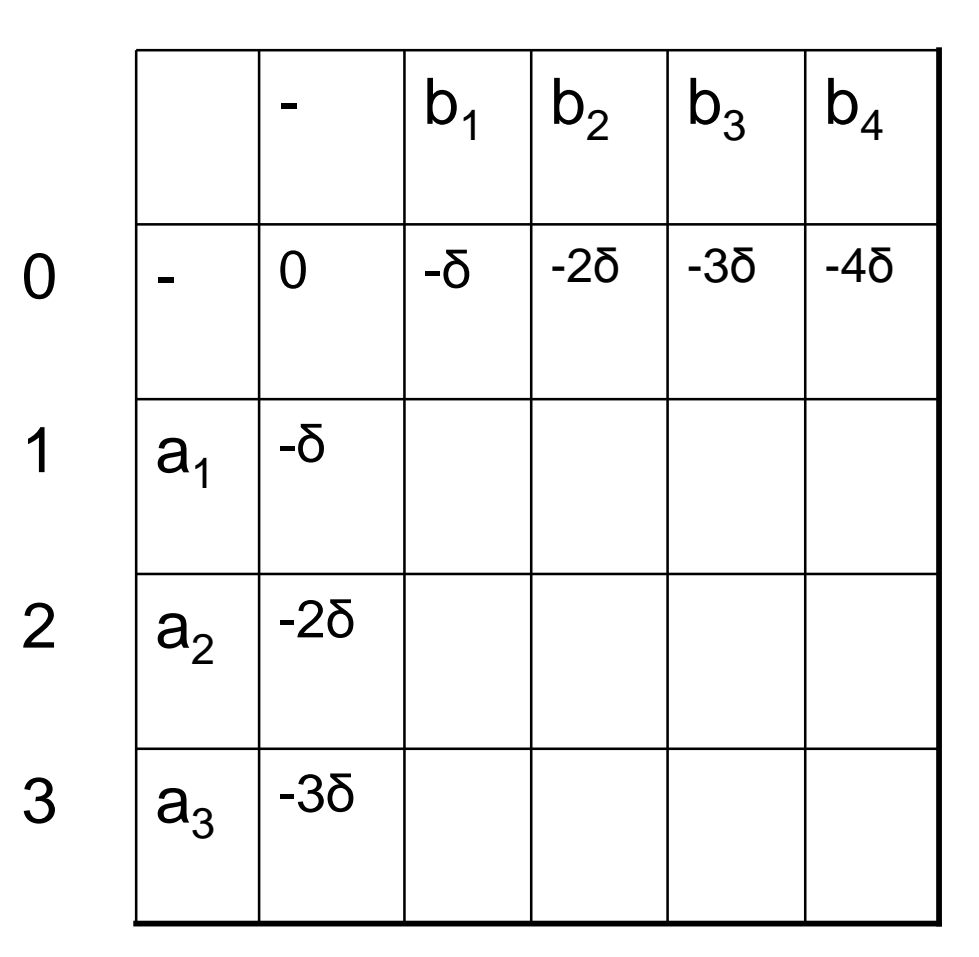

## Algorithm for global alignment

```
Input sequences A, B, n = |A|, m = |B|Set S_{i,0} := -\deltai for all i
Set S_{0,i} := -\delta j for all j
for i := 1 to n
  for j := 1 to m
      S_{i,j} := max\{S_{i-1,j} - \delta, S_{i-1,j-1} + s(a_i, b_j), S_{i,j} - 1 - \delta\}end
end
```
#### Algorithm takes O(nm) time and space.

#### Global alignment: example

 $\mu = 1$  $\delta = 2$ 

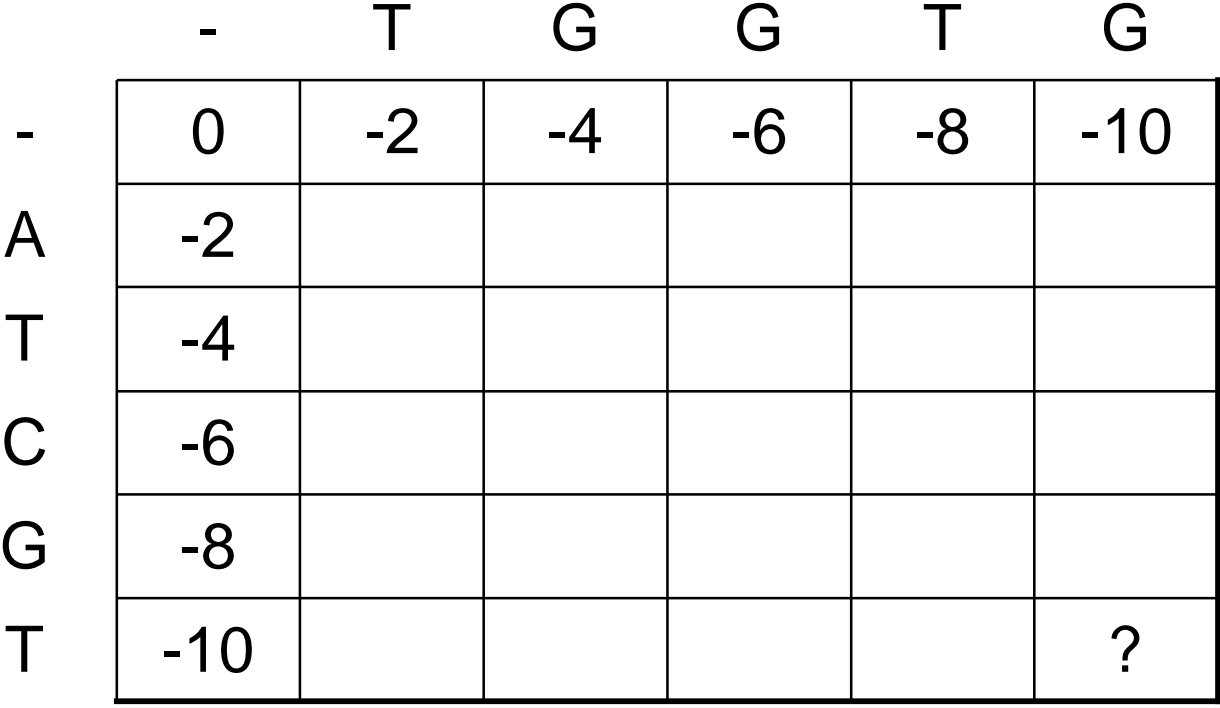

#### Global alignment: example (2)

 $\mu = 1$  $\delta = 2$ 

ATCGT-

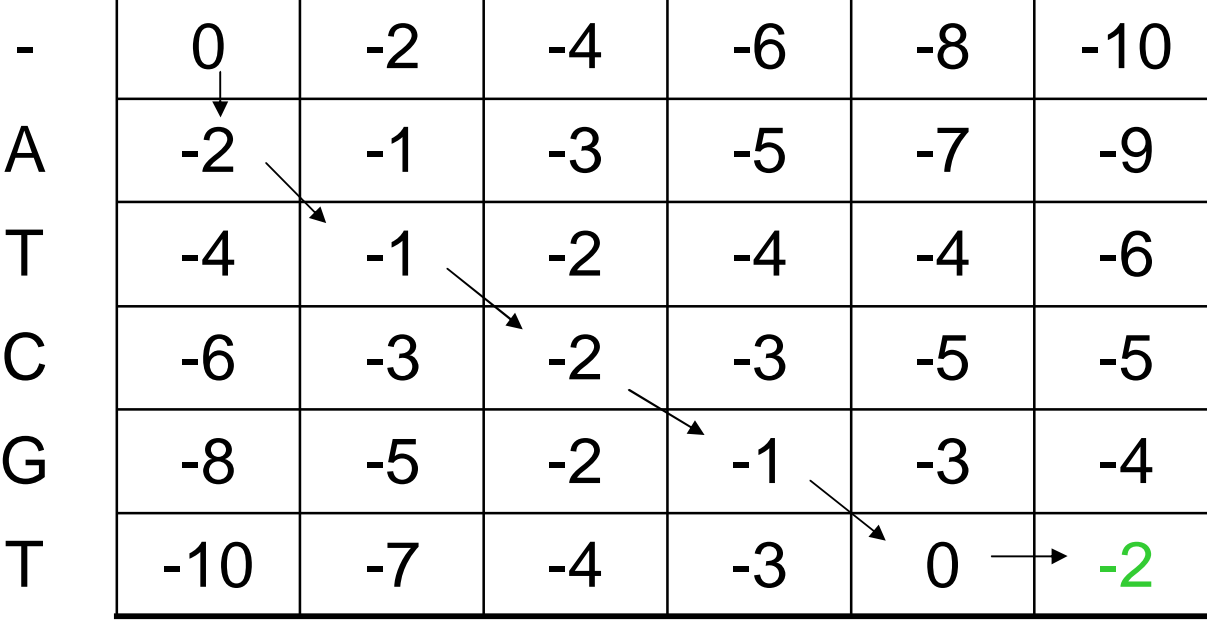

- T G G T G

-TGGTG

| ||

#### Sequence Alignment (chapter 6)

- $\blacksquare$  The biological problem
- <sup>l</sup> Global alignment
- <sup>l</sup> *Local alignment*
- In Multiple alignment

# Local alignment: rationale

- Otherwise dissimilar proteins may have local regions of similarity
	- -> Proteins may share a function

Human bone morphogenic protein receptor type II precursor (left) has a 300 aa region that resembles 291 aa region in  $TGF- $\beta$$ receptor (right).

The shared function here is protein kinase.

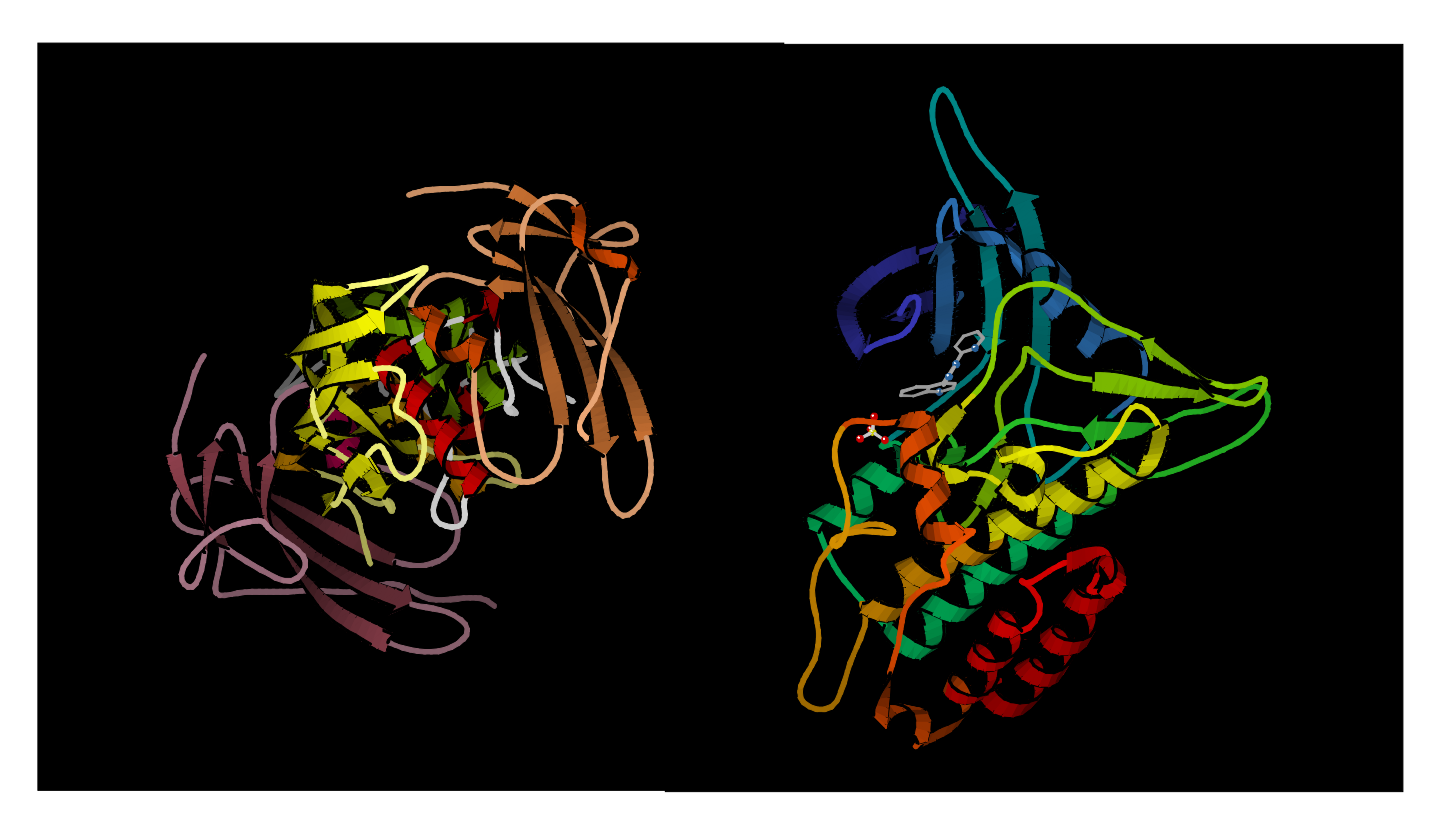

# Local alignment: rationale

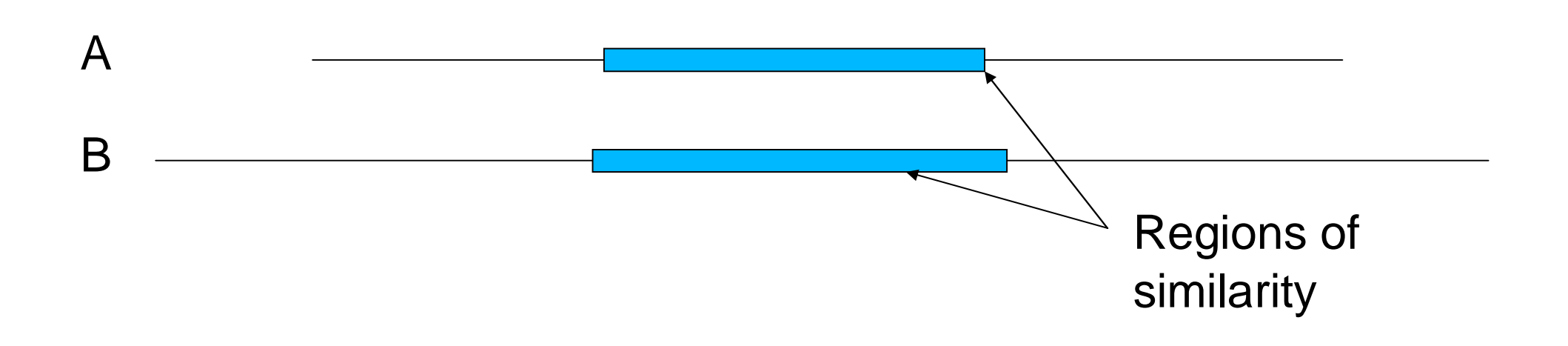

- Global alignment would be inadequate
- Problem: find the highest scoring *local* alignment between two sequences
- Previous algorithm with minor modifications solves this problem (Smith & Waterman 1981)

## From global to local alignment

- $\blacksquare$  Modifications to the global alignment algorithm
	- − Look for the highest-scoring path **in** the alignment matrix (not necessarily through the matrix), or in other words:
	- − Allow preceding and trailing indels without penalty

#### Scoring local alignments

 $A = a_1 a_2 a_3 ... a_n$ ,  $B = b_1 b_2 b_3 ... b_m$ 

Let I and J be intervals (substrings) of A and B, respectively:  $I \subset A$ ,  $J \subset B$ 

Best local alignment score:

 $M(A, B) = \max\{S(I, J) : I \subset A, J \subset B\}$ 

where S(I, J) is the score for substrings I and J.

# Allowing preceding and trailing indels

• First row and column initialised to zero:

$$
M_{i,0}=M_{0,j}=0
$$

$$
0 \qquad 1 \qquad 2 \qquad 3 \qquad 4
$$

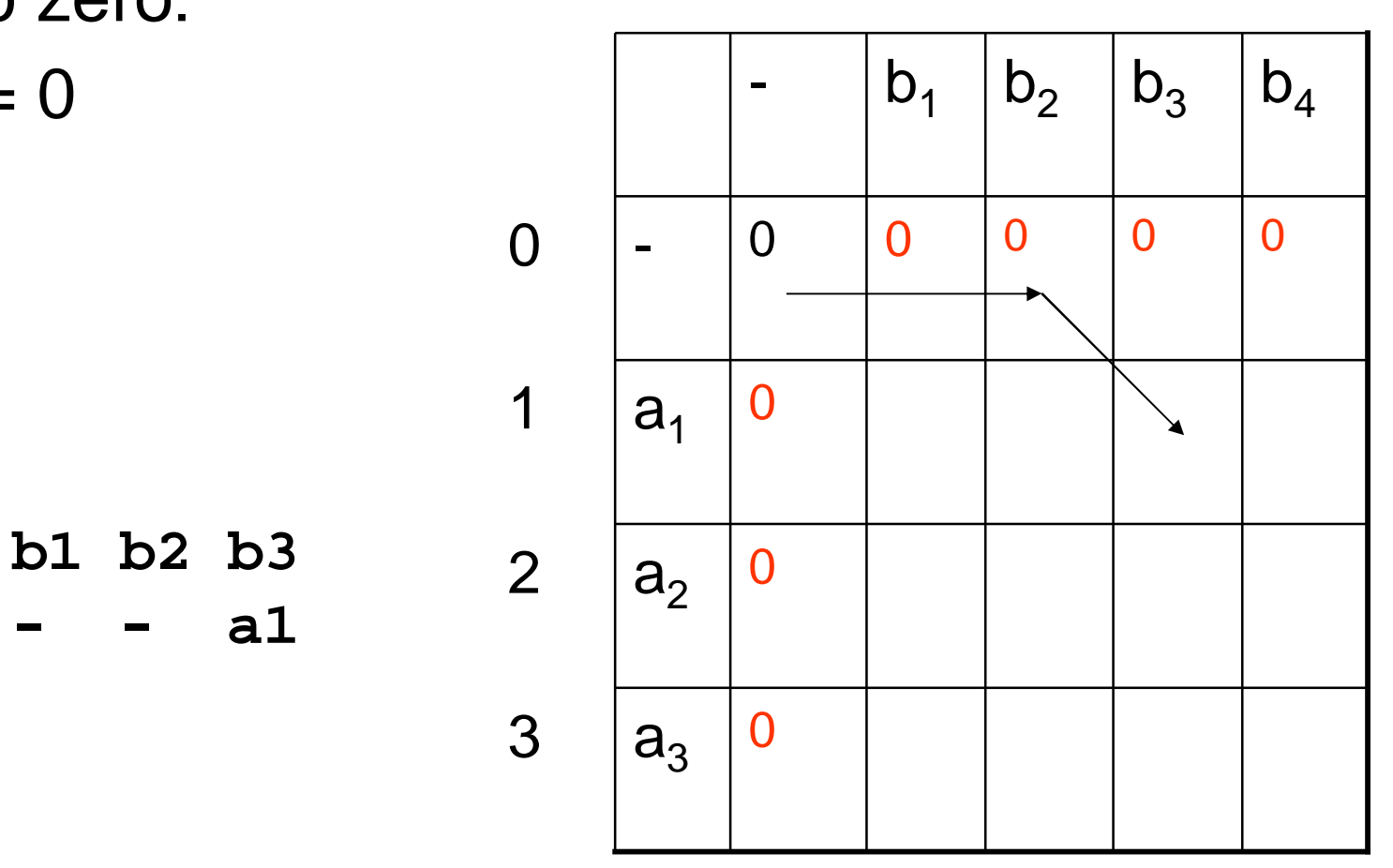

**- - a1**

#### Recursion for local alignment

•  $M_{i,j} = max \{$  $M_{i-1,j-1} + s(a_i, b_i),$  $M_{i-1,j} - \delta$ ,  $M_{i,j-1} - \delta$ , 0 }

- T G G T G

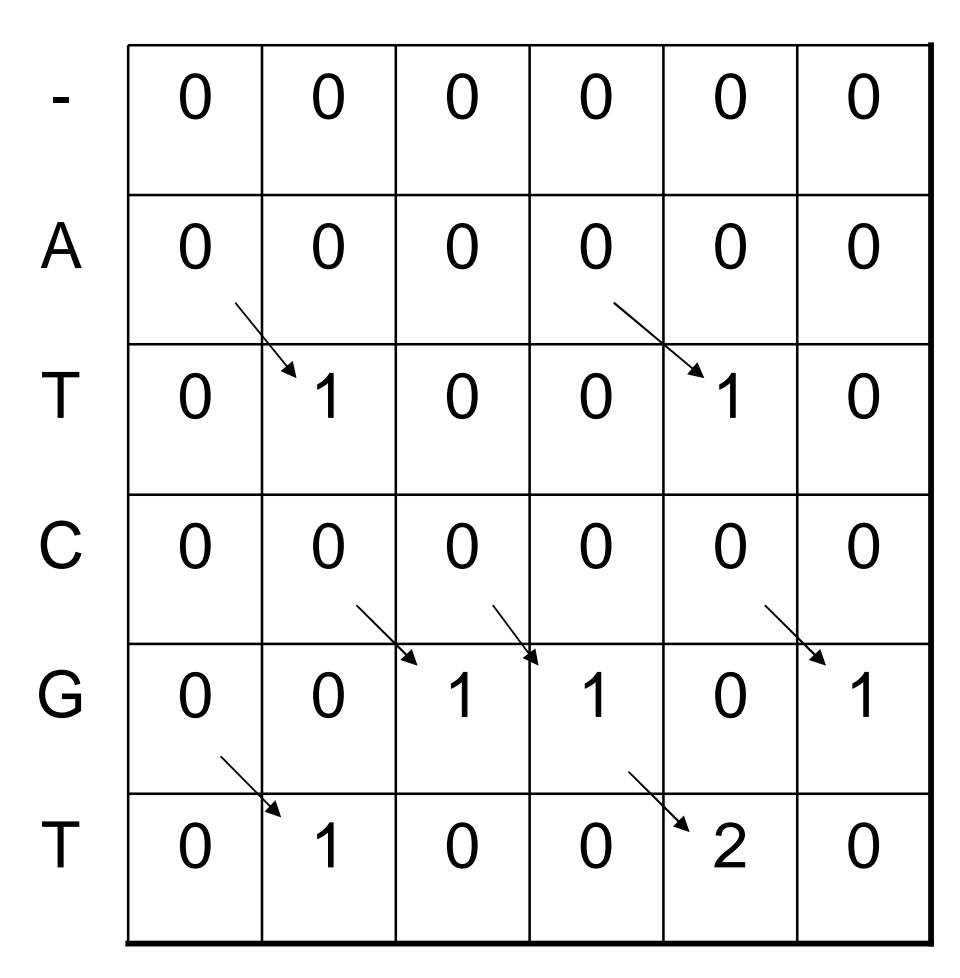

# Finding best local alignment

• Optimal score is the highest value in the matrix

 $M(A, B) = \max\{S(I, J) : I \subset A, J \subset B\}$ 

 $=$  max<sub>i,j</sub> M<sub>i,j</sub>

• Best local alignment can be found by backtracking from the highest value in M

$$
\begin{array}{cccccccc}\n\text{-} & \text{T} & \text{G} & \text{G} & \text{T} & \text{G}\n\end{array}
$$

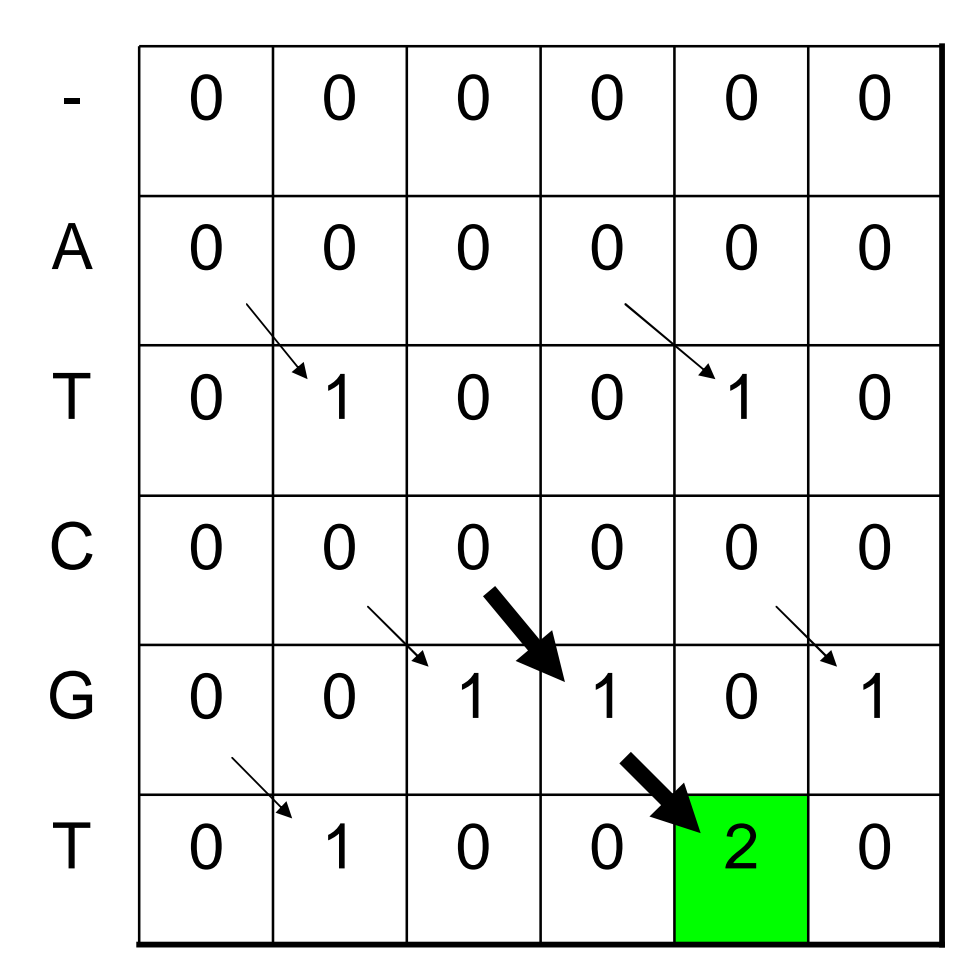

#### Local alignment: example

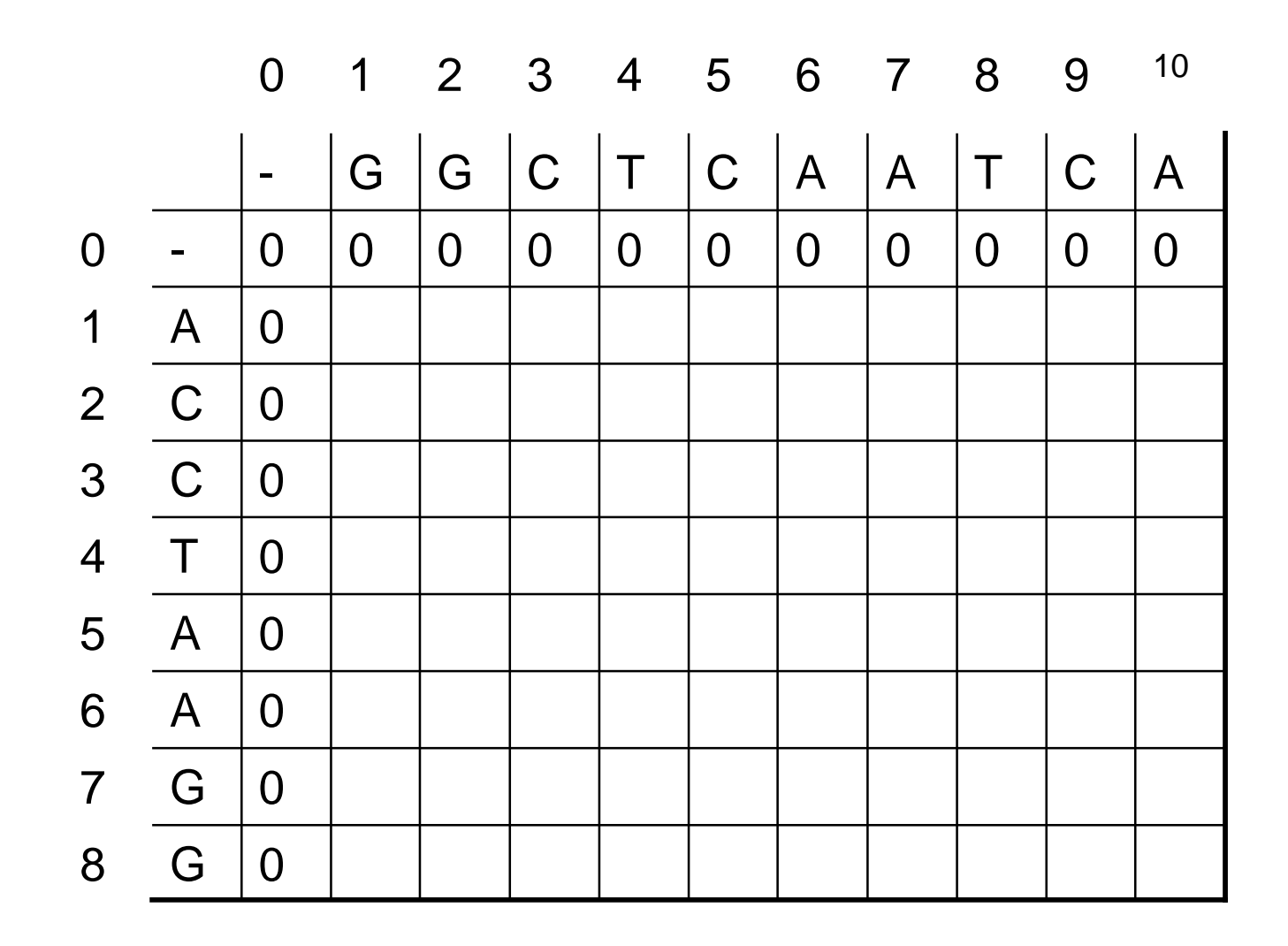

#### Local alignment: example

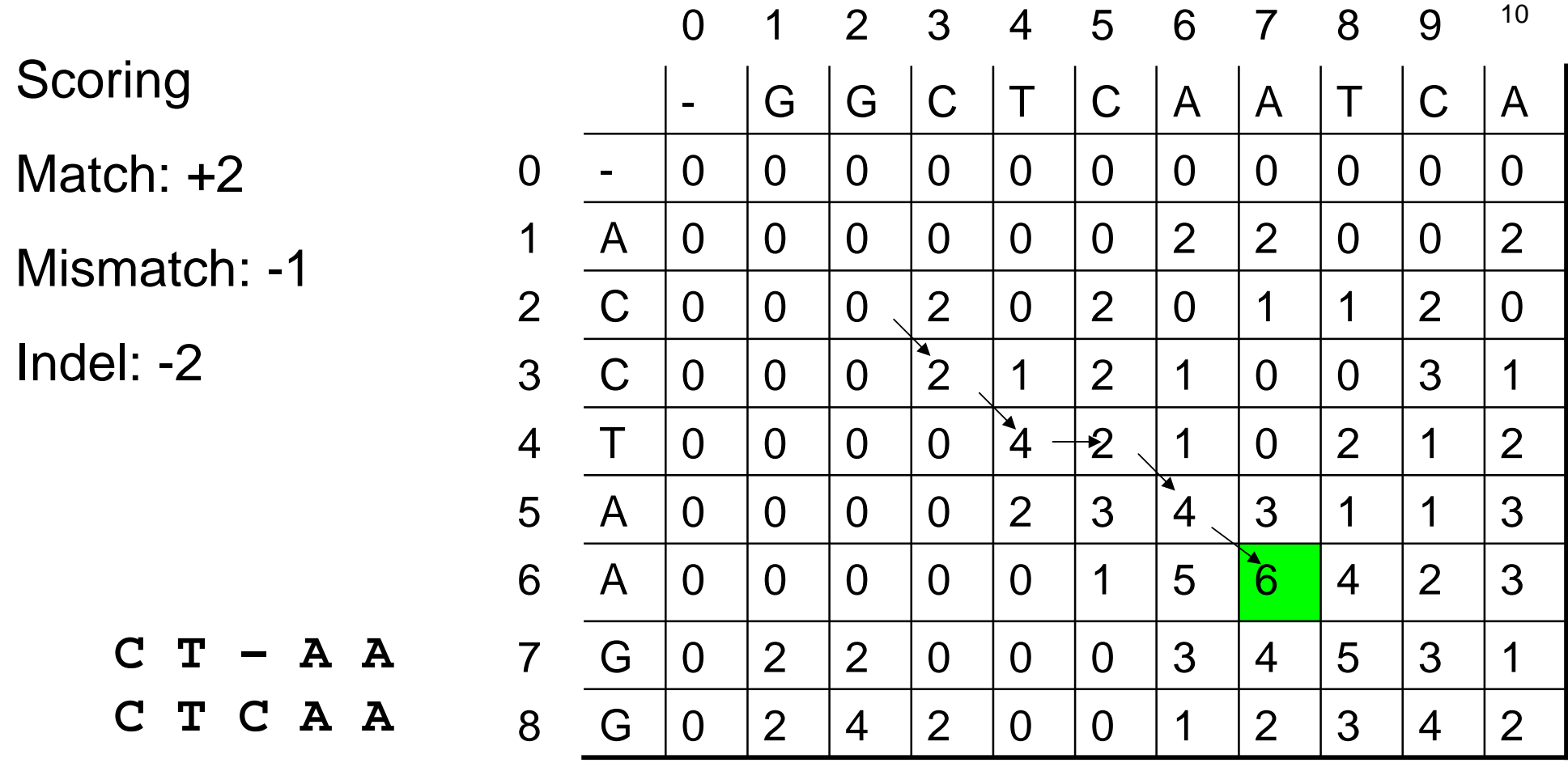

#### Non-uniform mismatch penalties

 $\sqrt{ }$  We used uniform penalty for mismatches:

 $s('A', 'C') = s('A', 'G') = ... = s('G', 'T') = \mu$ 

- Transition mutations  $(A\rightarrow G, G\rightarrow A, C\rightarrow T, T\rightarrow C)$  are approximately twice as frequent than transversions (A-  $>$ T, T- $>$ A, A- $>$ C, G- $>$ T)
	- − use non-uniform mismatch penalties collected into a *substitution matrix*

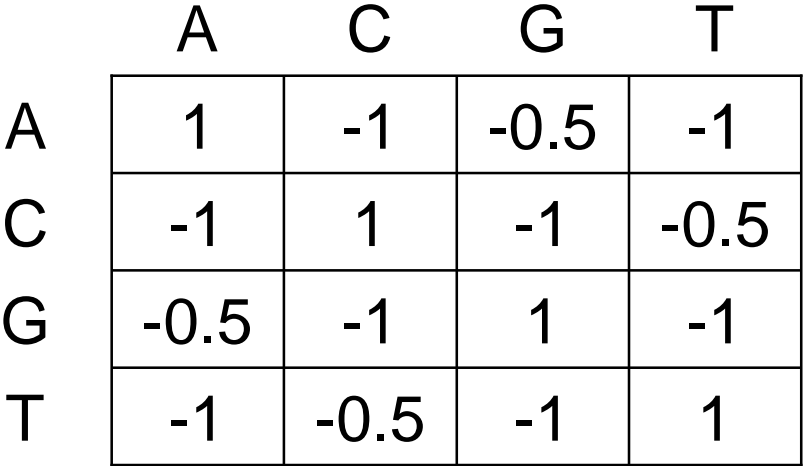
### Gaps in alignment

Gap is a succession of indels in alignment

**C T – - - A A C T C G C A A**

- l Previous model scored a length k gap as w(k) =  $-k\delta$
- ↓ Replication processes may produce longer stretches of insertions or deletions
	- − In coding regions, insertions or deletions of codons may preserve functionality

## Gap open and extension penalties (2)

 $\blacksquare$  We can design a score that allows the penalty opening gap to be larger than extending the gap:

$$
w(k) = -\alpha - \beta(k-1)
$$

- Gap open cost  $\alpha$ , Gap extension cost  $\beta$
- Our previous algorithm can be extended to use  $w(k)$ (not discussed on this course)

### Amino acid sequences

- We have discussed mainly dna sequences
- <sup>l</sup> Amino acid sequences can be aligned as well
- $\blacksquare$  However, the design of the substitution matrix is more involved because of the larger alphabet
- I More on the topic in the course Biological sequence analysis

### Demonstration of the EBI web site

↓ European Bioinformatics Institute (EBI) offers many biological databases and bioinformatics tools at <http://www.ebi.ac.uk/>

#### Sequence Alignment (chapter 6)

- $\blacksquare$  The biological problem
- <sup>l</sup> Global alignment
- <sup>l</sup> Local alignment
- <sup>l</sup> *Multiple alignment*

### Multiple alignment

- Consider a set of n sequences on the right
	- Orthologous sequences from different organisms
	- Paralogs from multiple duplications
- How can we study relationships between these sequences?

aggcgagctgcgagtgcta cgttagattgacgctgac ttccggctgcgac gacacggcgaacgga agtgtgcccgacgagcgaggac gcgggctgtgagcgcta aagcggcctgtgtgcccta atgctgctgccagtgta agtcgagccccgagtgc agtccgagtcc actcggtgc

# Optimal alignment of three sequences

- Alignment of  $A = a_1a_2...a_i$  and  $B = b_1b_2...b_i$  can end either in (-, b<sub>j</sub>), (a<sub>i</sub>, b<sub>j</sub>) or (a<sub>i</sub>, -)
- $2^2 1 = 3$  alternatives
- Alignment of A, B and  $C = c_1c_2...c_k$  can end in  $2^3 1$ ways: (a<sub>i</sub>, -, -), (-, b<sub>j</sub>, -), (-, -, c<sub>k</sub>), (-, b<sub>j</sub>, c<sub>k</sub>), (a<sub>i</sub>, -, c<sub>k</sub>), (a<sub>i</sub>, b<sub>j</sub>, -) or  $(a_i, b_j, c_k)$
- $\blacksquare$  Solve the recursion using three-dimensional dynamic programming matrix:  $O(n^3)$  time and space
- $\overline{a}$  Generalizes to n sequences but impractical with moderate number of sequences

### Multiple alignment in practice

- In practice, real-world multiple alignment problems are usually solved with heuristics
- **Progressive multiple alignment** 
	- − Choose two sequences and align them
	- − Choose third sequence w.r.t. two previous sequences and align the third against them
	- − Repeat until all sequences have been aligned
	- − Different options how to choose sequences and score alignments

### Multiple alignment in practice

- **Profile-based progressive multiple alignment:** CLUSTALW
	- − Construct a distance matrix of all pairs of sequences using dynamic programming
	- − Progressively align pairs in order of decreasing similarity
	- − CLUSTALW uses various heuristics to contribute to accuracy

### Additional material

- R. Durbin, S. Eddy, A. Krogh, G. Mitchison: Biological sequence analysis
- I. N. C. Jones, P. A. Pevzner: An introduction to bioinformatics algorithms
- Course Biological sequence analysis in Spring 2008

#### Chapter 7: Rapid alignment methods: FASTA and BLAST

- <sup>l</sup> *The biological problem*
- <sup>l</sup> *Search strategies*
- <sup>l</sup> FASTA
- <sup>l</sup> BLAST

## The biological problem

- Global and local alignment algoritms are slow in practice
- Consider the scenario of aligning a query sequence against a large database of sequences
	- New sequence with

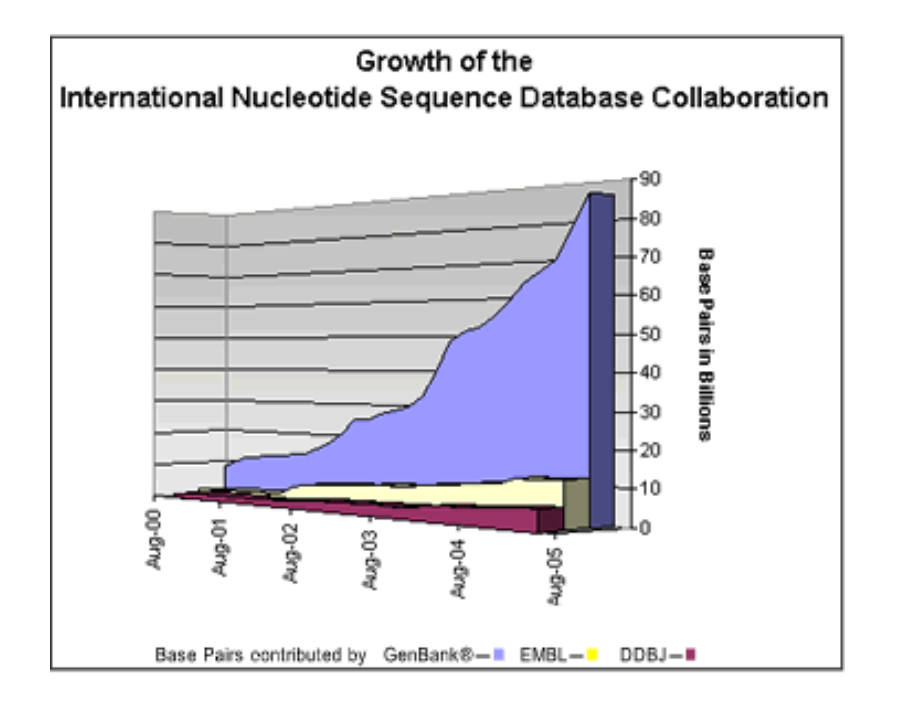

unknown function • For instance, the size of NCBI GenBank in January 2007 was 65,369,091,950 bases (61,132,599 sequences)

### Problem with large amount of sequences

- Exponential growth in both number and total length of sequences
- **Possible solution: Compare against model organisms** only
- $\blacksquare$  With large amount of sequences, changes are that matches occur by random
	- − Need for statistical analysis

### Application of sequence alignment: shotgun sequencing

- $\blacksquare$  Shotgun sequencing is a method for sequencing whole-organism genomes
	- − First, a large number of short sequences (~500-1000 bp), or *reads* are generated from the genome
	- − Reads are contiguous subsequences (substrings) of the genome
	- − Due to sequencing errors and repetitions in the reads, the genome has be covered multiple times by reads

### Shotgun sequencing

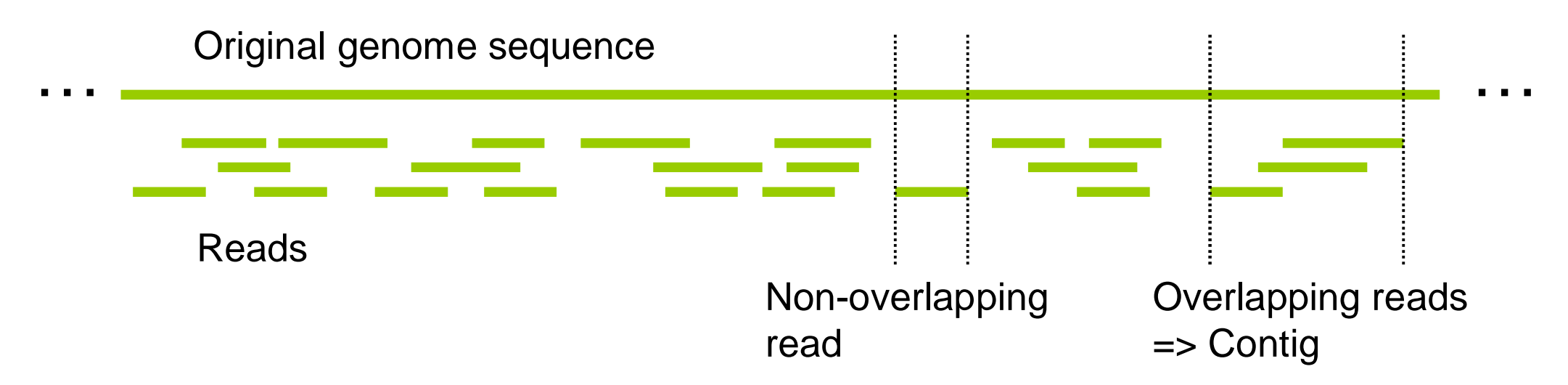

- Ordering of the reads is initially unknown
- Overlaps resolved by aligning the reads
- In a  $3x10<sup>9</sup>$  bp genome with 500 bp reads and 5x coverage, there are  $\sim$ 10<sup>7</sup> reads and  $\sim$ 10<sup>7</sup>(10<sup>7</sup>-1)/2 =  $\sim$ 5x10<sup>13</sup> pairwise sequence comparisons

### Shotgun sequencing

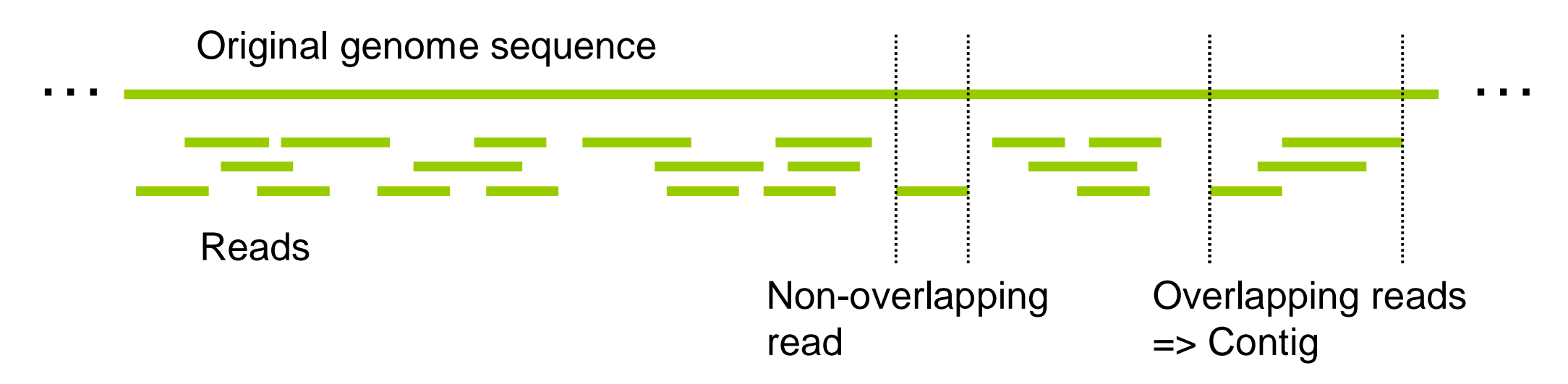

- $\sim$ 5x10<sup>13</sup> pairwise sequence comparisons
- Recall that local alignment takes O(nm) time, where n and m are sequence lengths
- . Already with  $n=m=500$ , the computation cost is prohibitive

### Search strategies

- $\blacksquare$  How to speed up the computation?
	- − Find ways to limit the number of pairwise comparisons
- $\blacksquare$  Compare the sequences at word level to find out common words
	- − Word means here a k-tuple (or a k-word), a substring of length k

### Analyzing the word content

- **Example query string I: TGATGATGAAGACATCAG**
- For  $k = 8$ , the set of k-tuples of I is

TGATGATG

GATGATGA

ATGATGAA

TGATGAAG

…

#### GACATCAG

### Analyzing the word content

- I There are n-k+1 k-tuples in a string of length n
- If at least one word of I is not found from another string J, we know that I differs from J
- l Need to consider statistical significance: I and J might share words by chance only
- $\parallel$  Let n=|I| and m=|J|

#### Word lists and comparison by content

- The k-words of I can be arranged into a table of word occurences L<sub>w</sub>(I)
- <sup>l</sup> Consider the k-words when k=2 and I=GCATCGGC: GC, CA, AT, TC, CG, GG, GC

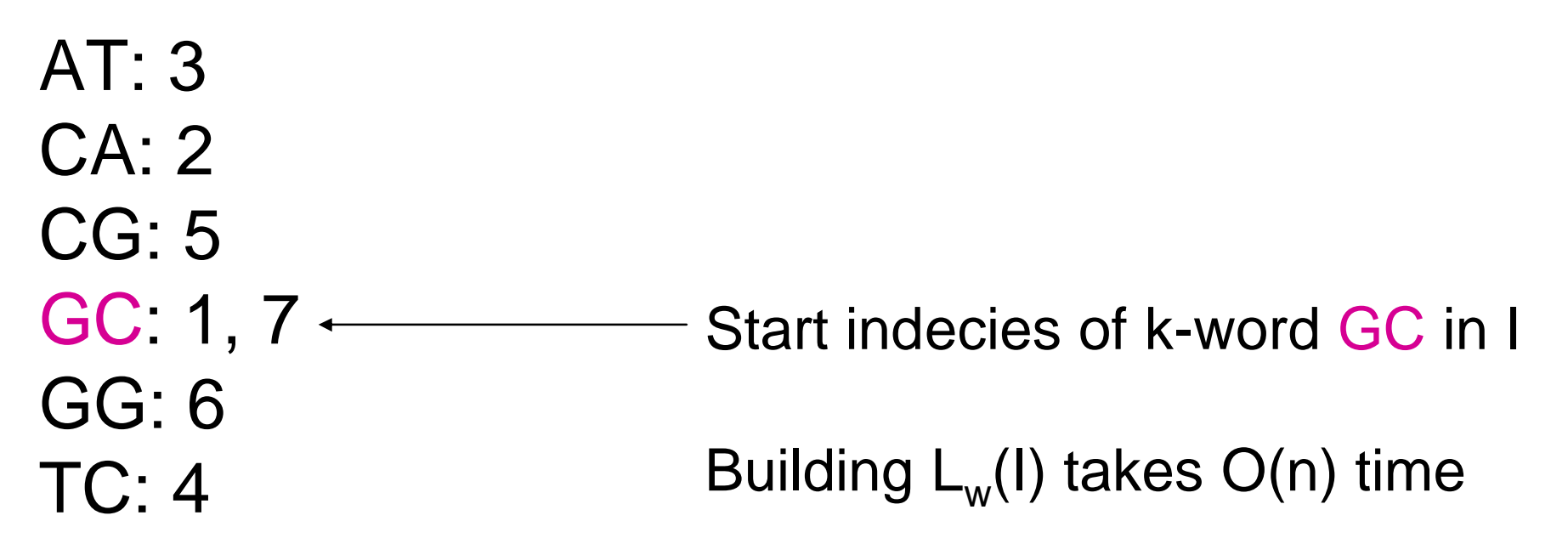

#### Common k-words

- <sup>l</sup> Number of common k-words in I and J can be computed using  $L_w(I)$  and  $L_w(J)$
- For each word w in I, there are  $|{\sf L}_{\sf w}({\sf J})|$  occurences in  ${\sf J}$ Therefore I and J have  $\sum_{w} |L_w(I)| |L_w(J)|$ common words
- This can be computed in  $O(n + m + 4^k)$  time
	- − O(n + m) time to build the lists
	- − O(4<sup>k</sup> ) time to calculate the sum

#### Common k-words

- $I = GCATCGGC$
- $J = CCATCGCCATCG$

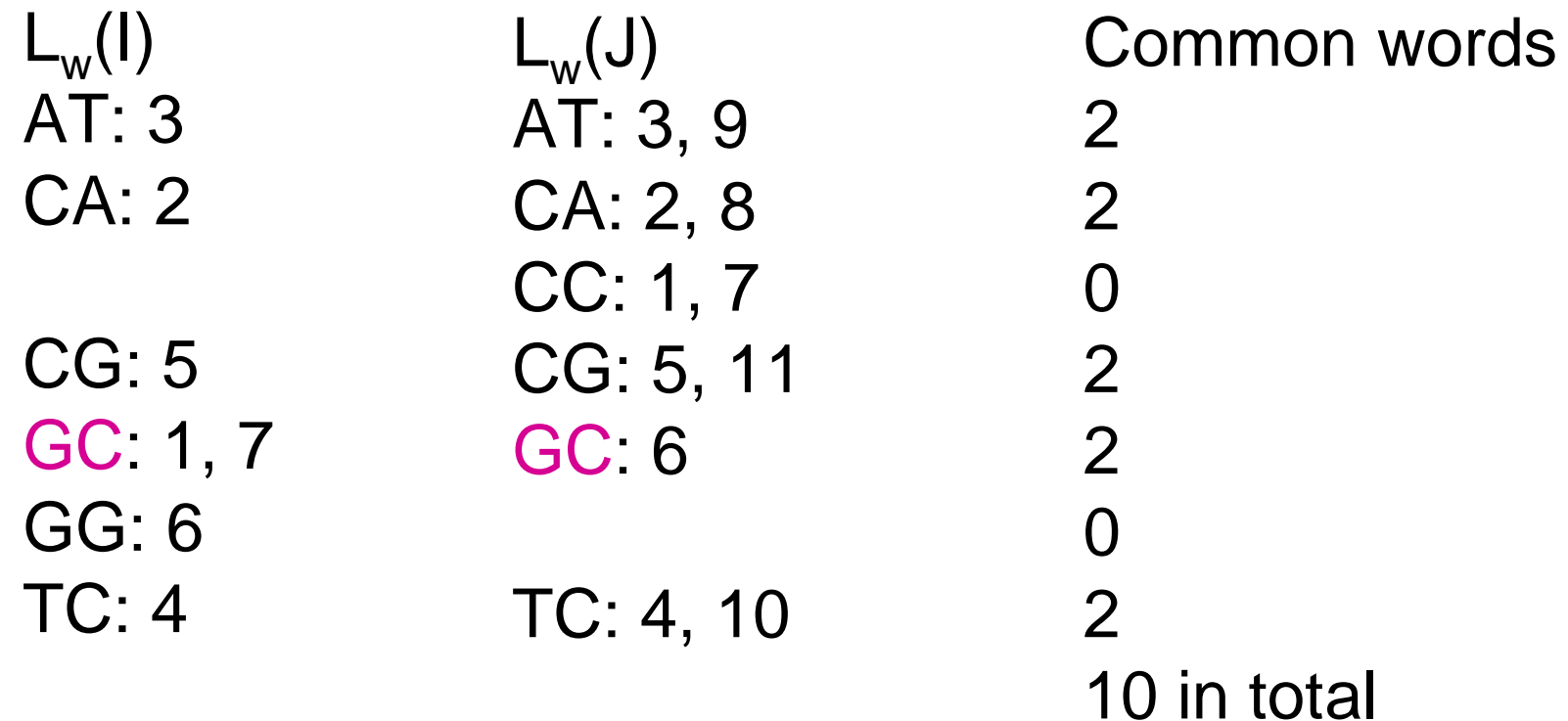

#### Properties of the common word list

- Exact matches can be found using binary search (e.g., where TCGT occurs in I?)
	- − O(log 4<sup>k</sup>) time
- For large k, the table size is too large to compute the common word count in the previous fashion
- $\blacksquare$  Instead, an approach based on merge sort can be utilised (details skipped, see course book)
- The common k-word technique can be combined with the local alignment algorithm to yield a rapid alignment approach

#### Chapter 7: Rapid alignment methods: FASTA and BLAST

- $\blacksquare$  The biological problem
- <sup>l</sup> Search strategies
- <sup>l</sup> *FASTA*
- <sup>l</sup> BLAST

#### FASTA

- FASTA is a multistep algorithm for sequence alignment (Wilbur and Lipman, 1983)
- The sequence file format used by the FASTA software is widely used by other sequence analysis software
- Main idea:
	- − Choose regions of the two sequences that look promising (have some degree of similarity)
	- − Compute local alignment using dynamic programming in these regions

#### FASTA outline

- $\overline{\phantom{a}}$  FASTA algorithm has five steps:
	- − 1. Identify common k-words between I and J
	- − *2. Score diagonals with k-word matches, identify 10 best diagonals*
	- − 3. Rescore initial regions with a substitution score matrix
	- − 4. Join initial regions using gaps, penalise for gaps
	- − 5. Perform dynamic programming to find final alignments

#### Dot matrix comparisons

- I Word matches in two sequences I and J can be represented as a *dot matrix*
- Dot matrix element  $(i, j)$  has "a dot", if the word starting at position i in I is identical to the word starting at position j in J
- $\blacksquare$  The dot matrix can be plotted for various k

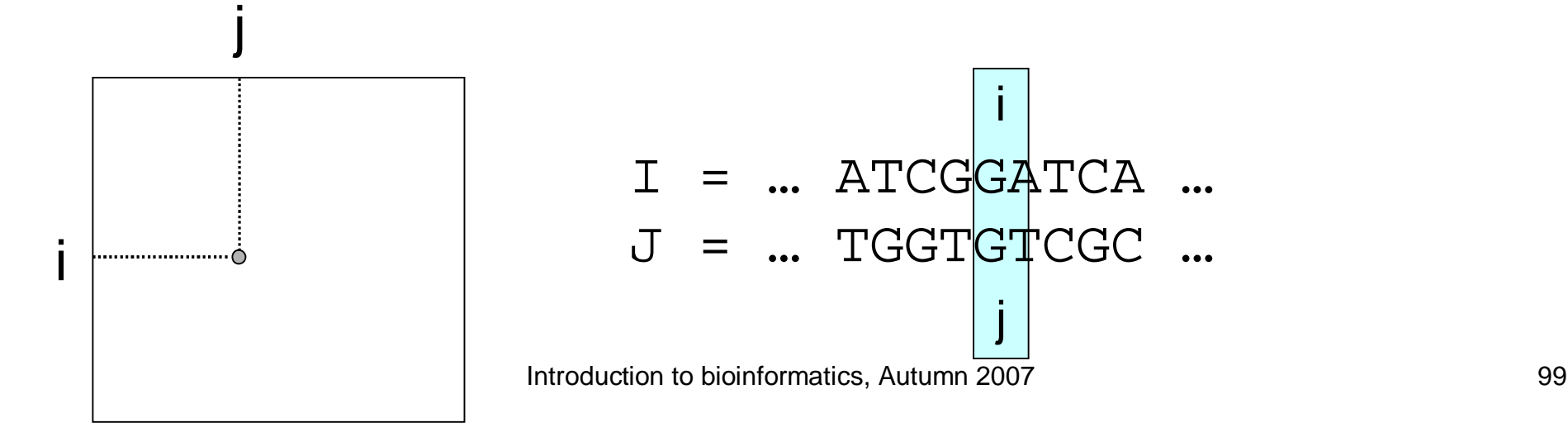

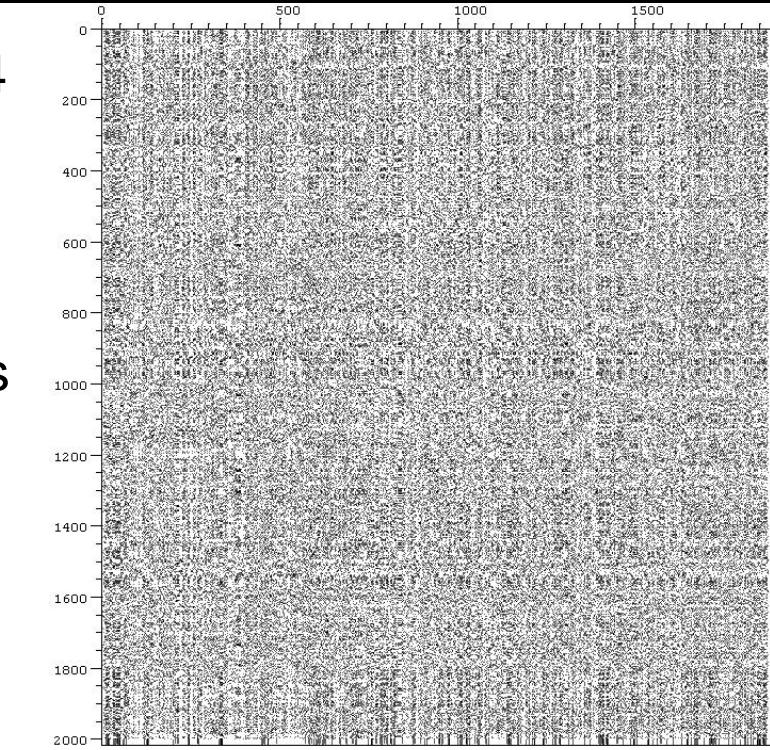

Dot matrix (k=1,4,8,16) for two **DNA** sequences X85973.1 (1875 bp) Y11931.1 (2013 bp)

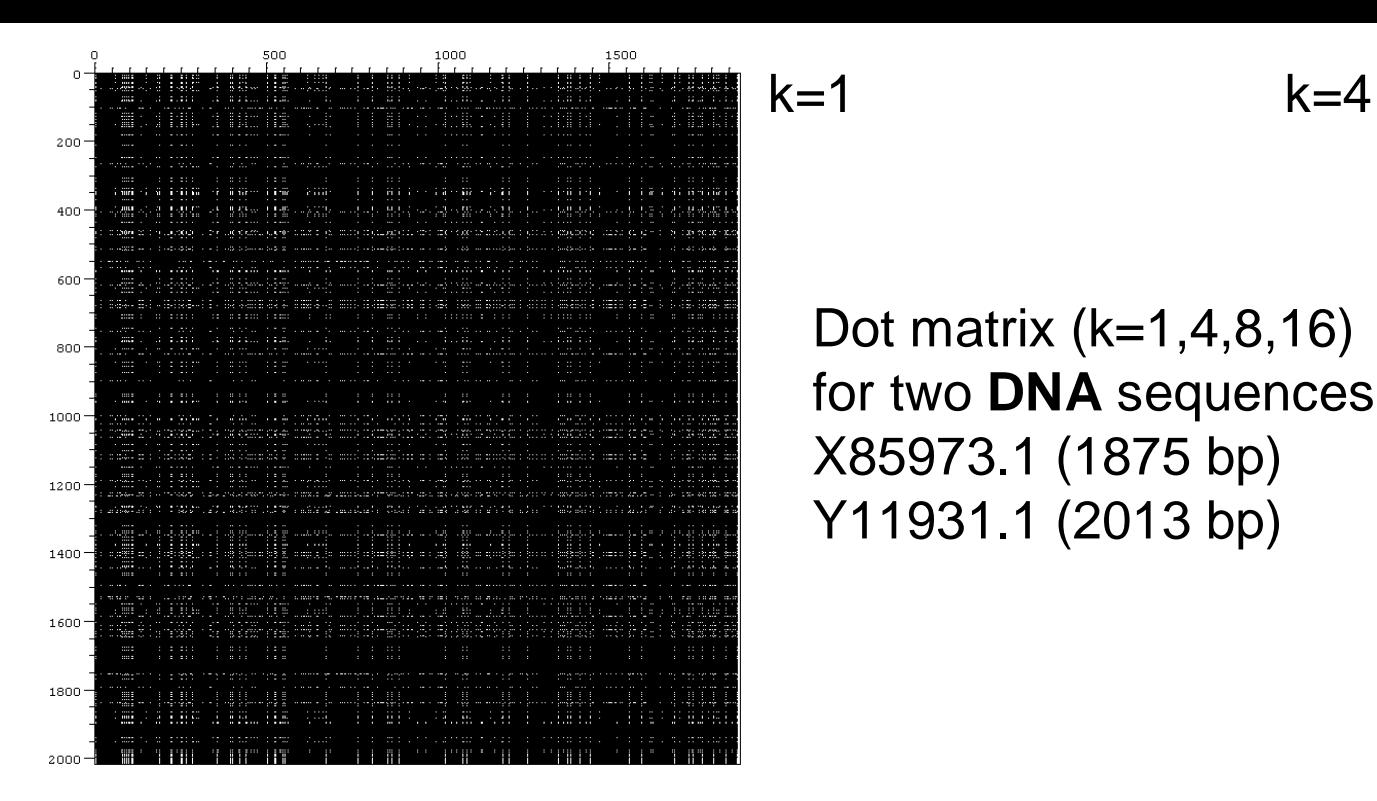

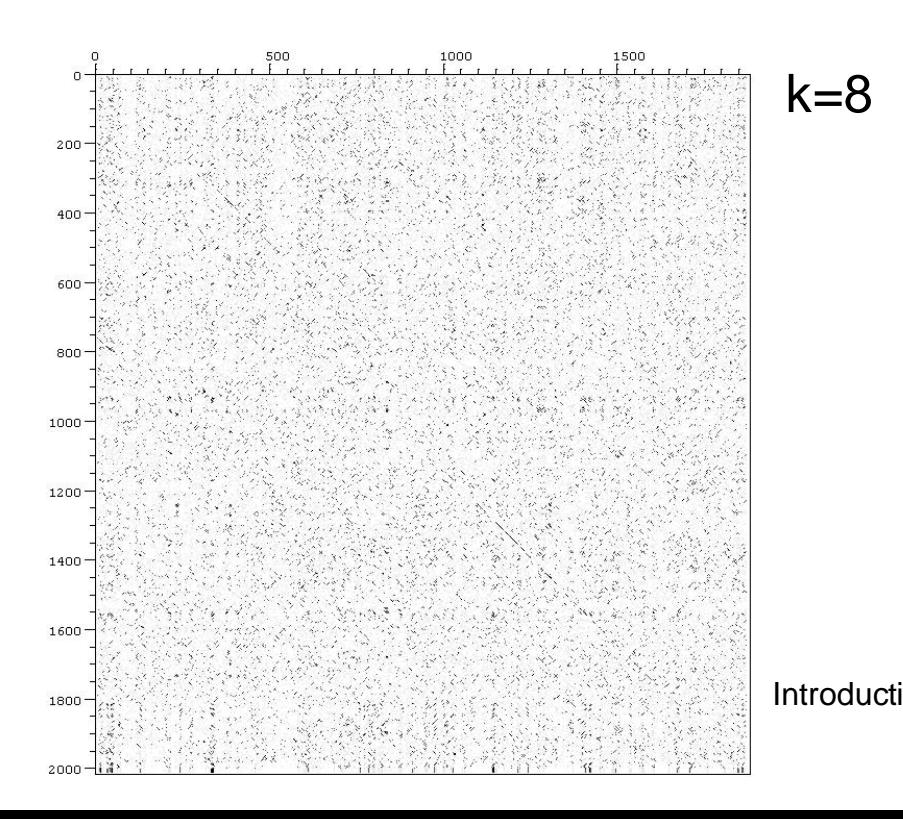

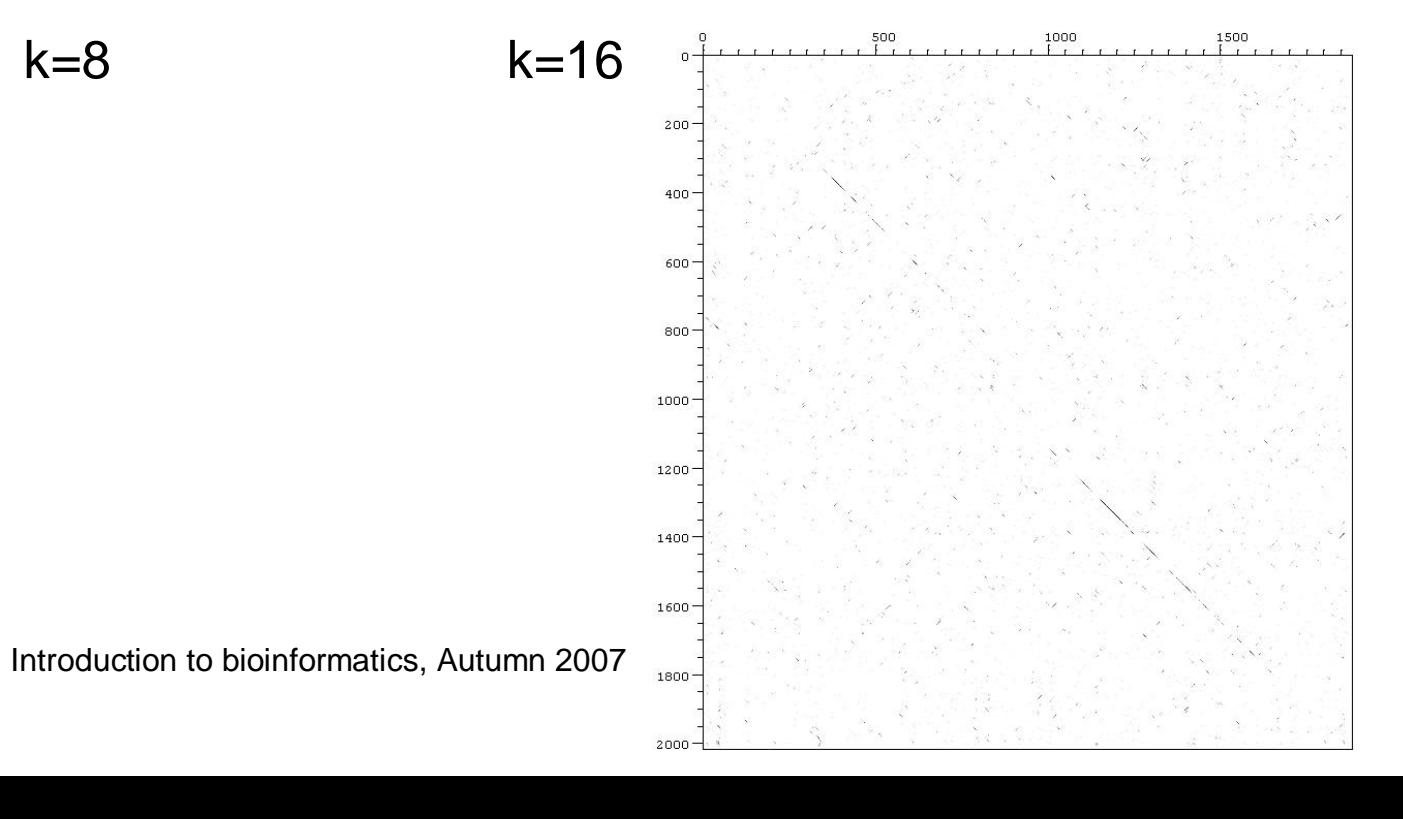

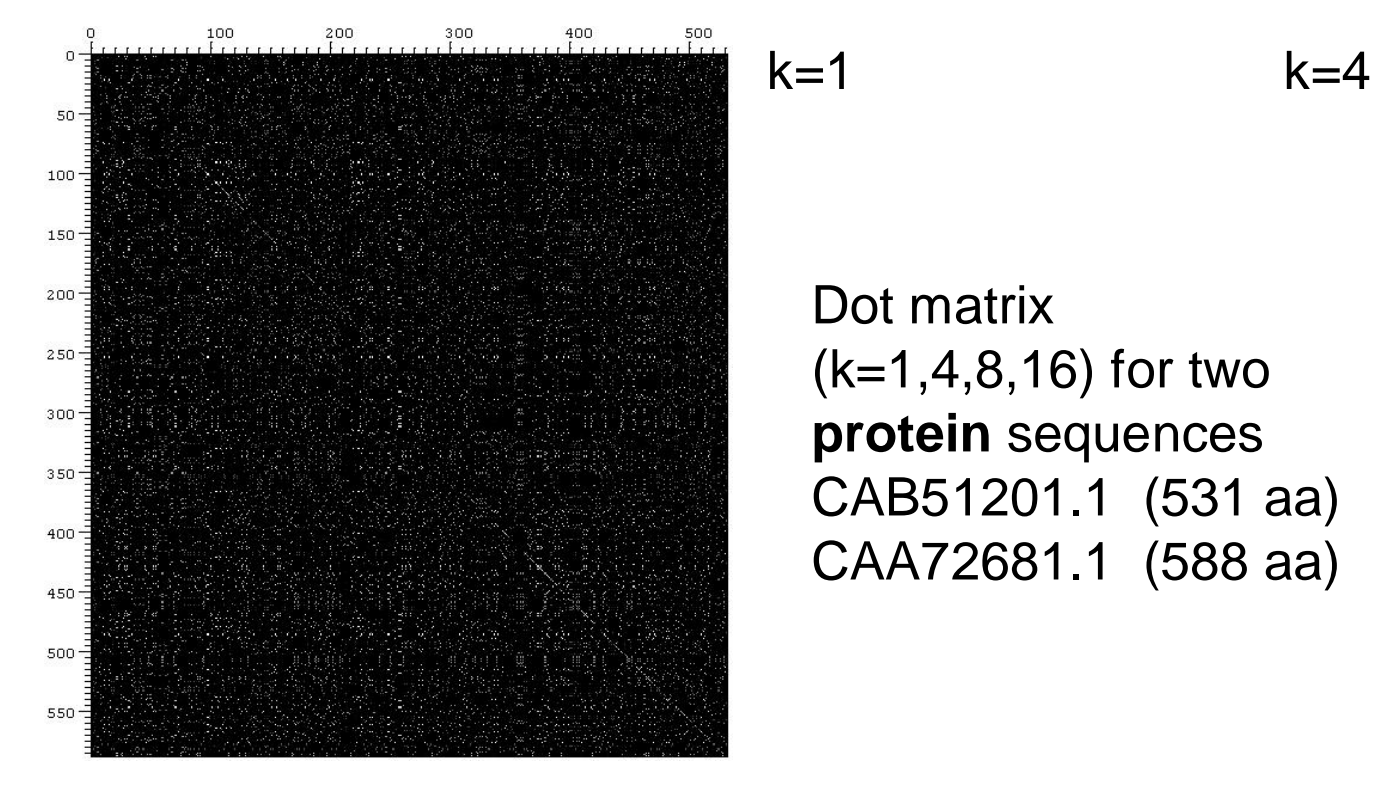

Dot matrix (k=1,4,8,16) for two **protein** sequences CAB51201.1 (531 aa) CAA72681.1 (588 aa)

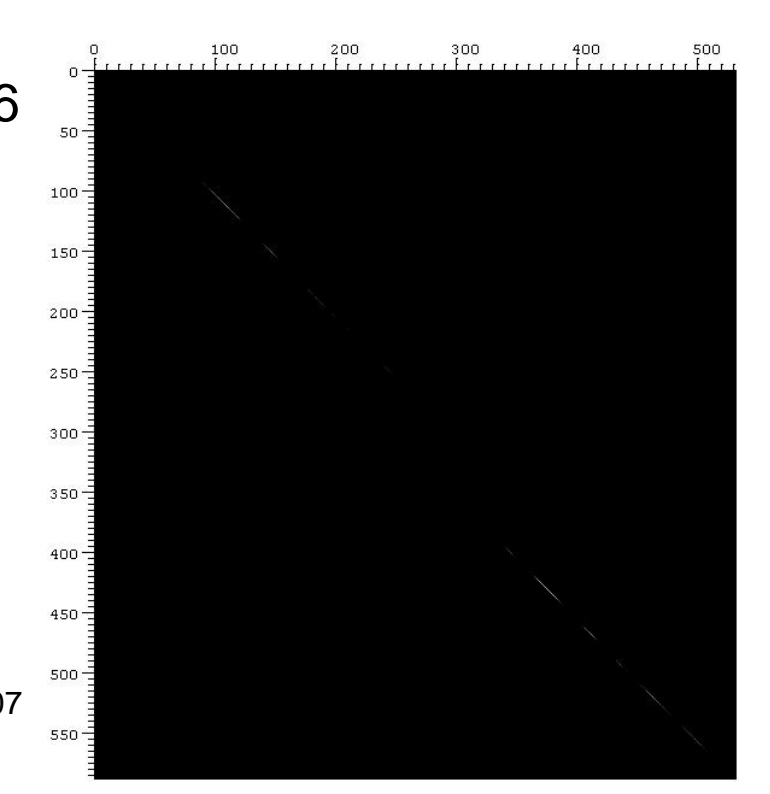

 $k=8$  k=16

Shading indicates now the match score according to a score matrix (Blosum62 here)

Introduction to bioinformatics, Autumn 2007

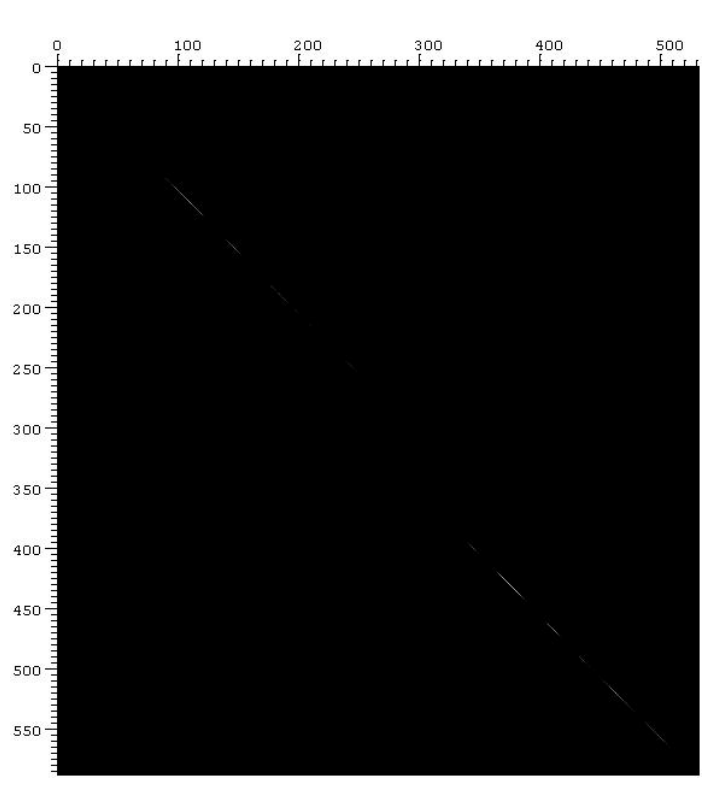

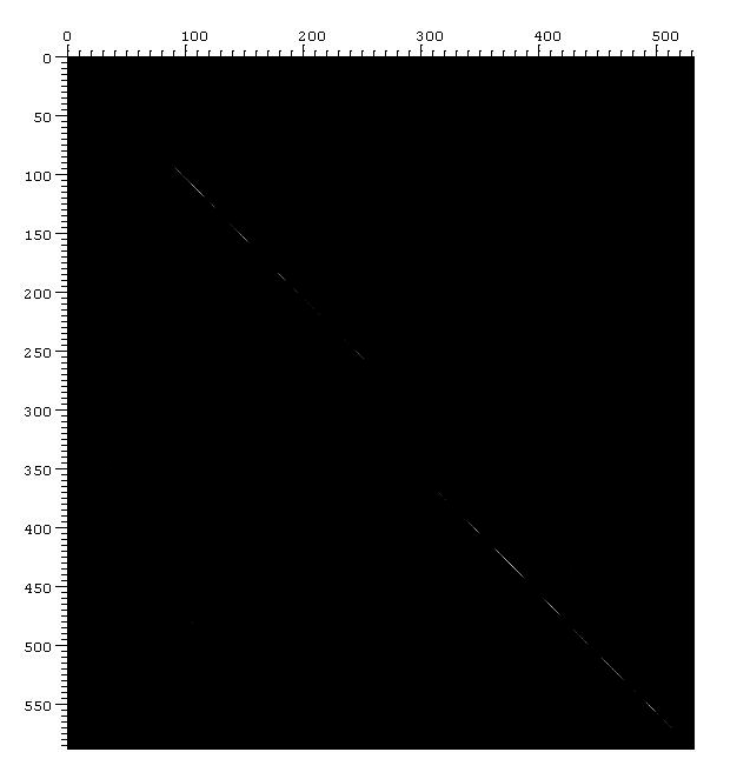

- $\blacksquare$  We would like to find high scoring diagonals of the dot matrix
- Lets index diagonals by the offset,  $I = i j$

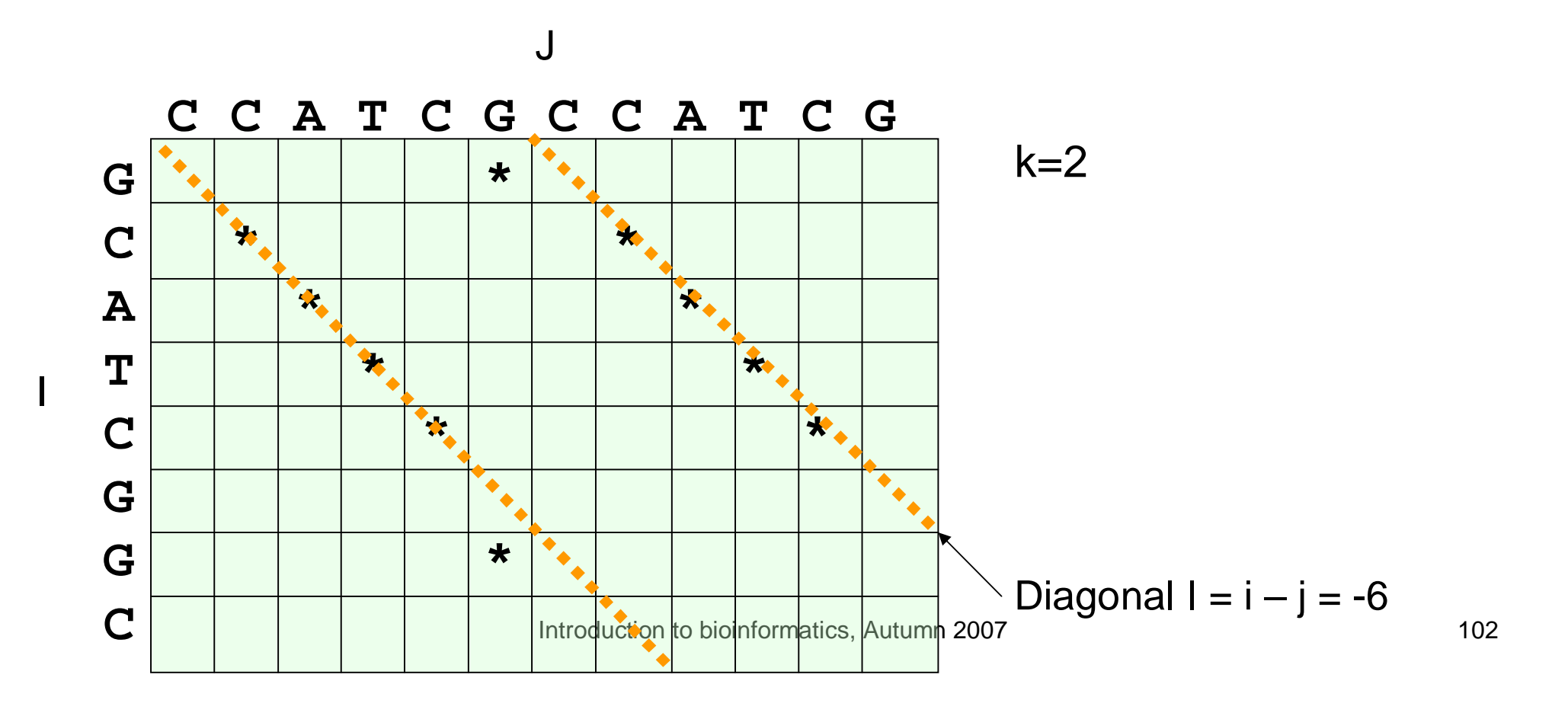

- As an example, lets compute diagonal sums for  $I =$  $GCATCGGC, J = CCATCGCCATCG, k = 2$
- $\blacksquare$  1. Construct k-word list  $\sf L_w(\sf J)$
- 2. Diagonal sums  $S_i$  are computed into a table, indexed with the offset and initialised to zero

$$
1 \begin{array}{|rrrrrrrrrrrrrrrrrrrrrrrrrrrrrrrrrrrrrrrrrrrrrrrr} -6 & -5 & -4 & -3 & -2 & -1 & 0 & 1 & 2 & 3 & 4 & 5 & 6 \end{array}
$$

S<sup>l</sup> 0 0 0 0 0 0 0 0 0 0 0 0 0 0 0 0 0

 $\Box$  3. Go through k-words of I, look for matches in  $\mathsf{L}_{\mathsf{w}}(\mathsf{J})$  and update diagonal sums

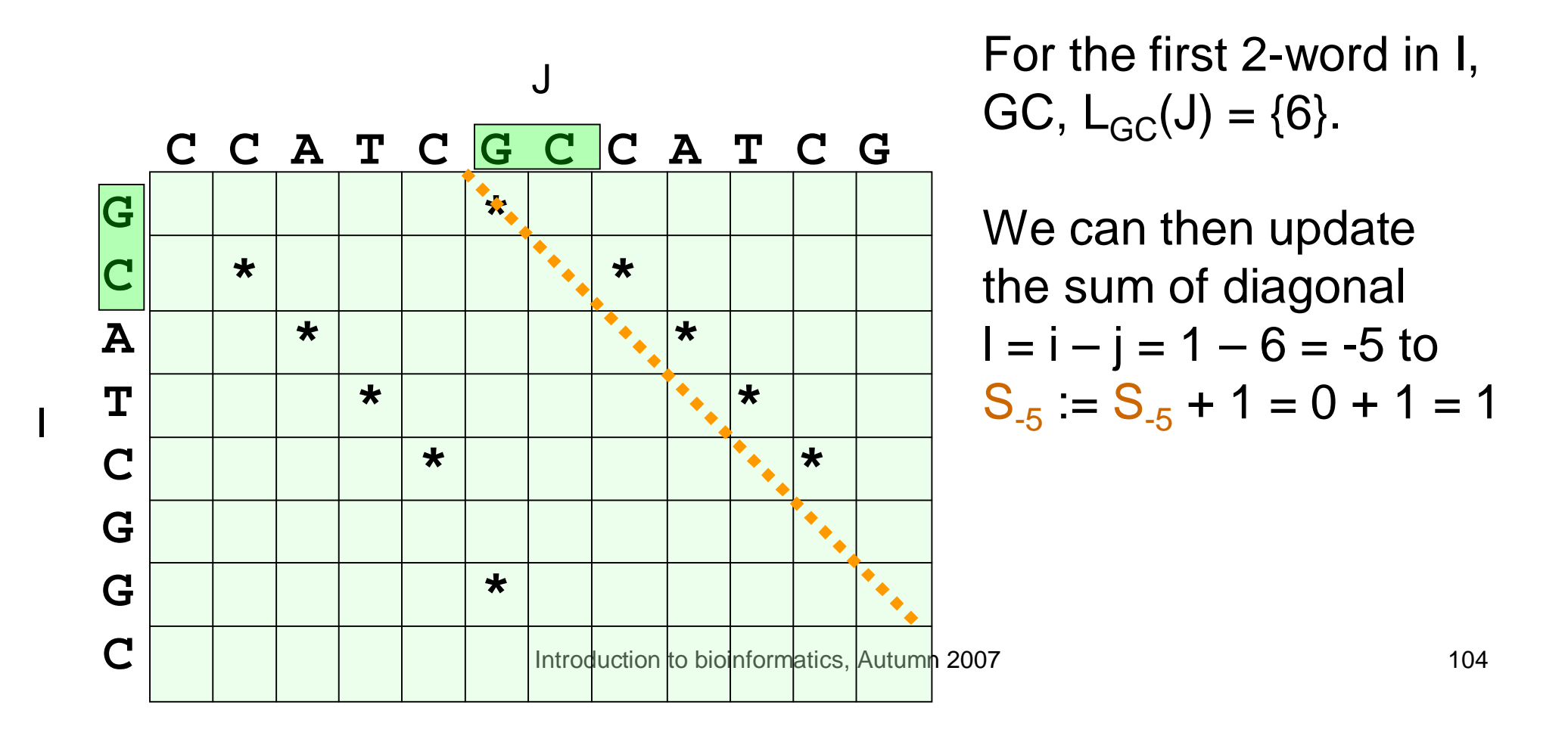

 $\Box$  3. Go through k-words of I, look for matches in  $\mathsf{L}_{\mathsf{w}}(\mathsf{J})$  and update diagonal sums

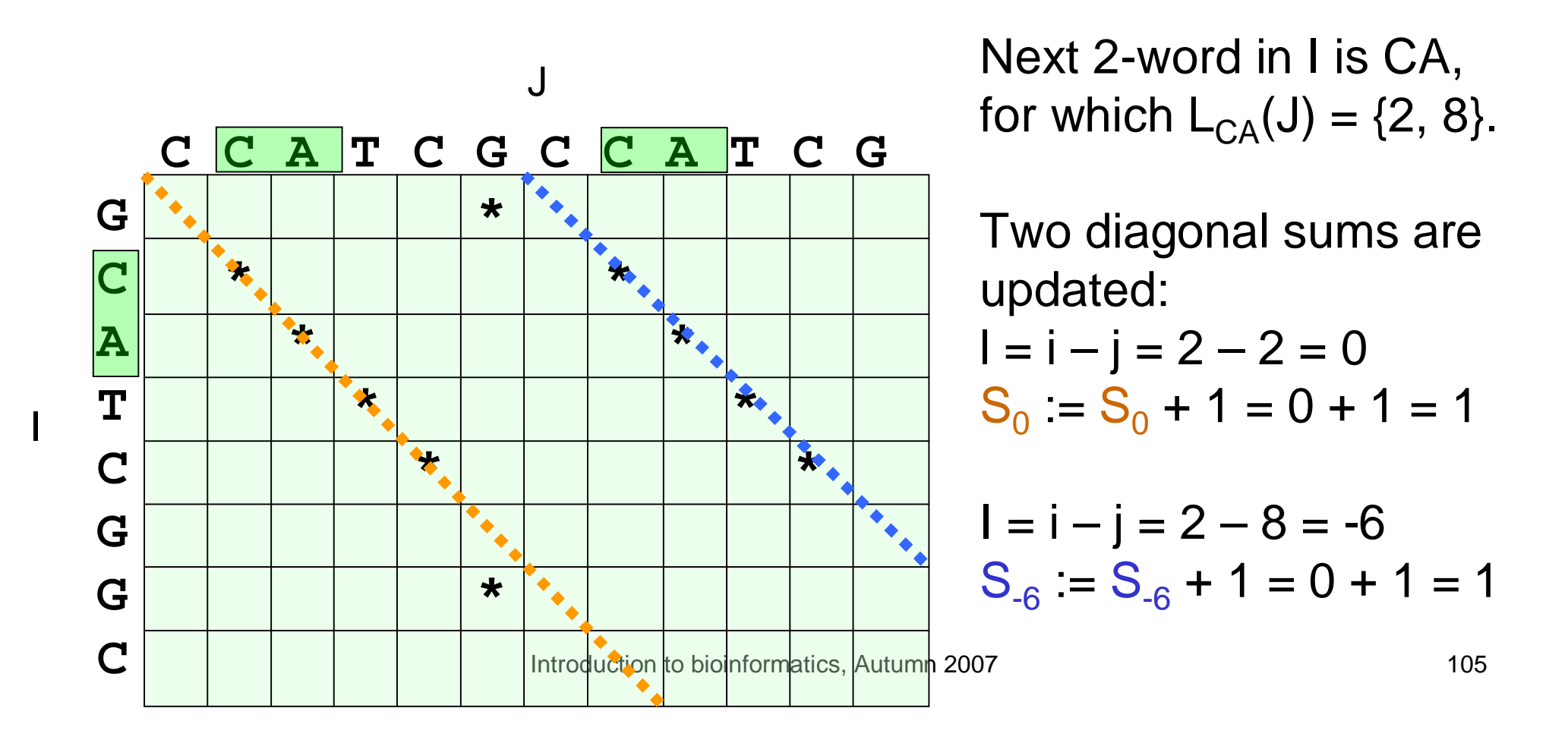

 $\Box$  3. Go through k-words of I, look for matches in  $\mathsf{L}_{\mathsf{w}}(\mathsf{J})$  and update diagonal sums

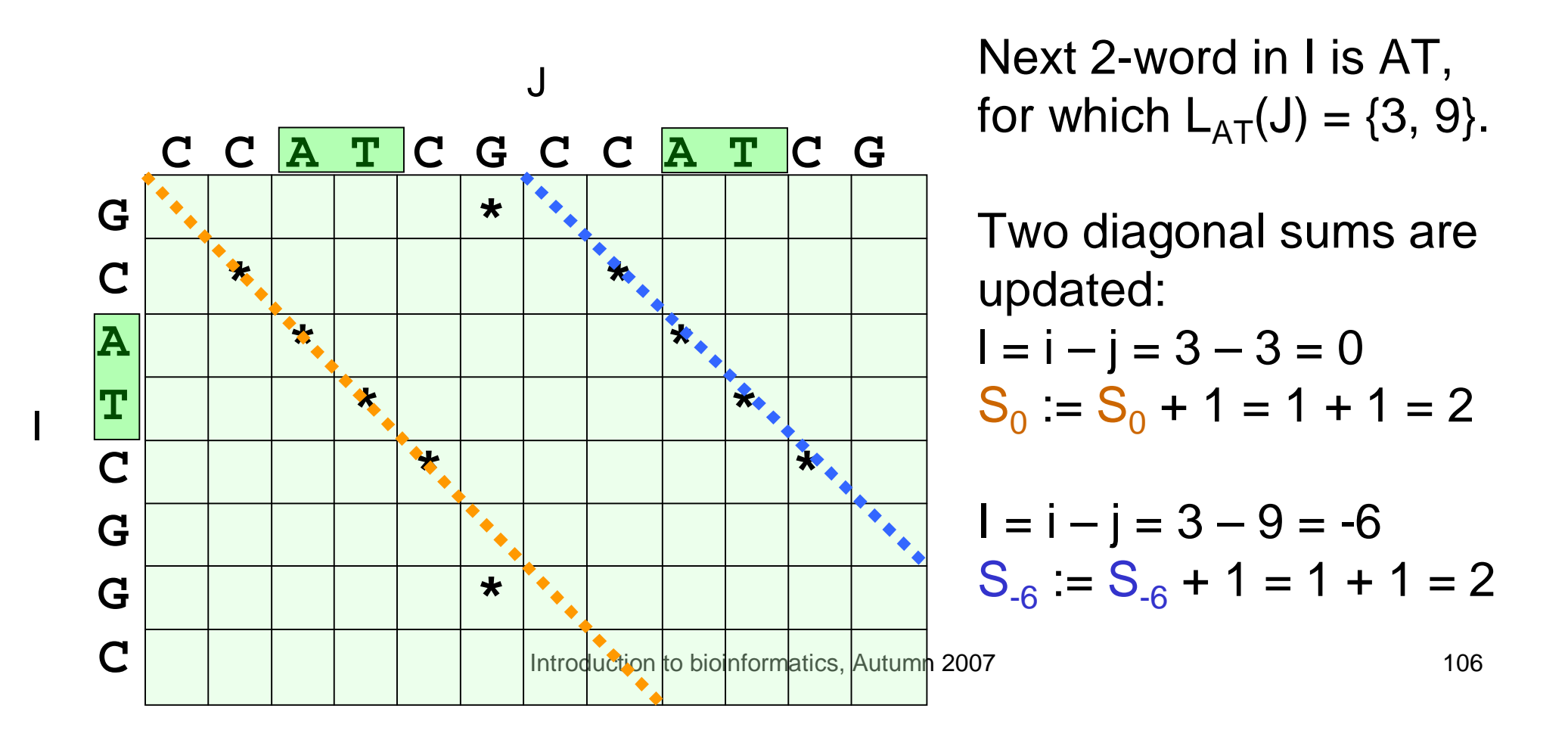

Introduction to bioinformatics, Autumn 2007 After going through the k-words of I, the result is:  $1 + 10 -9 -8 -7 -6 -5 -4 -3 -2 -1 0 1 2 3 4 5 6$  $S_1$  0 0 0 0 4 1 0 0 0 0 4 1 0 0 0 0 0 **C C A T C G C C A T C G G \* C \* \* A \* \* T \* \*** C | | | | \* | | | | | | \* **G G \* C** J

I

#### Algorithm for computing diagonal sum of scores

 $S_{\text{l}} := 0$  for all 1 – m  $\leq$  l  $\leq$  n – 1

Compute  $L_w(J)$  for all words w

for  $i := 1$  to  $n - k - 1$  do

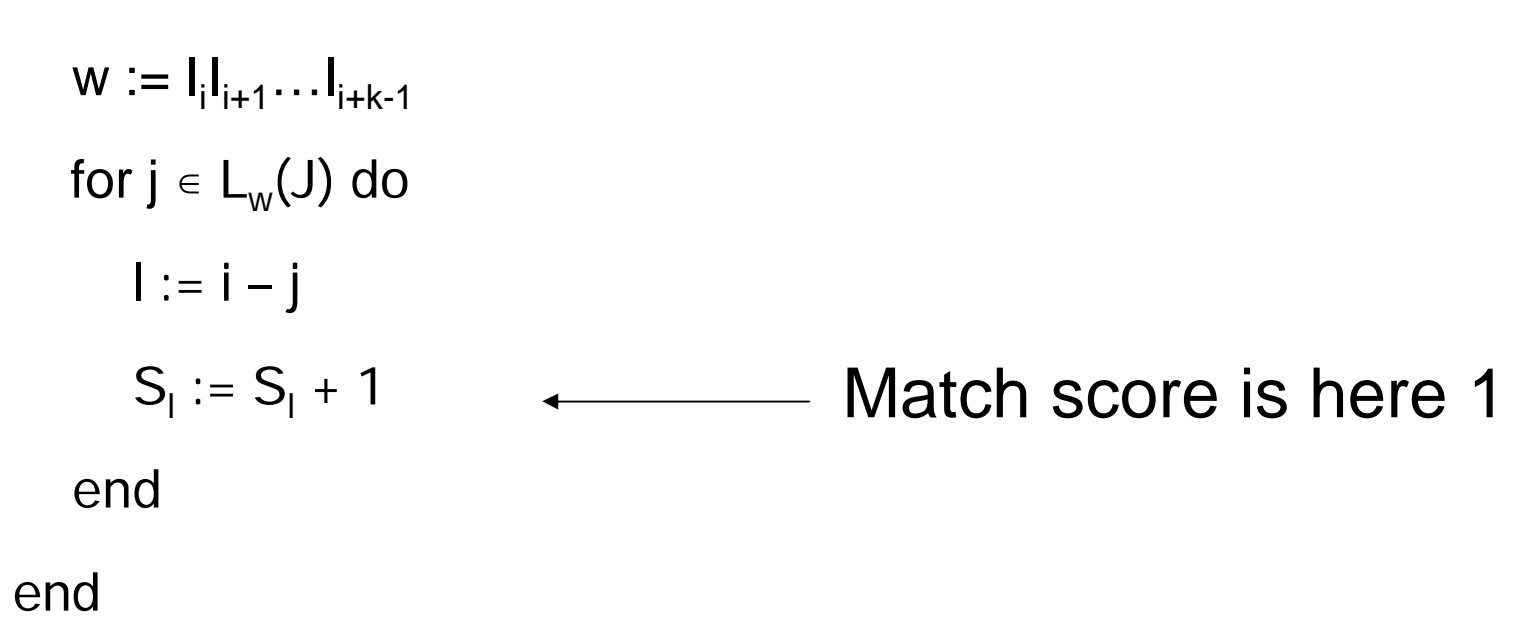
## FASTA outline

- $\overline{\phantom{a}}$  FASTA algorithm has five steps:
	- − 1. Identify common k-words between I and J
	- − 2. Score diagonals with k-word matches, identify 10 best diagonals
	- − *3. Rescore initial regions with a substitution score matrix*
	- − *4. Join initial regions using gaps, penalise for gaps*
	- − 5. Perform dynamic programming to find final alignments

# Rescoring initial regions

- Each high-scoring diagonal chosen in the previous step is rescored according to a score matrix
- $\blacksquare$  This is done to find subregions with identities shorter than  $k$
- <sup>l</sup> Non-matching ends of the diagonal are trimmed

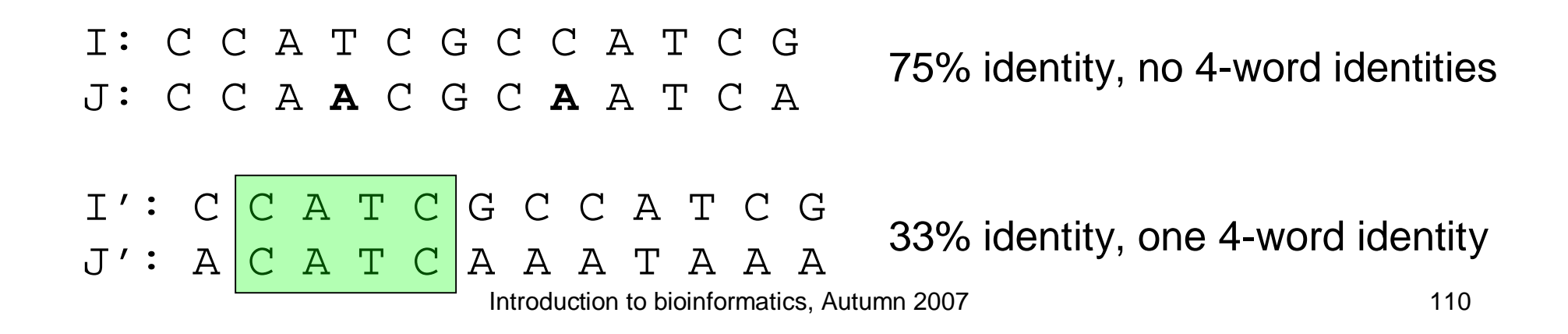

# Joining diagonals

- Two offset diagonals can be joined with a gap, if the resulting alignment has a higher score
- Separate gap open and extension are used
- Find the best-scoring combination of diagonals

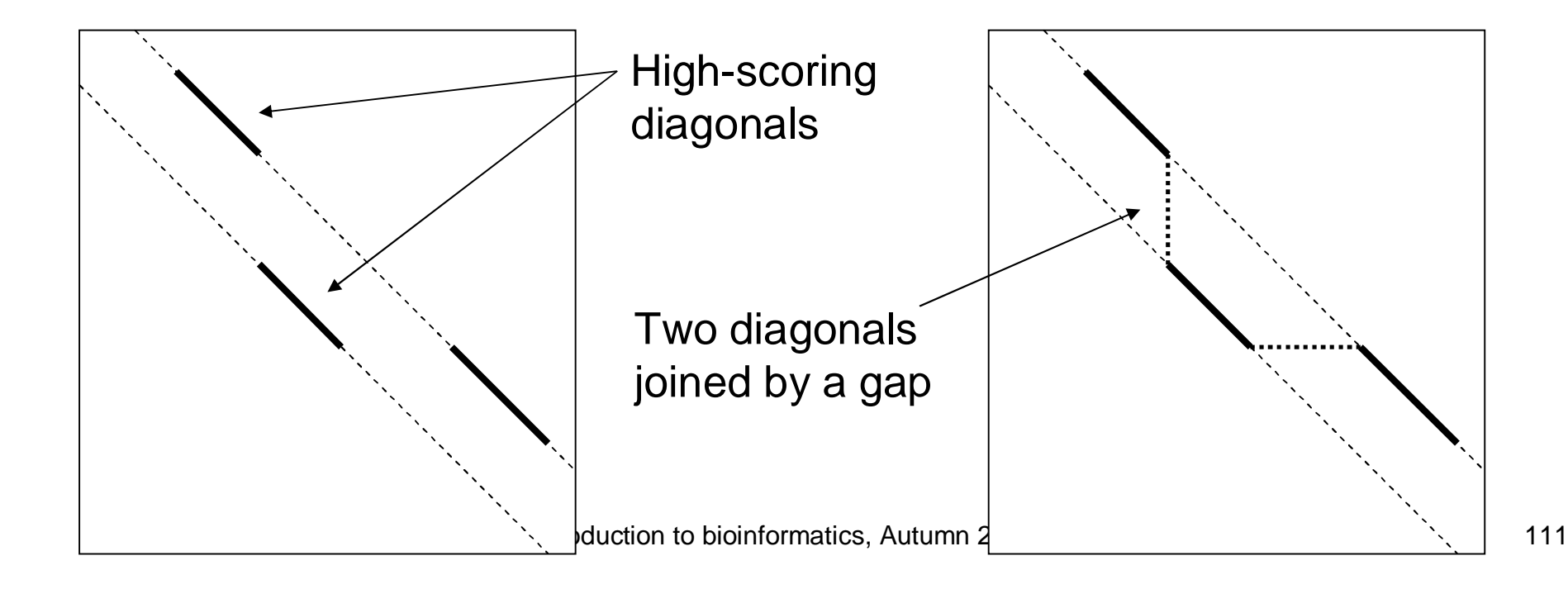

## FASTA outline

- $\overline{\phantom{a}}$  FASTA algorithm has five steps:
	- − 1. Identify common k-words between I and J
	- − 2. Score diagonals with k-word matches, identify 10 best diagonals
	- − 3. Rescore initial regions with a substitution score matrix
	- − 4. Join initial regions using gaps, penalise for gaps
	- − *5. Perform dynamic programming to find final alignments*

# Local alignment in the highest-scoring region

- Last step of FASTA: perform local alignment using dynamic programming around the highestscoring
- Region to be aligned covers –w and +w offset diagonal to the highest-scoring diagonals
- With long sequences, this region is typically very small compared to the whole n x m matrix

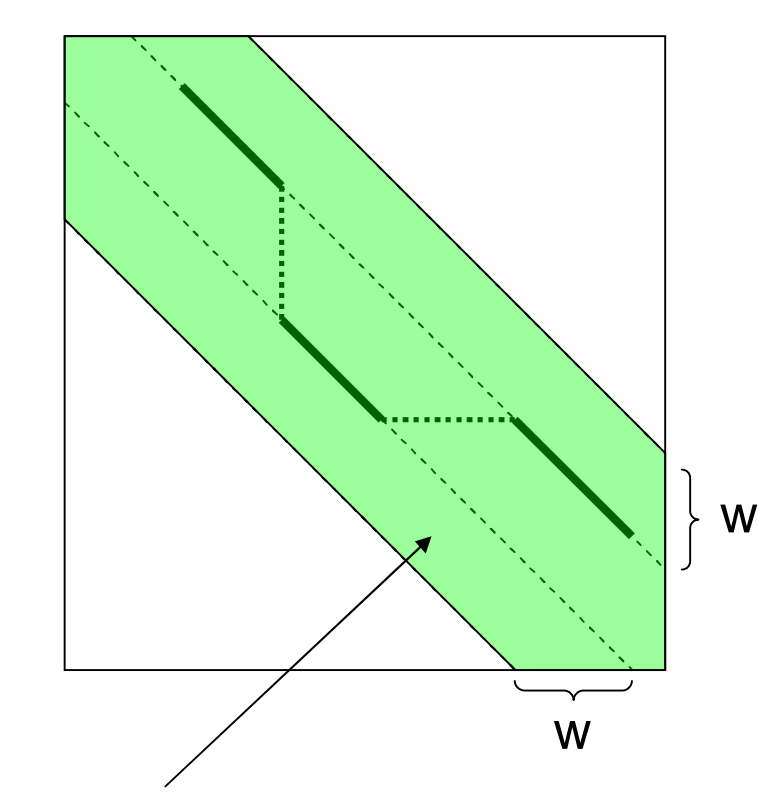

Dynamic programming matrix M filled only for the green region

## Properties of FASTA

- Fast compared to local alignment using dynamic programming only
	- − Only a narrow region of the full matrix is aligned
- Increasing parameter k decreases the number of hits: increases specificity, decreases sensitivity
- **FASTA can be very specific when identifying long regions of** low similarity
	- − Specific method does not produce many incorrect results
	- − Sensitive method produces many of the correct results

## Properties of FASTA

- **FASTA looks for initial exact matches to query** sequence
	- − Two proteins can have very different amino acid sequences and still be biologically similar
	- − This may lead into a lack of sensitivity with diverged sequences

# Demonstration of FASTA at EBI

- <http://www.ebi.ac.uk/fasta/>
- $\blacksquare$  Note that parameter ktup in the software corresponds to parameter k in lectures

# Chapter 7: Rapid alignment methods: FASTA and BLAST

- $\blacksquare$  The biological problem
- <sup>l</sup> Search strategies
- <sup>l</sup> FASTA
- <sup>l</sup> *BLAST*

# BLAST: Basic Local Alignment Search Tool

- **BLAST** (Altschul et al., 1990) and its variants are some of the most common sequence search tools in use
- Roughly, the basic BLAST has three parts:
	- − 1. Find local alignments between the query sequence and a database sequence ("seed hits")
	- − 2. Extend seed hits into high-scoring local alignments
	- − 3. Calculate p-values and a rank ordering of the local alignments
- High-scoring local alignments are called high scoring segment pairs (HSPs)
- Gapped BLAST introduced in 1997 allows for gaps in alignments

# Finding seed hits

- <sup>l</sup> First, we generate a set of *neighborhood sequences* for given k, *match score matrix and threshold* T
- I Neighborhood sequences of a k-word w include all strings of length k that, when aligned against w, have the alignment score at least T
- For instance, let  $I = GCATCGGC$ ,  $J = CCATCGCCATCG$  and k  $= 5$ , match score be 1, mismatch score be 0 and  $T = 4$

# Finding seed hits

- $I = GCATCGGC, J = CCATCGCCATCG, k = 5, match score 1,$ mismatch score 0,  $T = 4$
- <sup>l</sup> This allows for one mismatch in each k-word
- The neighborhood of the first k-word of I, GCATC, is GCATC and the 15 sequences

 $A$   $A$   $C$   $A$   $A$ <code>CCATC</code> , <code>G $\big\{$ GATC</code> , <code>GC $\big\{$ GTC</code> , <code>GCA</code>  $\big\{$ CC , <code>GCAT</code>  $\big\}$ G T  $(T \t\t(T \t\t G \t\t T))$ 

# Finding seed hits

- $I = GCATCGGC$  has 4 k-words and thus  $4x16 = 64$  5-word patterns (seed hits) to locate in J
- If These patterns can be found using exact search in time proportional to the sum of pattern lengths  $+$  length of J  $+$ number of matches (Aho-Corasick algorithm)
	- − Methods for pattern matching are developed on course 58093 String processing algorithms

# Extending seed hits: original BLAST

- Initial seed hits are extended
- Extensions do not add gaps to the alignment
- Sequence is extended into a HSP until the alignment score drops below the maximum attained score minus a threshold parameter value
- All statistically significant HSPs reported

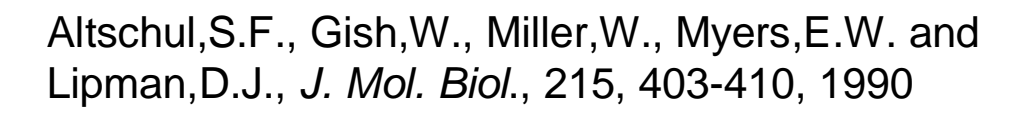

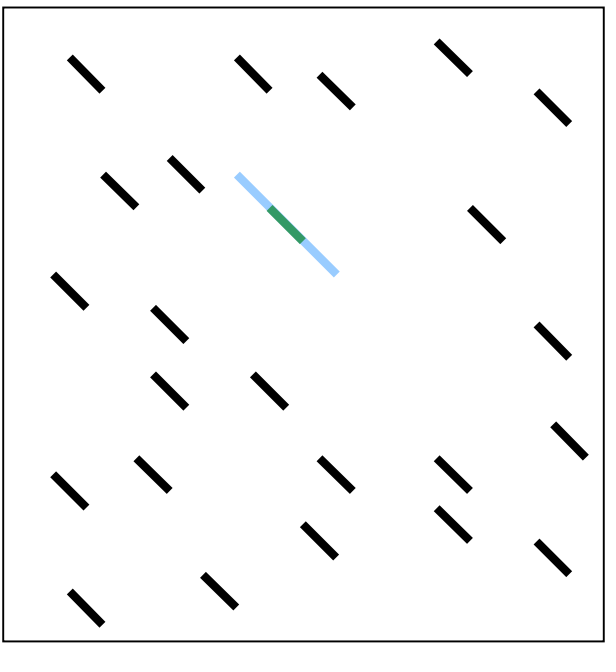

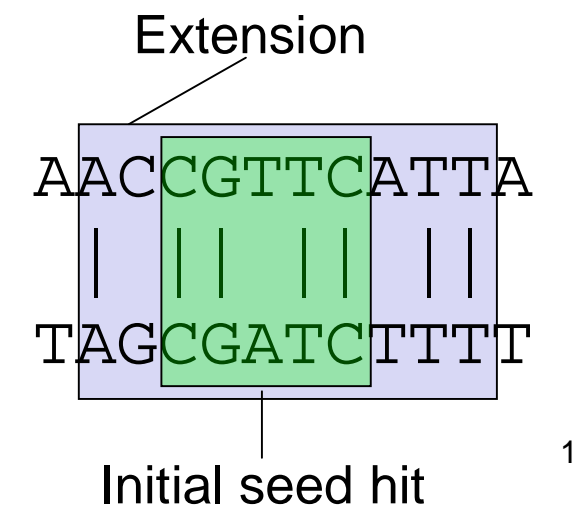

# Extending seed hits: gapped BLAST

- In later version of BLAST, two seed hits have to be found on the same diagonal
	- Hits have to be non-overlapping
	- If the hits are closer than A (additional parameter), then they are joined into a **HSP**
- Threshold value T is lowered to achieve comparable sensitivity
- If the resulting HSP achieves a score at least S<sub>g</sub>, a *gapped extension* is triggered

Introduction to bioinformatics, Autumn 2007 Altschul SF, Madden TL, Schäffer AA, Zhang J, Zhang Z, Miller W, and Lipman DJ, *Nucleic Acids Res*. 1;25(17), 3389-402, 1997

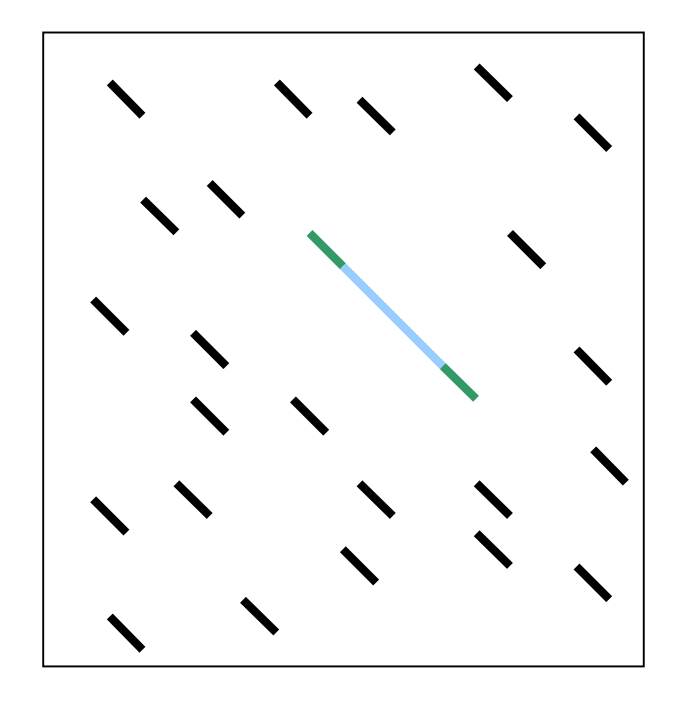

# Gapped extensions of HSPs

- Local alignment is performed starting from the HSP
- Dynamic programming matrix filled in "forward" and "backward" directions (see figure)
- Skip cells where value would be  $X_{q}$  below the best alignment score found so far

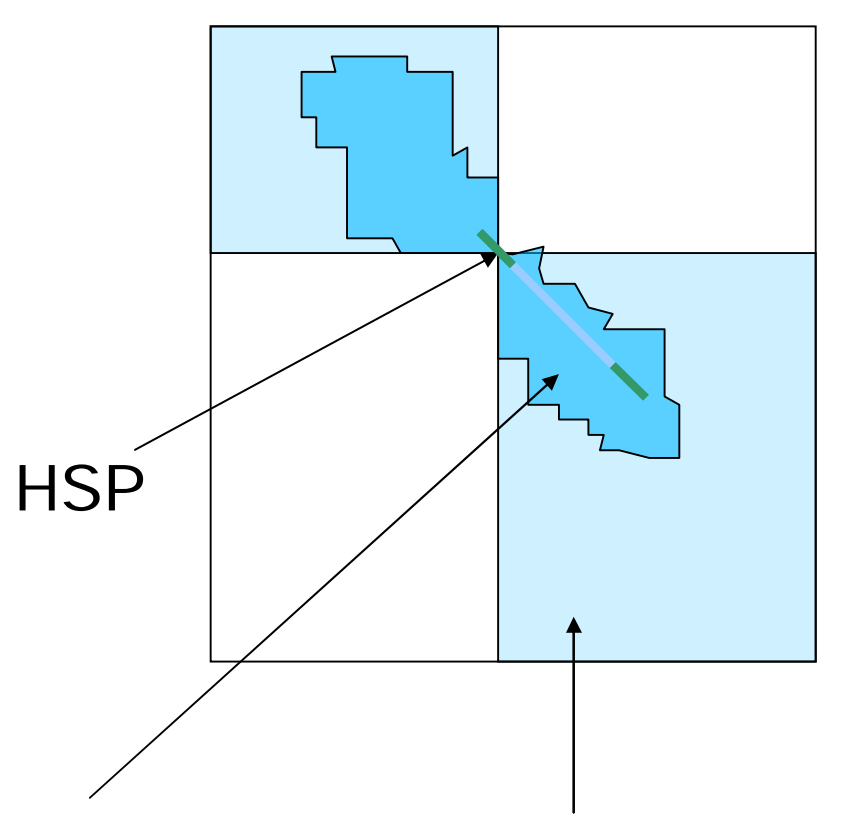

Region searched with score Region potentially searched above cutoff parameter

by the alignment algorithm

# Estimating the significance of results

- In general, we have a score  $S(D, X) = s$  for a sequence X found in database D
- <sup>l</sup> BLAST rank-orders the sequences found by p-values
- The p-value for this hit is  $P(S(D, Y) \ge s)$  where Y is a random sequence
	- − Measures the amount of "surprise" of finding sequence X
- $\overline{a}$  A smaller p-value indicates more significant hit
	- − A p-value of 0.1 means that one-tenth of random sequences would have as large score as our result

# Estimating the significance of results

- $\blacksquare$  In BLAST, p-values are computed roughly as follows
- There are nm places to begin an optimal alignment in the n x m alignment matrix
- $\Box$  Optimal alignment is preceded by a mismatch and has t matching (identical) letters
	- − (Assume match score 1 and mismatch score 0)
- Let  $p = P$ (two random letters are equal)
- $\blacksquare$  The probability of having a mismatch and then t matches is  $(1-p)p<sup>t</sup>$

# Estimating the significance of results

- We model this event by a Poisson distribution (why?) with mean  $\lambda = nm(1-p)p^{t}$
- $\Box$  P(there is local alignment t or longer)

 $= 1 - P($ no such event)

 $= 1 - e^{-\lambda} = 1 - \exp(-nm(1-p)p^{t})$ 

- $\Box$  An equation of the same form is used in Blast:
- $\text{F}-value = P(S(D, Y) \geq s) \approx 1 \exp(\text{-nmγξ}^t)$  where  $\text{Y} > 0$ and  $0 < \xi < 1$
- $\Box$  Parameters γ and  $\xi$  are estimated from data

### Scoring amino acid alignments

- We need a way to compute the score  $S(D, X)$  for aligning the sequence X against database D
- Scoring DNA alignments was discussed previously
- Constructing a scoring model for amino acids is more challenging
	- 20 different amino acids vs. 4 bases
- Figure shows the molecular structures of the 20 amino acids

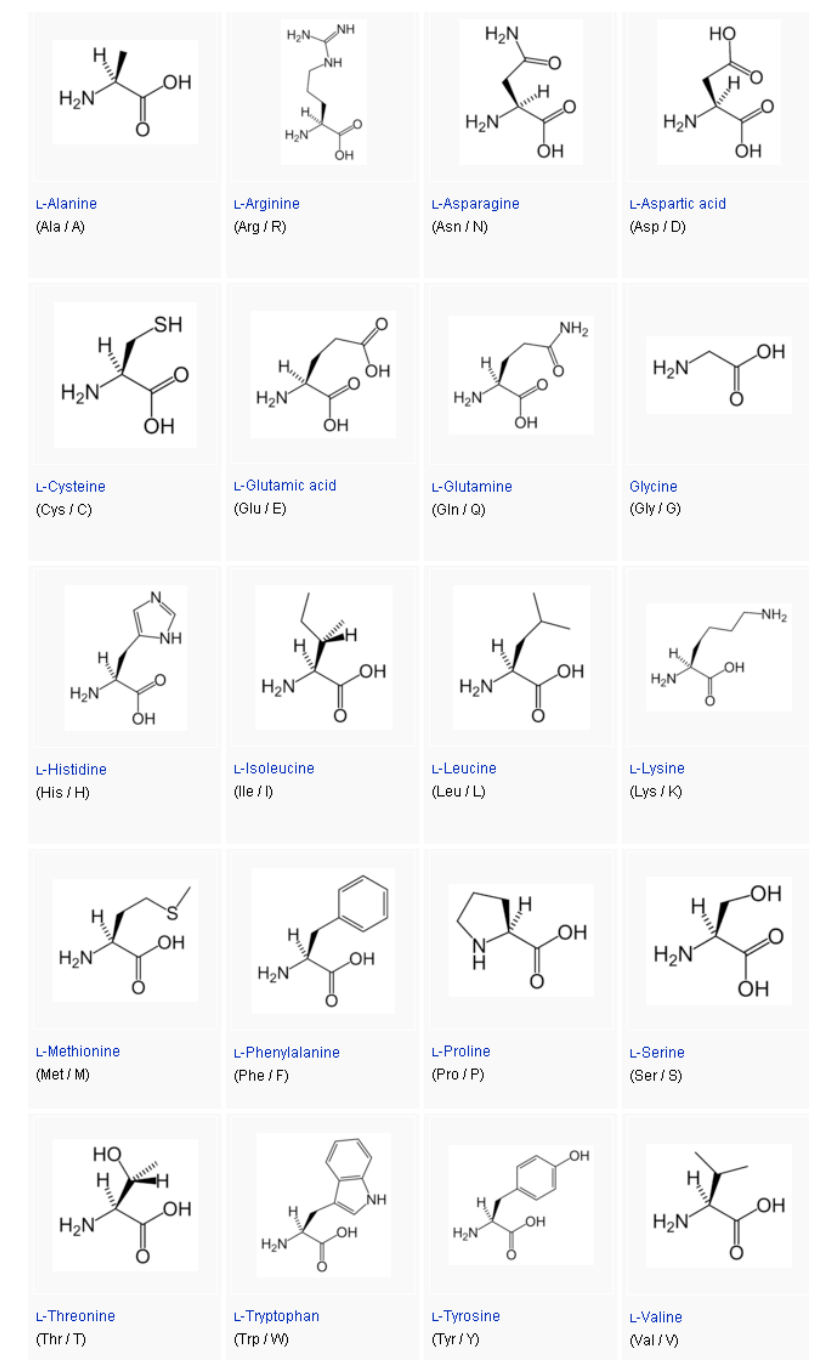

[http://en.wikipedia.org/wiki/List\\_of\\_standard\\_amino\\_acids](http://en.wikipedia.org/wiki/List_of_standard_amino_acids)

### Scoring amino acid alignments

- Substitutions between chemically similar amino acids are more frequent than between dissimilar amino acids
- We can check our scoring model against this

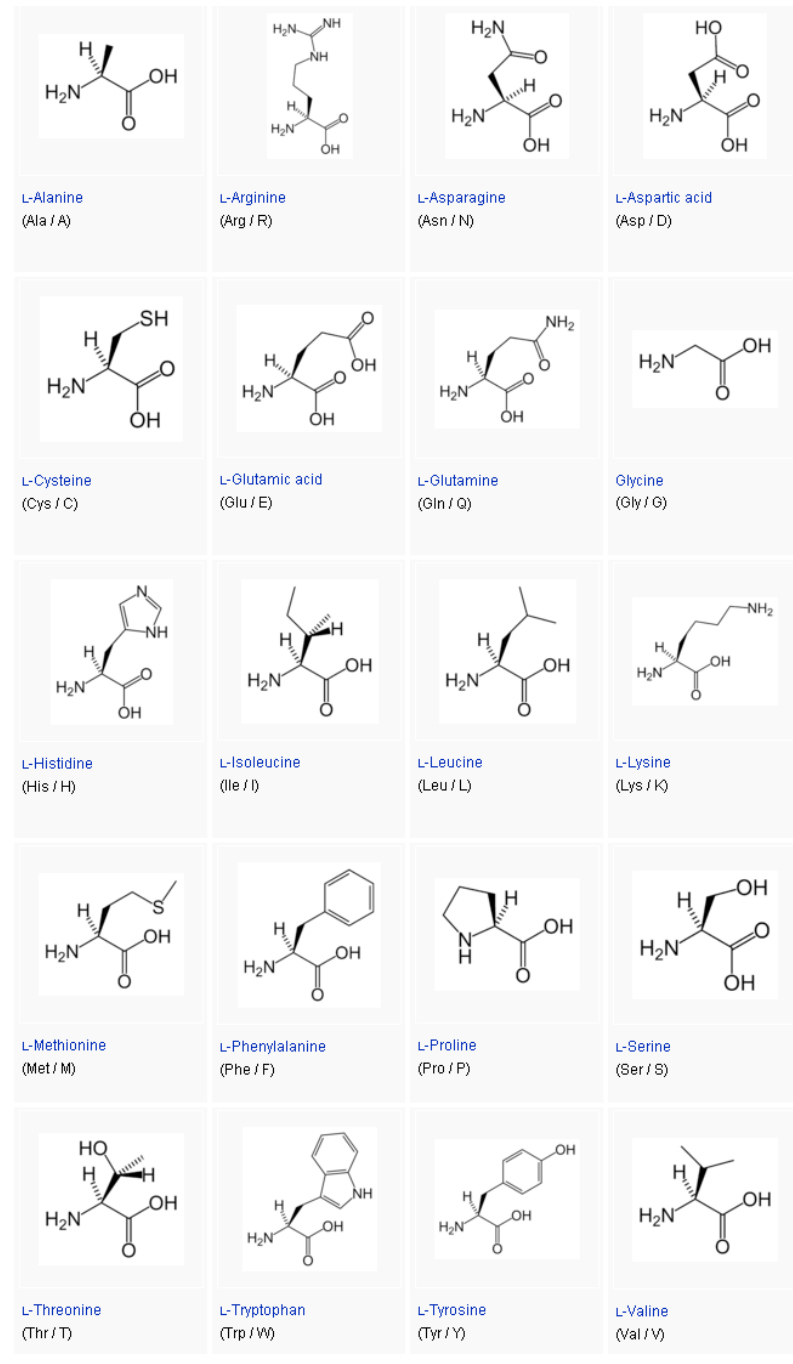

[http://en.wikipedia.org/wiki/List\\_of\\_standard\\_amino\\_acids](http://en.wikipedia.org/wiki/List_of_standard_amino_acids)

# Score matrices

- Scores  $s = S(D, X)$  are obtained from score matrices
- Let  $A = A_1a_2...a_n$  and  $B = b_1b_2...b_n$  be sequences of equal length (no gaps allowed to simplify things)
- $\Box$  To obtain a score for alignment of A and B, where  $a_i$  is aligned against b<sub>i</sub>, we take the ratio of two probabilities
	- − The probability of having A and B where the characters match (match model M)
	- − The probability that A and B were chosen randomly (random model R)

# Score matrices: random model

I Under the random model, the probability of having X and Y is

$$
P(A,B|R)=\textstyle\prod_i q_{ai}\prod_i q_{bi}
$$

- where  $q_{xi}$  is the probability of occurence of amino acid type  $x_i$
- **Position where an amino acid occurs does not affect** its type

# Score matrices: match model

- Let  $p_{ab}$  be the probability of having amino acids of type a and b aligned against each other given they have evolved from the same ancestor c
- $\blacksquare$  The probability is

$$
P(A,B|M)=\textstyle\prod_i p_{a_ib_i}
$$

## Score matrices: log-odds ratio score

We obtain the score S by taking the ratio of these two probabilities

$$
\tfrac{P(A,B|M)}{P(A,B|R)} = \tfrac{\prod_i p_{a_i b_i}}{\prod_i q_{a_i} \prod_i q_{b_i}} = \prod_i \tfrac{p_{a_i b_i}}{q_{a_i} q_{b_i}}
$$

and taking a logarithm of the ratio

$$
S = \log_2 \frac{P(A,B|M)}{P(A,B|R)} = \sum_{i=1}^n \log_2 \frac{p_{a_ib_i}}{q_{a_i}q_{b_i}} = \sum_{i=1}^n s(a_i,b_i)
$$

Score matrices: log-odds ratio score

$$
S = \log_2 \frac{P(A, B|M)}{P(A, B|R)} = \sum_{i=1}^n \log_2 \frac{p_{a_i b_i}}{q_{a_i} q_{b_i}} = \sum_{i=1}^n s(a_i, b_i)
$$

The score S is obtained by summing over character pair-specific scores:

$$
s(a,b)=\log_2 \tfrac{p_{ab}}{q_aq_b}
$$

The probabilities  $q_a$  and  $p_{ab}$  are extracted from data

# Calculating score matrices for amino acids

 $s(a,b) = \log_2 \frac{p_{ab}}{q_a q_b}$ 

- Probabilities  $q_a$  are in principle easy to obtain:
	- Count relative frequencies of every amino acid in a sequence database

# Calculating score matrices for amino acids

- To calculate  $p_{ab}$  we can use a known pool of aligned sequences
- BLOCKS is a database of highly conserved regions for proteins
- It lists multiply aligned, ungapped and conserved protein segments
- Example from BLOCKS shows genes related to human gene associated with DNA-repair defect xeroderma pigmentosum

 $s(a,b) = \log_2 \frac{p_{ab}}{q_a q_b}$ 

#### Block PR00851A

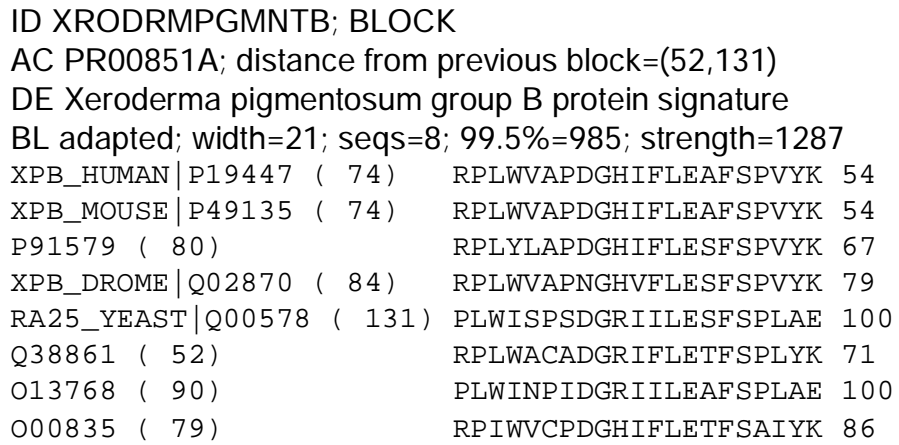

<http://blocks.fhcrc.org>

# BLOSUM matrix

- BLOSUM is a score matrix for amino acid sequences derived from BLOCKS data
- First, count pairwise matches f<sub>x,y</sub> for every *amino acid type pair (x, y)*
- For example, for column 3 and amino acids L and W, we find 8 pairwise matches:  $f_{L,W} = f_{W,L} = 8$

RPLWVAPD RPLWVAPR RPLWVAPN PLWISPSD RPLWACAD PLWINPID RPIWVCPD

# Creating a BLOSUM matrix

• Probability  $p_{ab}$  is obtained by dividing  $f_{ab}$  with the total number of pairs (note difference with course book):

$$
p_{ab} = f_{ab} / \sum_{x=1}^{20} \sum_{y=1}^{x} f_{xy}
$$

• We get probabilities  $q_a$  by

$$
q_a = \textstyle\sum_{b=1}^{20} p_{ab}
$$

\n
$$
\begin{array}{r}\n \text{RPLWVAPD} \\
\text{RVLWVAPR} \\
\text{RVLWVAPN} \\
\text{PLWVAPN} \\
\text{PLW1 SPSD} \\
\text{RPLWACAD} \\
\text{PLW1 NPID} \\
\text{RP1 WVCPD}\n \end{array}
$$
\n

# Creating a BLOSUM matrix

The probabilities  $p_{ab}$  and  $q_a$  can now be plugged into

$$
s(a,b)=\log_2 \tfrac{p_{ab}}{q_aq_b}
$$

to get a 20 x 20 matrix of scores s(a, b).

- I Next slide presents the BLOSUM62 matrix
	- − Values scaled by factor of 2 and rounded to integers
	- − Additional step required to take into account expected evolutionary distance
	- − Described in the course book in more detail

#### BLOSUM62

A R N D C Q E G H I L K M F P S T W Y V B Z X \* A 4 -1 -2 -2 0 -1 -1 0 -2 -1 -1 -1 -1 -2 -1 1 0 -3 -2 0 -2 -1 0 -4 R -1 5 0 -2 -3 1 0 -2 0 -3 -2 2 -1 -3 -2 -1 -1 -3 -2 -3 -1 0 -1 -4 N -2 0 6 1 -3 0 0 0 1 -3 -3 0 -2 -3 -2 1 0 -4 -2 -3 3 0 -1 -4 D -2 -2 1 6 -3 0 2 -1 -1 -3 -4 -1 -3 -3 -1 0 -1 -4 -3 -3 4 1 -1 -4 C 0 -3 -3 -3 9 -3 -4 -3 -3 -1 -1 -3 -1 -2 -3 -1 -1 -2 -2 -1 -3 -3 -2 -4 Q -1 1 0 0 -3 5 2 -2 0 -3 -2 1 0 -3 -1 0 -1 -2 -1 -2 0 3 -1 -4 E  $-1$  0 0 2  $-4$  2 5  $-2$  0  $-3$   $-3$  1  $-2$   $-3$   $-1$  0  $-1$   $-3$   $-2$   $-2$  1 4  $-1$   $-4$ G 0 -2 0 -1 -3 -2 -2 6 -2 -4 -4 -2 -3 -3 -2 0 -2 -2 -3 -3 -1 -2 -1 -4 H -2 0 1 -1 -3 0 0 -2 8 -3 -3 -1 -2 -1 -2 -1 -2 -2 2 -3 0 0 -1 -4 I  $-1$   $-3$   $-3$   $-3$   $-1$   $-3$   $-3$   $-4$   $-3$  4 2  $-3$  1 0  $-3$   $-2$   $-1$   $-3$   $-1$  3  $-3$   $-3$   $-1$   $-4$ L -1 -2 -3 -4 -1 -2 -3 -4 -3 2 4 -2 2 0 -3 -2 -1 -2 -1 1 -4 -3 -1 -4 K -1 2 0 -1 -3 1 1 -2 -1 -3 -2 5 -1 -3 -1 0 -1 -3 -2 -2 0 1 -1 -4 M -1 -1 -2 -3 -1 0 -2 -3 -2 1 2 -1 5 0 -2 -1 -1 -1 -1 1 -3 -1 -1 -4 F  $-2$   $-3$   $-3$   $-3$   $-2$   $-3$   $-3$   $-3$   $-1$  0 0  $-3$  0 6  $-4$   $-2$   $-2$  1 3  $-1$   $-3$   $-3$   $-1$   $-4$ P -1 -2 -2 -1 -3 -1 -1 -2 -2 -3 -3 -1 -2 -4 7 -1 -1 -4 -3 -2 -2 -1 -2 -4 S 1 -1 1 0 -1 0 0 0 -1 -2 -2 0 -1 -2 -1 4 1 -3 -2 -2 0 0 0 -4 T 0 -1 0 -1 -1 -1 -1 -2 -2 -1 -1 -1 -1 -2 -1 1 5 -2 -2 0 -1 -1 0 -4 W -3 -3 -4 -4 -2 -2 -3 -2 -2 -3 -2 -3 -1 1 -4 -3 -2 11 2 -3 -4 -3 -2 -4 Y -2 -2 -2 -3 -2 -1 -2 -3 2 -1 -1 -2 -1 3 -3 -2 -2 2 7 -1 -3 -2 -1 -4 V 0 -3 -3 -3 -1 -2 -2 -3 -3 3 1 -2 1 -1 -2 -2 0 -3 -1 4 -3 -2 -1 -4 B -2 -1 3 4 -3 0 1 -1 0 -3 -4 0 -3 -3 -2 0 -1 -4 -3 -3 4 1 -1 -4 Z -1 0 0 1 -3 3 4 -2 0 -3 -3 1 -1 -3 -1 0 -1 -3 -2 -2 1 4 -1 -4 X 0 -1 -1 -1 -2 -1 -1 -1 -1 -1 -1 -1 -1 -1 -2 0 0 -2 -1 -1 -1 -1 -1 -4 \* -4 -4 -4 -4 -4 -4 -4 -4 -4 -4 -4 -4 -4 -4 -4 -4 -4 -4 -4 -4 -4 -4 -4 1

# Using BLOSUM62 matrix

#### MQLEANADTSV

#### | | | LQEQAEAQGEM

$$
s=\textstyle\sum_{i=1}^{11} s(a_i,b_i)
$$

$$
= 2 + 5 - 3 - 4 + 4 + 0 + 4 + 0 - 2 + 0 + 1
$$
  
= 7

# Demonstration of BLAST at NCBI

l <http://www.ncbi.nlm.nih.gov/BLAST/>

# Inferring the Past: Phylogenetic Trees (chapter 12)

- <sup>l</sup> *The biological problem*
- ↓ Parsimony and distance methods
- <sup>l</sup> Models for mutations and estimation of distances
- <sup>l</sup> Maximum likelihood methods

# Phylogeny

- We want to study ancestordescendant relationships, or *phylogeny*, among groups of organisms
- Groups are called *taxa* (singular: *taxon*)
- Organisms are usually called *operational taxonomic units* or *OTUs* in the context of phylogeny

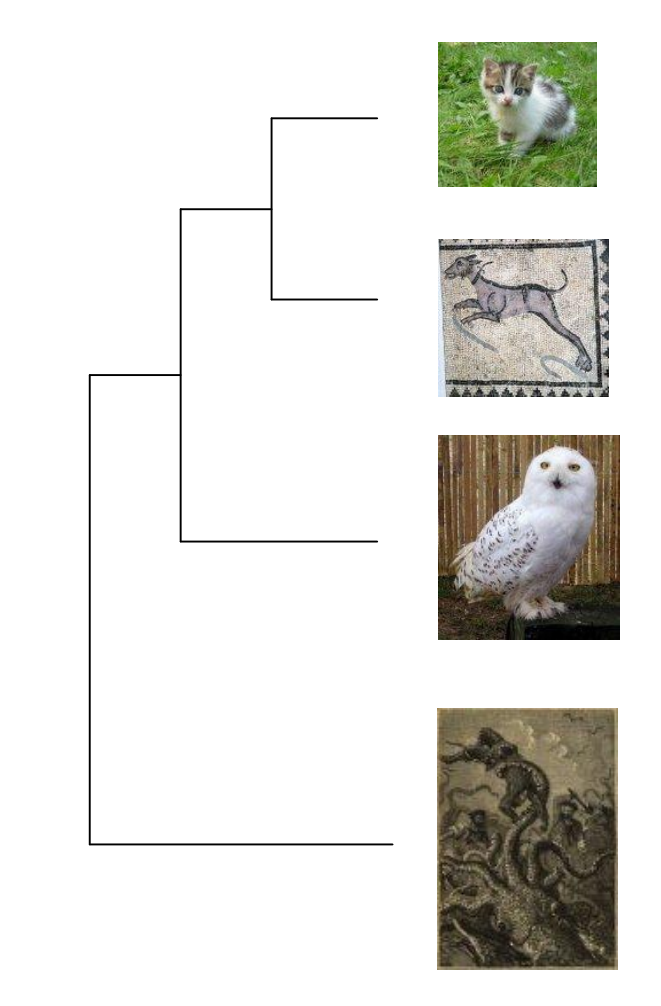
# Phylogenetic trees

- Leaves (external nodes) ~ species, observed (OTUs)
- Internal nodes ~ ancestral species/divergence events, not observed
- Unrooted tree does not specify ancestordescendant relationships beyond the observation "leaves are not ancestors"

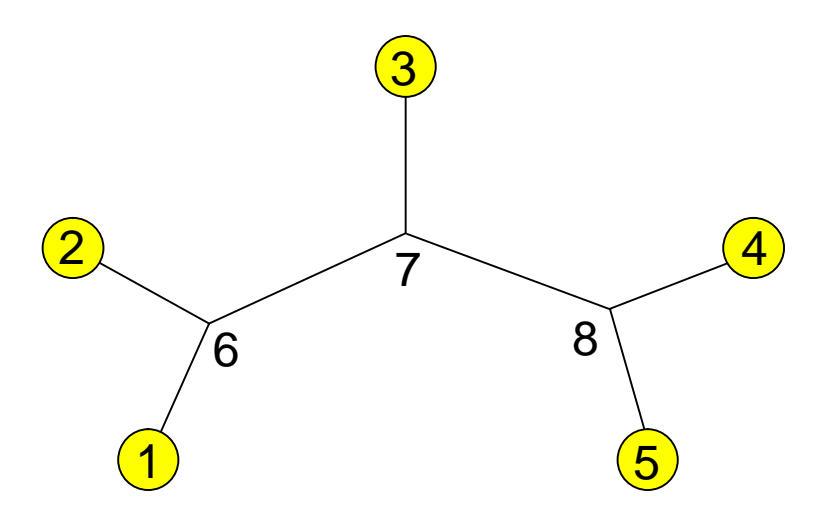

*Unrooted tree with 5 leaves and 3 internal nodes.*

*Is node 7 ancestor of node 6?*

### Phylogenetic trees

 $\overline{\mathbf{2}}$ 

7

8

1

 $\sum$ 

root(R-1)

6

3

 $R_1$   $R_2$ 

7

6

7

8

root(R2)

- Rooting a tree specifies all ancestor-descendant relationships in the tree
- Root is the ancestor to the other species
- There are n-1 ways to root a tree with n nodes  $R<sub>1</sub>$

6

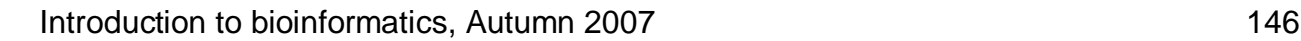

 $\frac{1}{2}$   $\frac{2}{3}$   $\frac{3}{4}$   $\frac{4}{5}$ 

4

5

 $R<sub>2</sub>$ 

 $\binom{1}{2}$   $\binom{2}{3}$   $\binom{5}{5}$   $\binom{4}{4}$ 

8

#### Questions

- Can we enumerate all possible phylogenetic trees for *n* species (or sequences?)
- How to score a phylogenetic tree with respect to data?
- $\blacksquare$  How to find the best phylogenetic tree given data?

# Finding the best phylogenetic tree: naive method

- $\blacksquare$  How can we find the phylogenetic tree that best represents the data?
- Naive method: enumerate all possible trees
- How many different trees are there of *n* species?
- Denote this number by  $b_n$

#### Enumerating unordered trees

• Start with the only unordered tree with 3 leaves  $(b_3 = 1)$ 

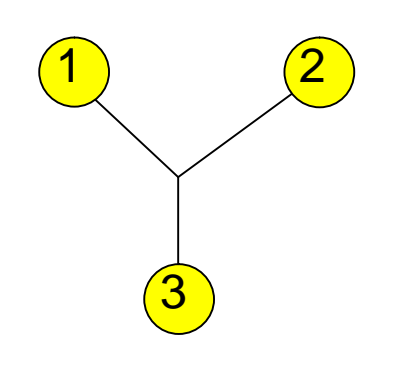

• Consider all ways to add a leaf node to this tree

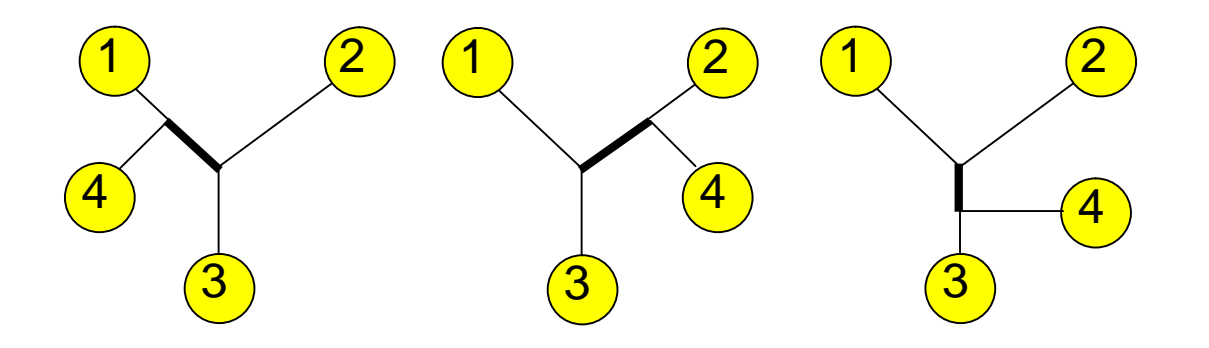

- Fourth node can be added to 3 different branches (edges), creating 1 new internal branch
- Total number of branches is n external and n – 3 internal branches
- Unrooted tree with n leaves has 2n – 3 branches

#### Enumerating unordered trees

• Thus, we get the number of unrooted trees

$$
b_n = (2(n - 1) - 3)b_{n-1} = (2n - 5)b_{n-1}
$$
  
= (2n - 5) \* (2n - 7) \* ... \* 3 \* 1  
= (2n - 5)! / ((n-3)!2<sup>n-3</sup>), n > 2

• Number of rooted trees  $b'_n$  is

$$
b'_n = (2n - 3)b_n = (2n - 3)! / ((n-2)!2^{n-2}), n > 2
$$

that is, the number of unrooted trees times the number of branches in the trees

# Number of possible rooted and unrooted trees

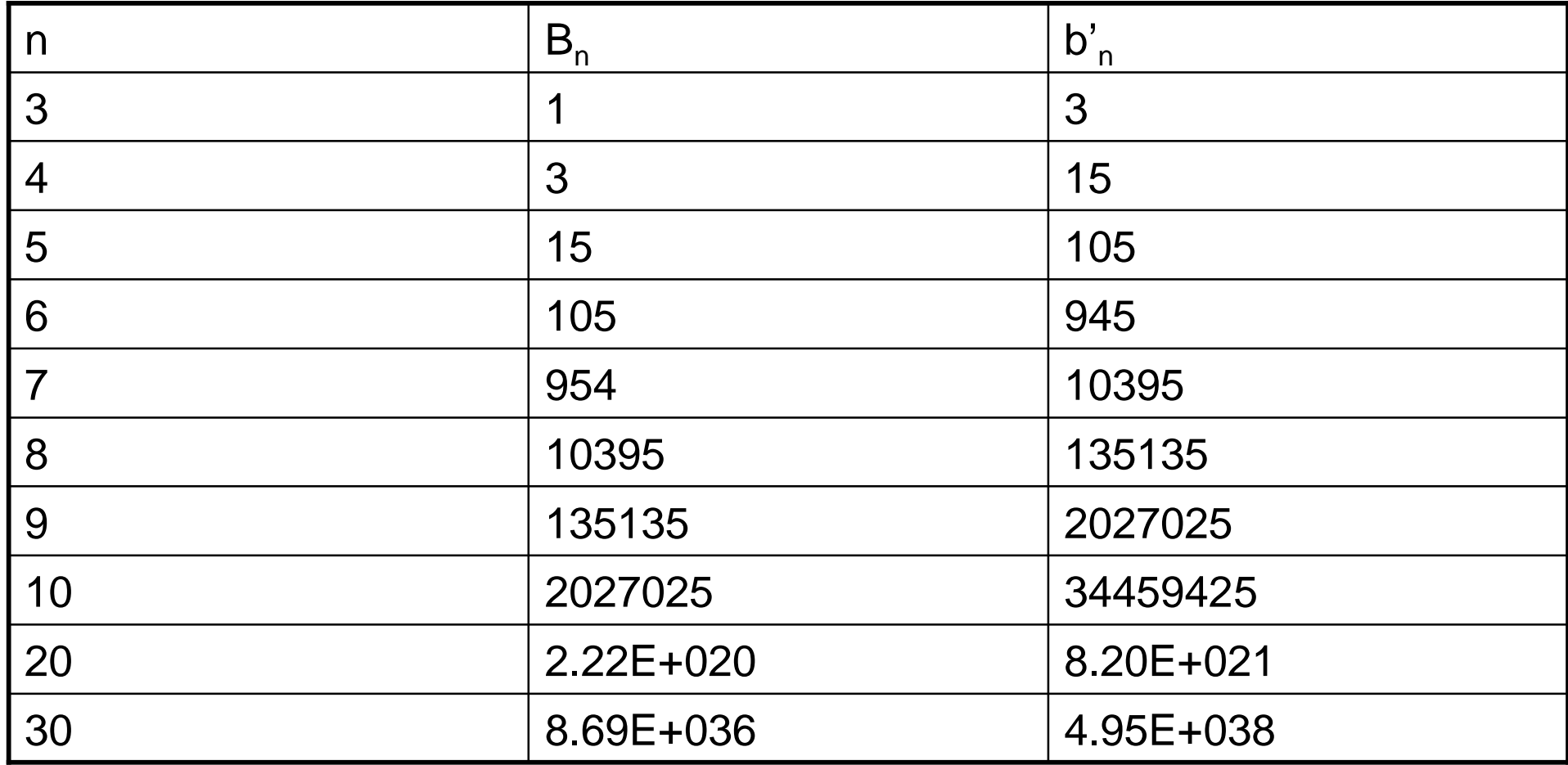

### Too many trees?

- We can't construct and evaluate every phylogenetic tree even for a smallish number of species
- **Better alternative is to** 
	- − Devise a way to evaluate an individual tree against the data
	- − Guide the search using the evaluation criteria to reduce the search space

# Inferring the Past: Phylogenetic Trees (chapter 12)

- $\blacksquare$  The biological problem
- <sup>l</sup> *Parsimony and distance methods*
- <sup>l</sup> Models for mutations and estimation of distances
- <sup>l</sup> Maximum likelihood methods

# Parsimony method

- $\blacksquare$  The parsimony method finds the tree that explains the observed *sequences* with a minimal number of substitutions
- ↓ Method has two steps
	- − Compute smallest number of substitutions for a given tree with a *parsimony algorithm*
	- − Search for the tree with the minimal number of substitutions

### Parsimony: an example

- Consider the following short sequences
	- 1 ACTTT
	- 2 ACATT
	- 3 AACGT
	- 4 AATGT
	- 5 AATTT
- . There are 105 possible rooted trees for 5 sequences
- Example: which of the following trees explains the sequences with least number of substitutions?

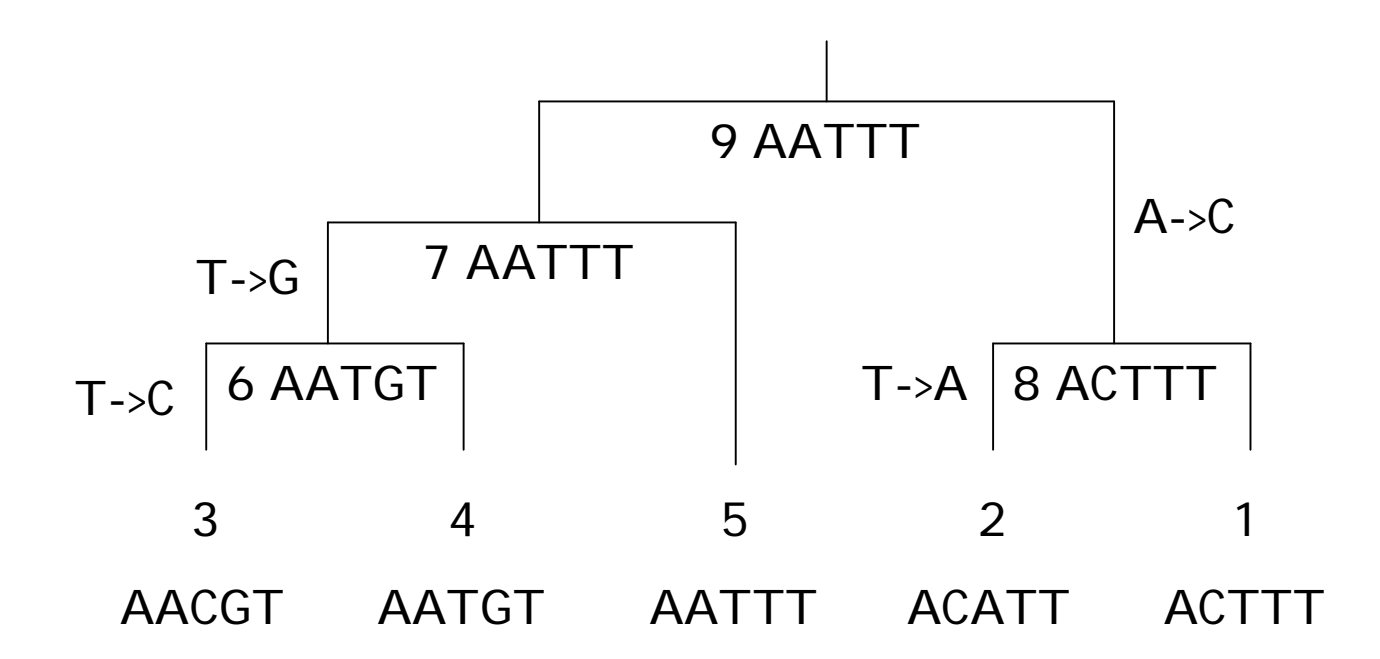

This tree explains the sequences with 4 substitutions

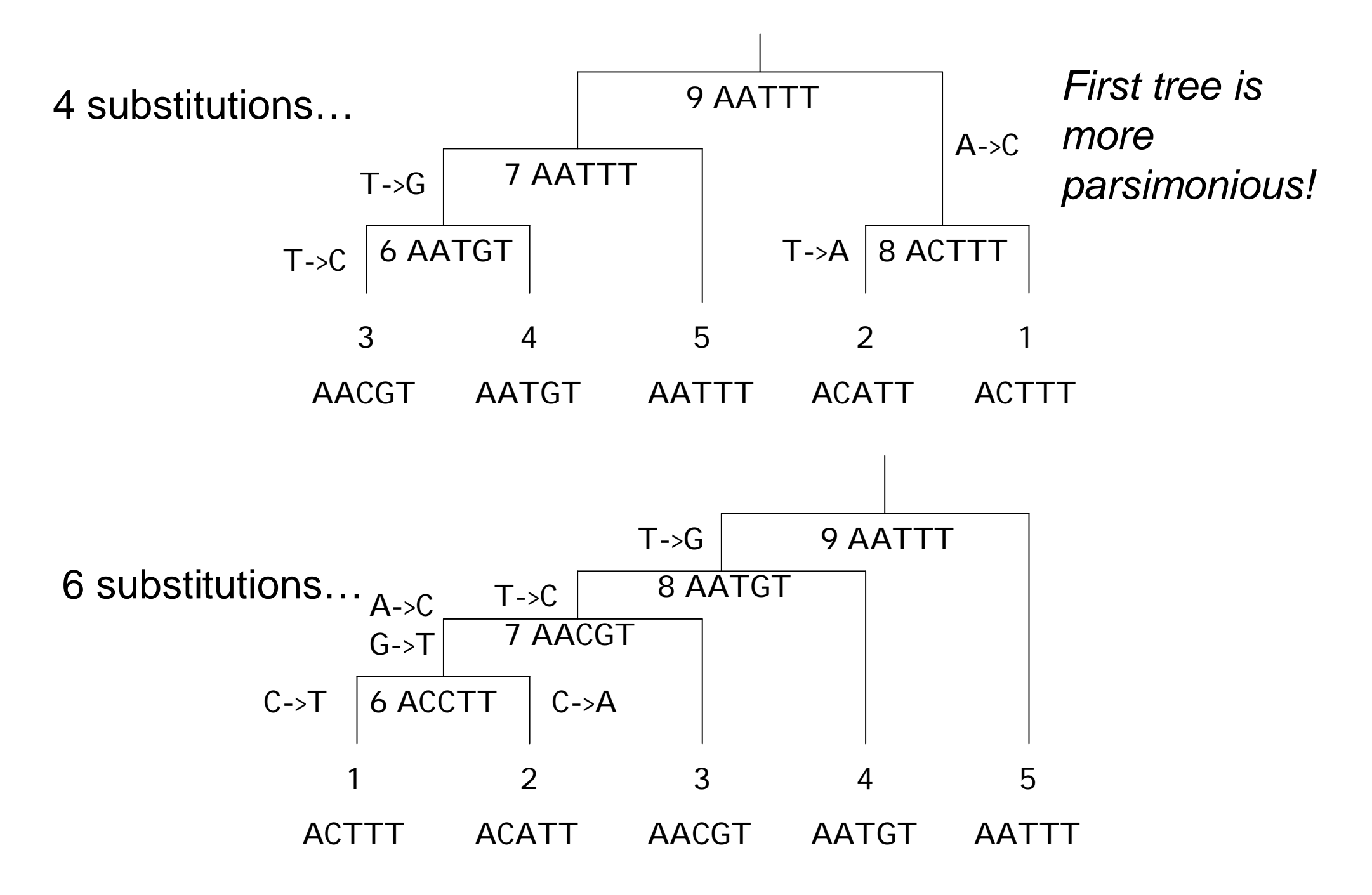

Introduction to bioinformatics, Autumn 2007 157

# Computing parsimony

- . Parsimony treats each site (position in a sequence) independently
- $\overline{a}$  Total parsimony cost is the sum of parsimony costs of each site
- $\blacksquare$  We can compute the minimal parsimony cost for a given tree by
	- − First finding out possible assignments at each node, starting from leaves and proceeding towards the root
	- − Then, starting from the root, assign a letter at each node, proceeding towards leaves

# Labelling tree nodes

- <sup>l</sup> An unrooted tree with *n* leaves contains 2n-1 nodes altogether
- $\overline{a}$  Assign the following labels to nodes in a rooted tree
	- − leaf nodes: 1, 2, …, n
	- − internal nodes: n+1, n+2, …, 2n-1
	- − root node: 2n-1
- $\Box$  The label of a child node is always smaller than the label of the parent node  $\overrightarrow{1}$   $\overrightarrow{3}$   $\overrightarrow{4}$   $\overrightarrow{5}$

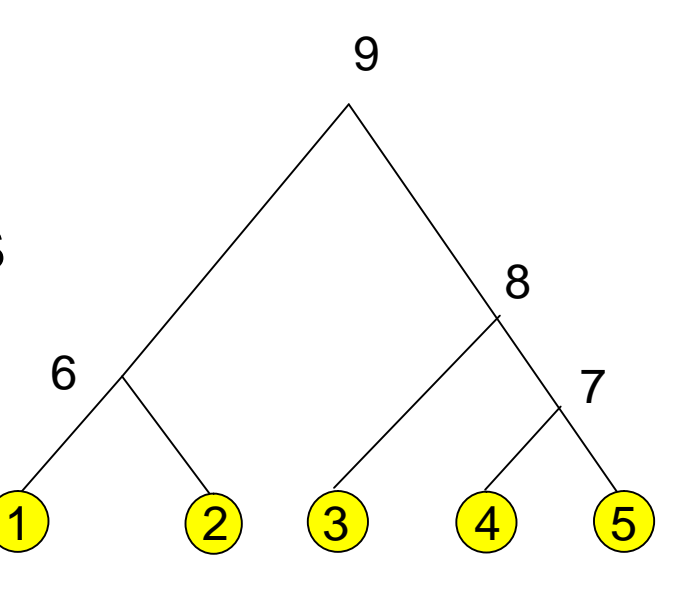

# Parsimony algorithm: first phase

Find out possible assignments at every node for each site u independently. Denote site u in sequence i by  $s_{i,u}$ .

For 
$$
i := 1, ..., n
$$
 do  
\n $F_i := \{s_{i,u}\}\$  % possible assignments at node  $i$   
\n $L_i := 0$  % number of substitutions up to node  $i$   
\nFor  $i := n+1, ..., 2n-1$  do  
\nLet  $j$  and  $k$  be the children of node  $i$   
\nIf  $F_j \cap F_k = \emptyset$  then  $L_i := L_j + L_k + 1$ ,  $F_i := F_j \cup F_k$   
\nelse  $L_i := L_j + L_k$ ,  $F_i := F_j \cap F_k$ 

### Parsimony algorithm: first phase

3 AA**C**GT 4 AA**T**GT 5 AA**T**TT 2 AC**A**TT 1 AC**T**TT Choose  $u = 3$  (for example, in general we do this for all  $u$ )  $F_1 := \{T\}$  $L_1 := 0$  $F_2 := {A}$  $L_2 := 0$  $F_3 := \{C\}, L_3 := 0$  $F_4 := \{\text{T}\}, L_4 := 0$  $F_5 := \{T\}, L_5 := 0$ 6 7 8 9

#### Parsimony algorithm: first phase

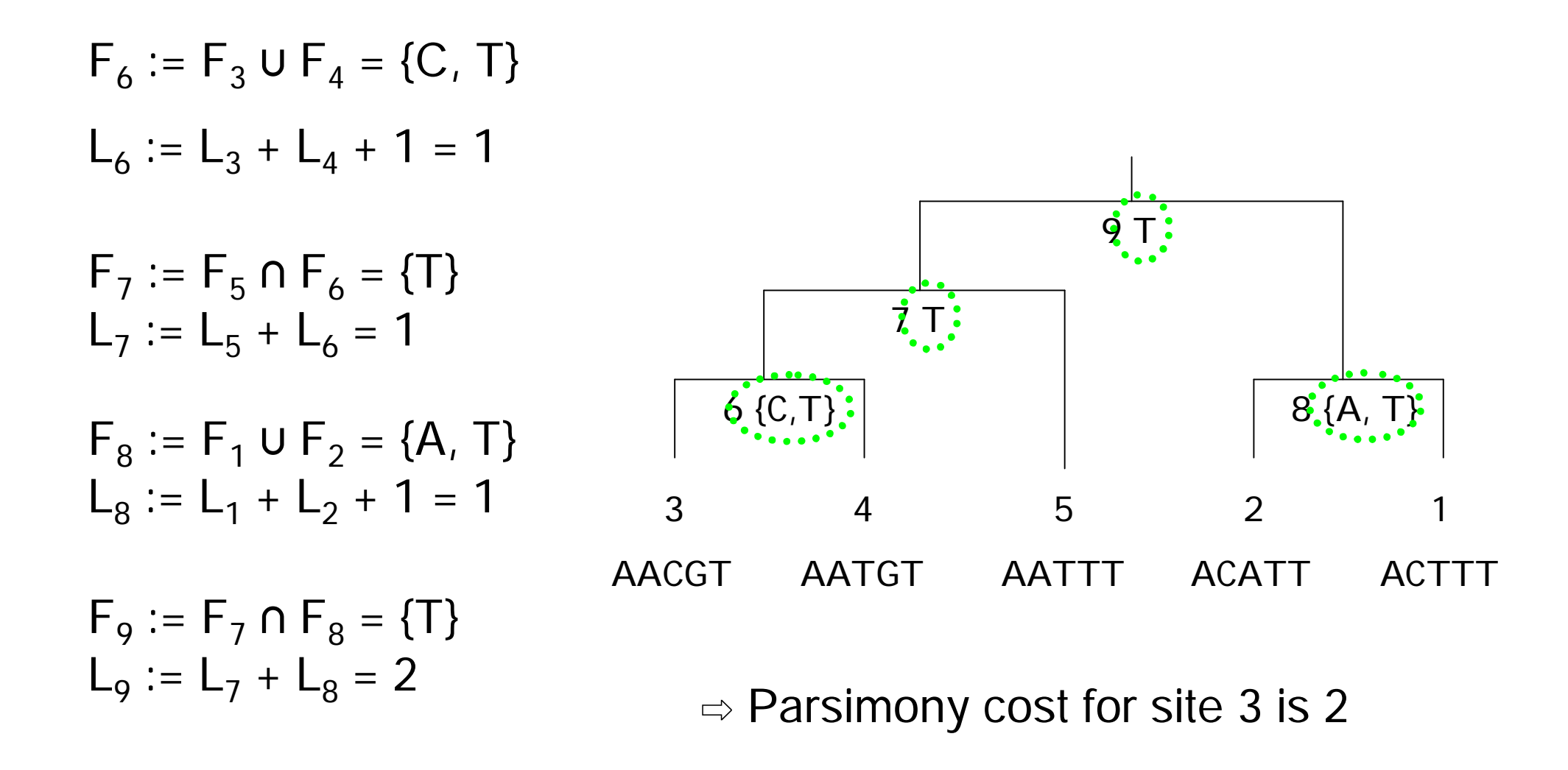

# Parsimony algorithm: second phase

- Backtrack from the root and assign  $x \in F_i$  at each node
- If we assigned y at parent of node i and  $y \in F_i$ , then assign y
- Else assign  $x \in F_i$  by random

# Parsimony algorithm: second phase

At node 6, the algorithm assigns T because T was assigned to parent node 7 and T  $\in$  F<sub>6</sub>.

T is assigned to node 8 for the same reason.

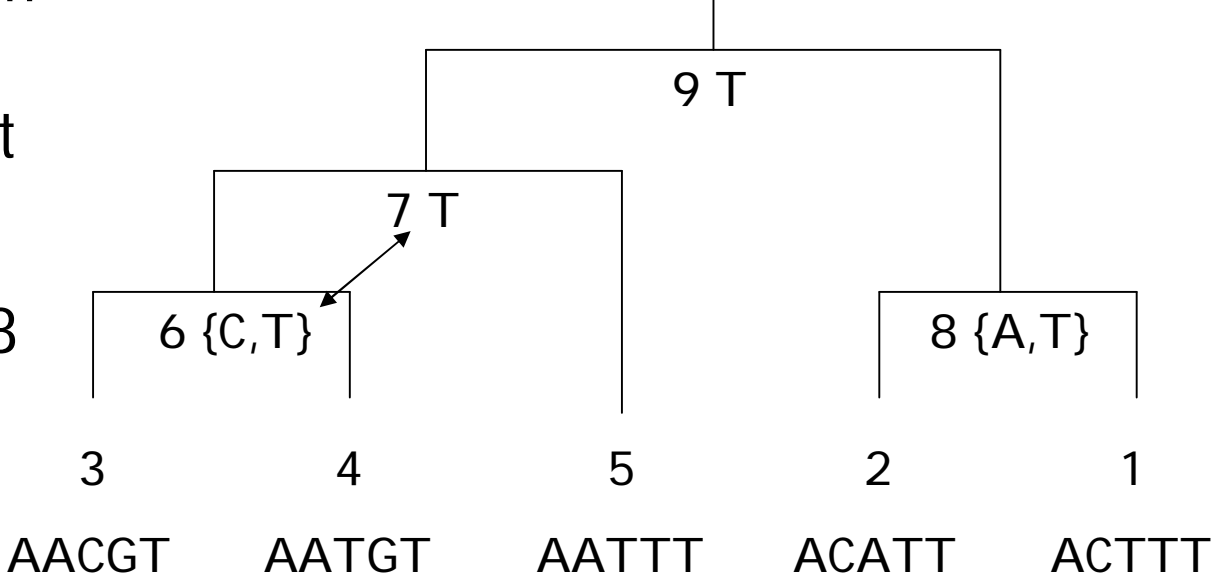

The other nodes have only one possible letter to assign

# Parsimony algorithm

First and second phase are repeated for each site in the sequences, summing the parsimony costs at each site

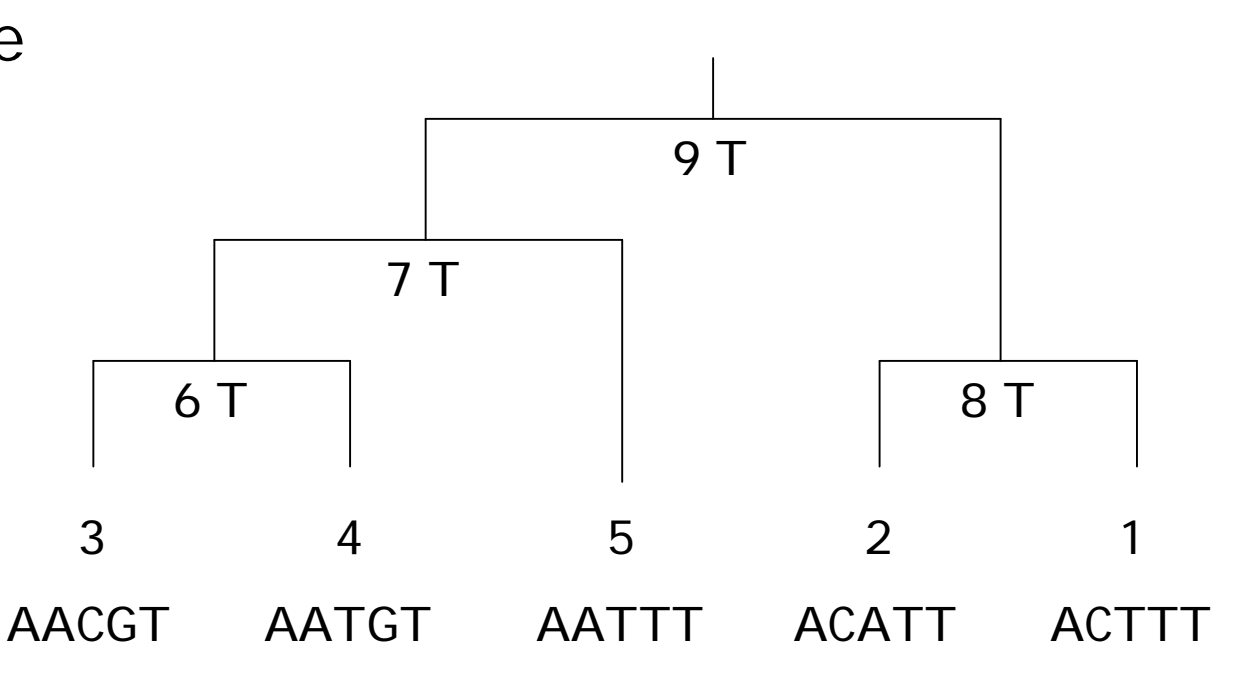

# Properties of parsimony algorithm

- $\blacksquare$  Parsimony algorithm requires that the sequences are of same length
	- − First align the sequences against each other and remove indels
	- − Then compute parsimony for the resulting sequences
- $\blacksquare$  Is the most parsimonious tree the correct tree?
	- − Not necessarily but it explains the sequences with least number of substitutions
	- − We can assume that the probability of having fewer mutations is higher than having many mutations

### Finding the most parsimonious tree

- . Parsimony algorithm calculates the parsimony cost for a given tree…
- ...but we still have the problem of finding the tree with the lowest cost
- Exhaustive search (enumerating all trees) is in general impossible
- I More efficient methods exist, for example
	- − Probabilistic search
	- − Branch and bound

#### Branch and bound in parsimony

 $\blacksquare$  We can exploit the fact that adding edges to a tree can only increase the parsimony cost

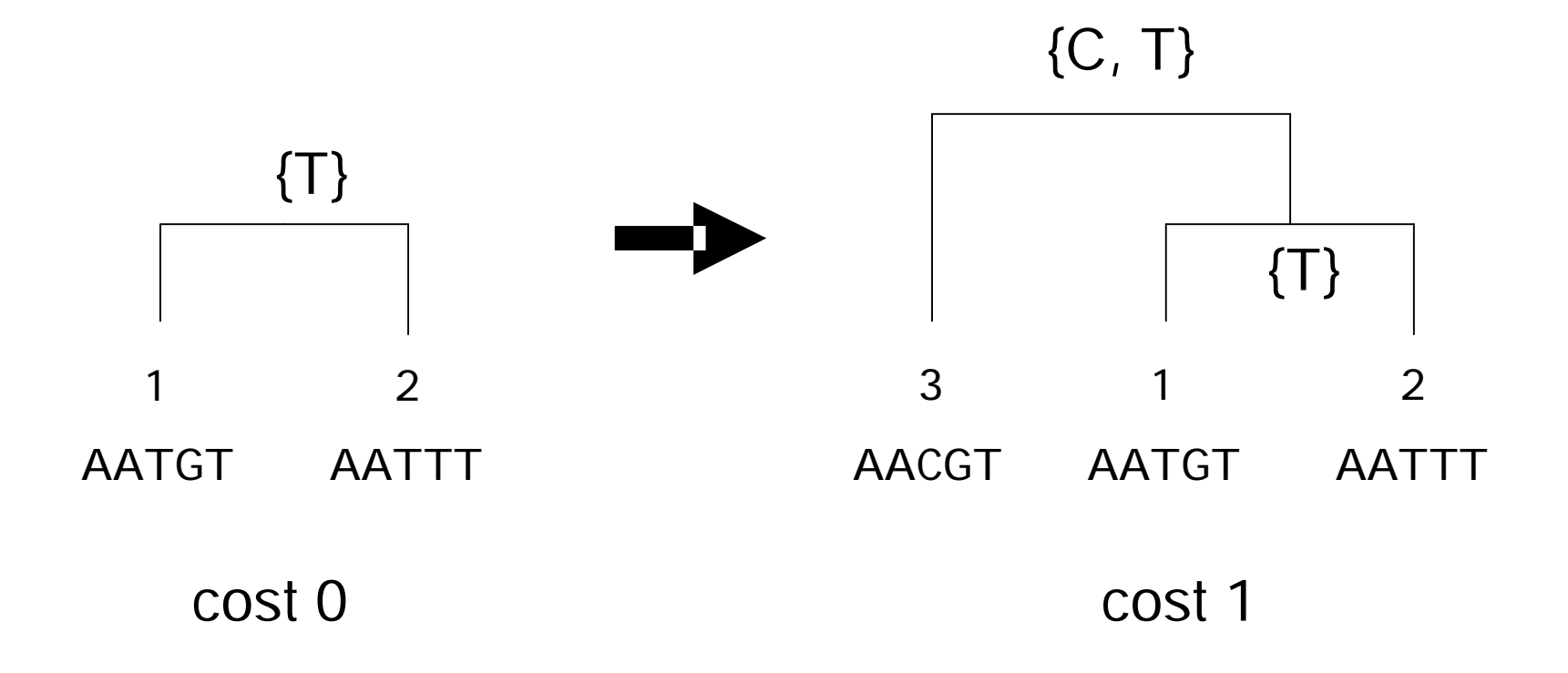

### Branch and bound in parsimony

- Branch and bound is a general search strategy where
- Each solution is potentially generated
- Track is kept of the best solution found
- $\parallel$  If a partial solution cannot achieve better score, we abandon the current search path

In parsimony…

- Start from a tree with 1 sequence
- Add a sequence to the tree and calculate parsimony cost
- If the tree is complete, check if found the best tree so far
- If tree is not complete and cost exceeds best tree cost, do not continue adding edges to this tree

### Branch and bound graphically

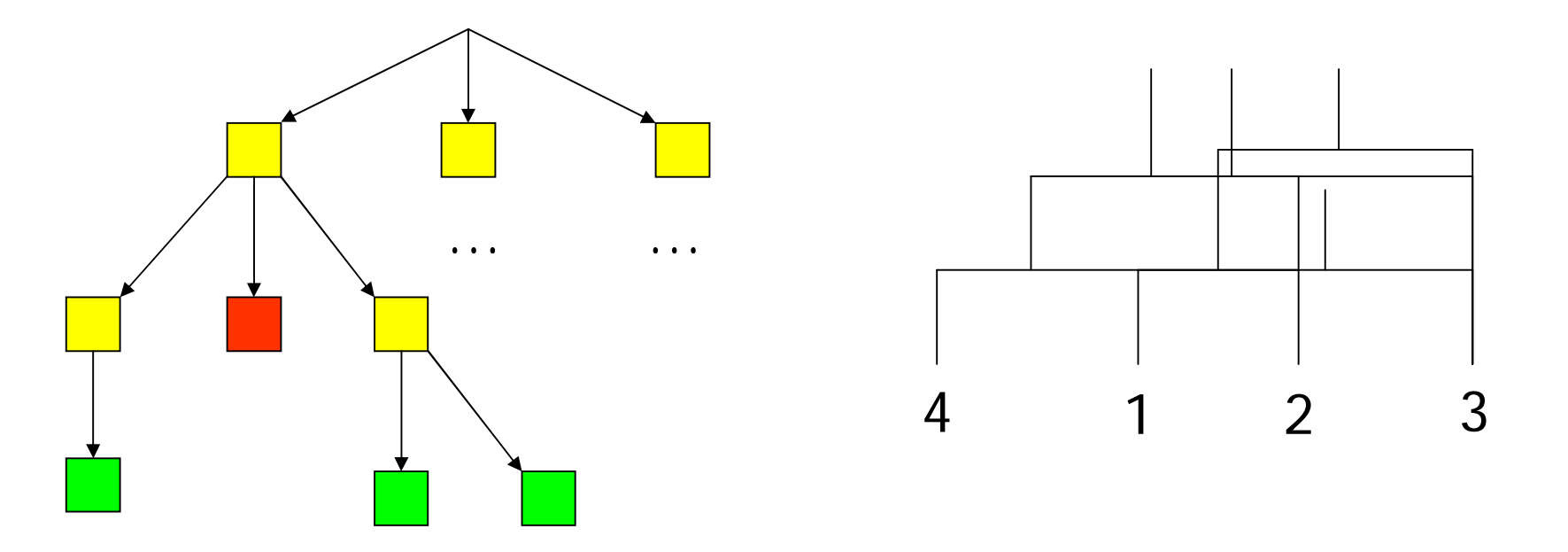

Partial tree, no best complete tree constructed yet

Complete tree: calculate parsimony cost and store

Partial tree, cost exceeds the cost of the best tree this far

### Distance methods

- . The parsimony method works on sequence (character string) data
- $\blacksquare$  We can also build phylogenetic trees in a more general setting
- <sup>l</sup> *Distance methods* work on a set of pairwise distances  $d_{ii}$  for the data
- . Distances can be obtained from phenotypes as well as from genotypes (sequences)

### Distances in a phylogenetic tree

- Distance matrix D = (d<sub>*ii*</sub>) gives pairwise distances for *leaves* of the phylogenetic tree
- $\blacksquare$  In addition, the phylogenetic tree will now specify distances between leaves and internal nodes
	- $-$  Denote these with d<sub>ij</sub> as well

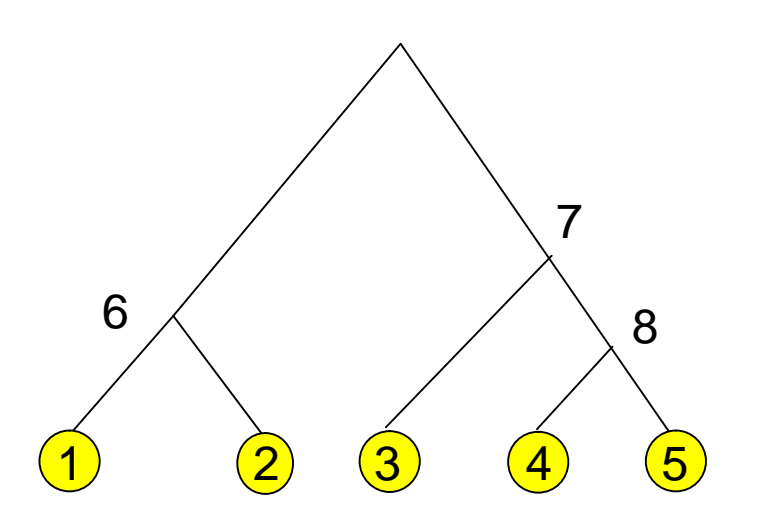

Distance  $d_{ii}$  states how far apart species i and j are evolutionary (e.g., number of mismatches in aligned sequences)

### Distances in evolutionary context

- **Distances d<sub>ij</sub>** in evolutionary context satisfy the following conditions
	- − Symmetry:  $d_{ii} = d_{ii}$  for each i, j
	- − Distinguishability:  $d_{ii} \neq 0$  if and only if  $i \neq j$
	- − Triangle inequality:  $d_{ii}$  ≤  $d_{ik}$  +  $d_{ki}$  for each i, j, k
- <sup>l</sup> Distances satisfying these conditions are called metric
- $\blacksquare$  In addition, evolutionary mechanisms may impose additional constraints on the distances
	- $\triangleright$  additive and *ultrametric* distances

#### Additive trees

<sup>l</sup> A tree is called *additive*, if the distance between any pair of leaves (i, j) is the sum of the distances between the leaves and the first node k that they share in the tree

$$
d_{ij} = d_{ik} + d_{jk}
$$

 $\blacksquare$  "Follow the path from the leaf i to the leaf j to find the exact distance  $d_{ii}$  between the leaves."

#### Additive trees: example

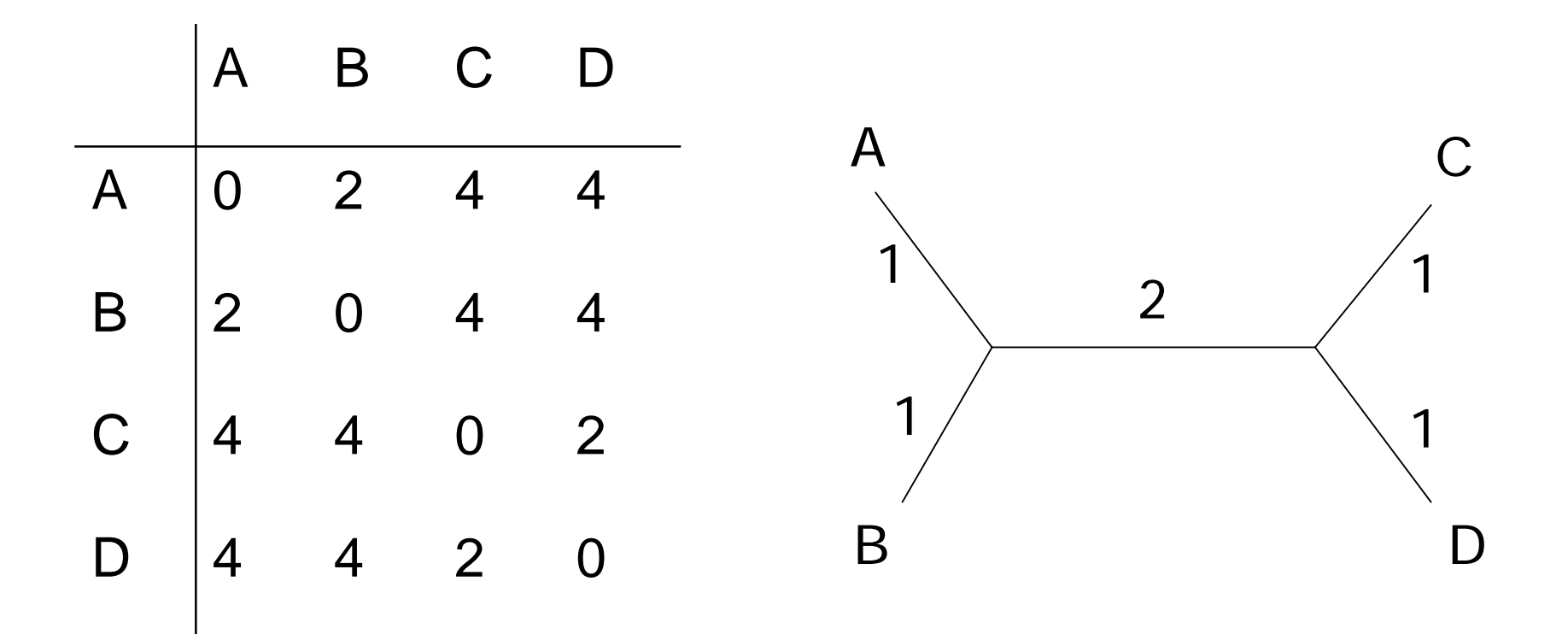

#### Ultrametric trees

<sup>l</sup> A rooted additive tree is called a *ultrametric tree*, if the distances between any two leaves i and j, and their common ancestor k are equal

 $d_{ik} = d_{ik}$ 

- Edge length  $d_{ii}$  corresponds to the time elapsed since divergence of i and j from the common parent
- $\blacksquare$  In other words, edge lengths are measured by a *molecular clock* with a constant rate

# Identifying ultrametric data

 $\blacksquare$  We can identify distances to be ultrametric by the three-point condition:

D corresponds to an ultrametric tree if and only if for any three **species** i, j and k, the distances satisfy  $d_{ii} \leq max(d_{ik}, d_{ki})$ 

If we find out that the data is ultrametric, we can utilise a simple algorithm to find the corresponding tree

#### Ultrametric trees

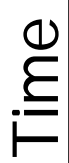

#### Ultrametric trees

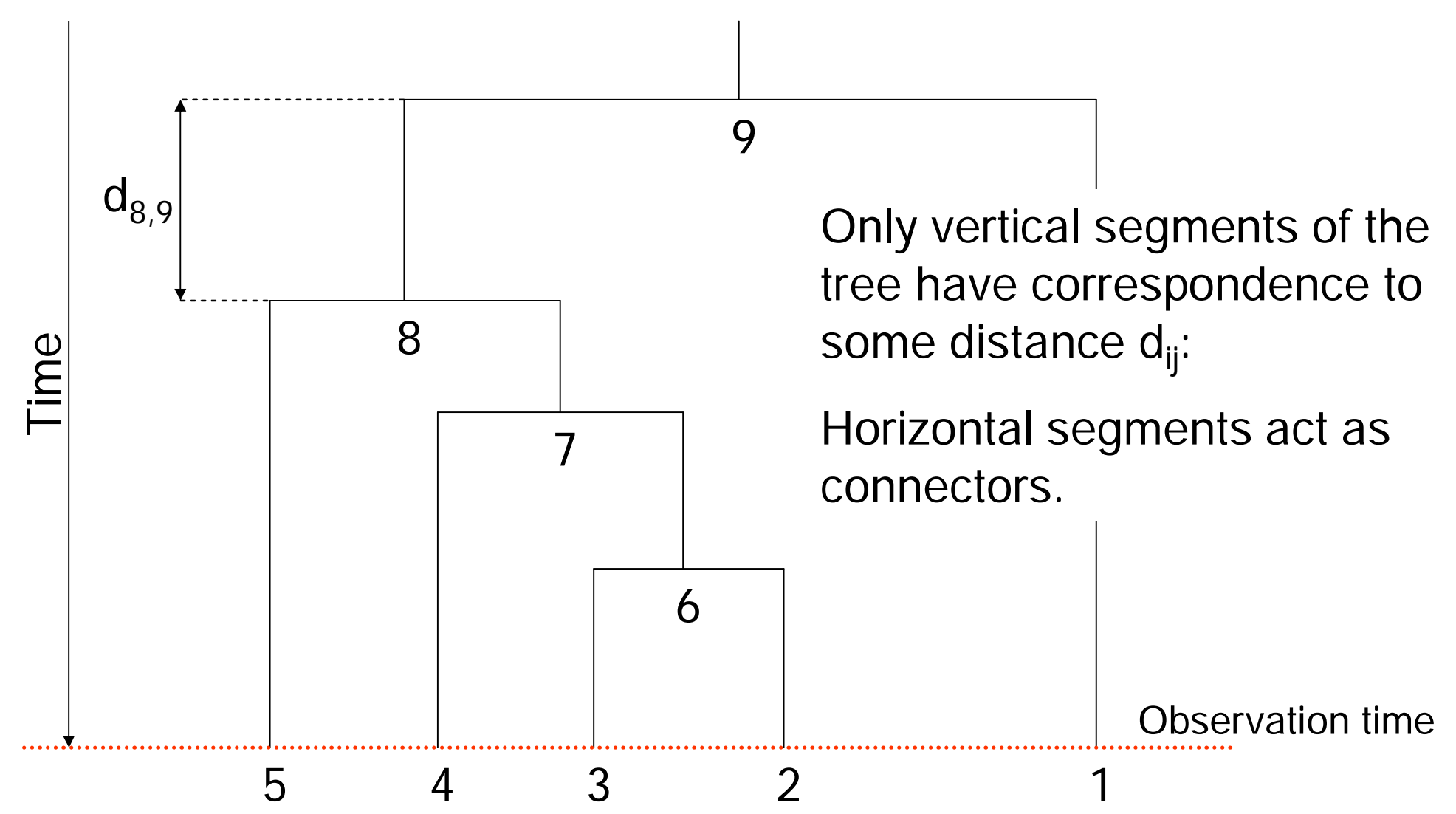

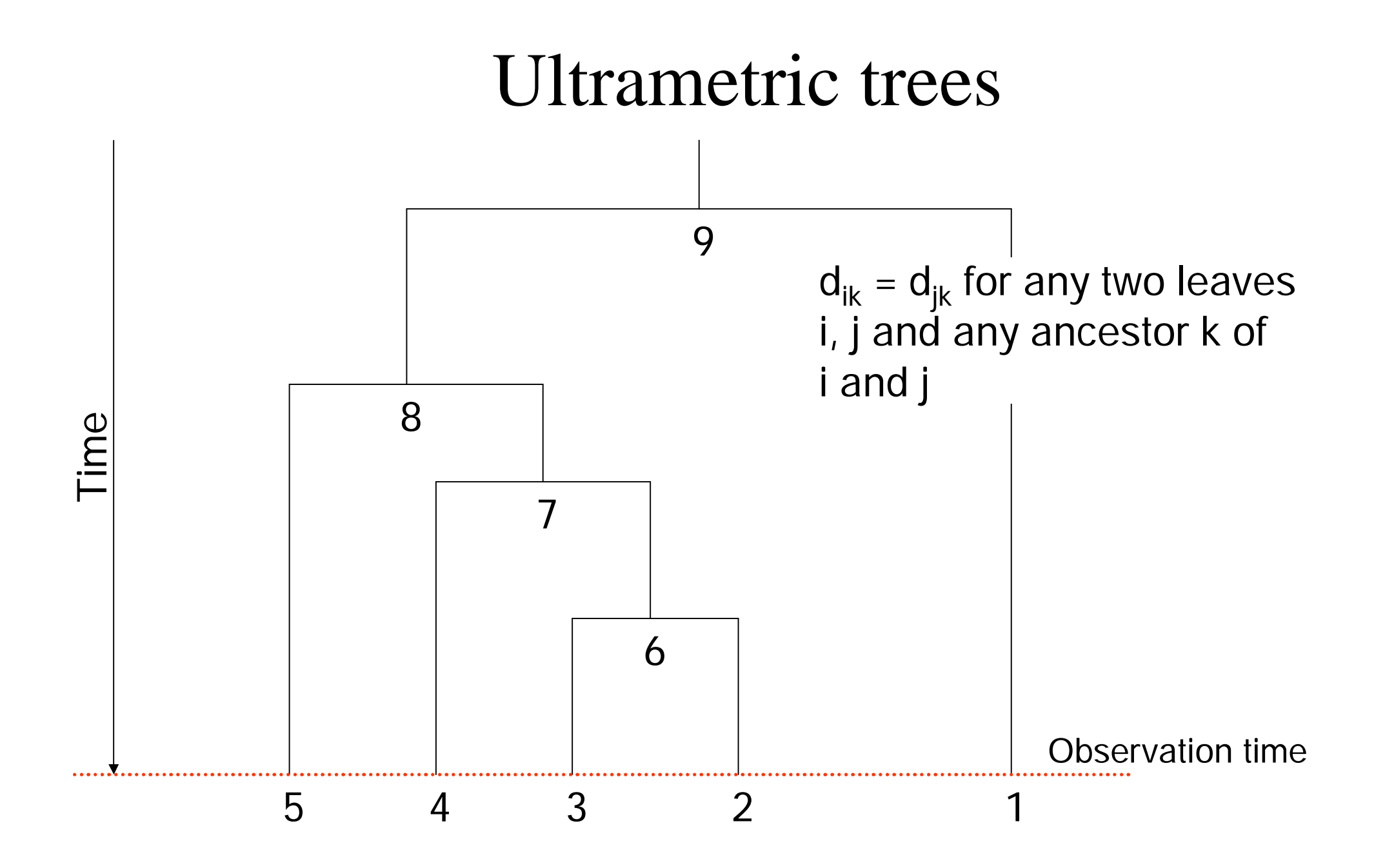
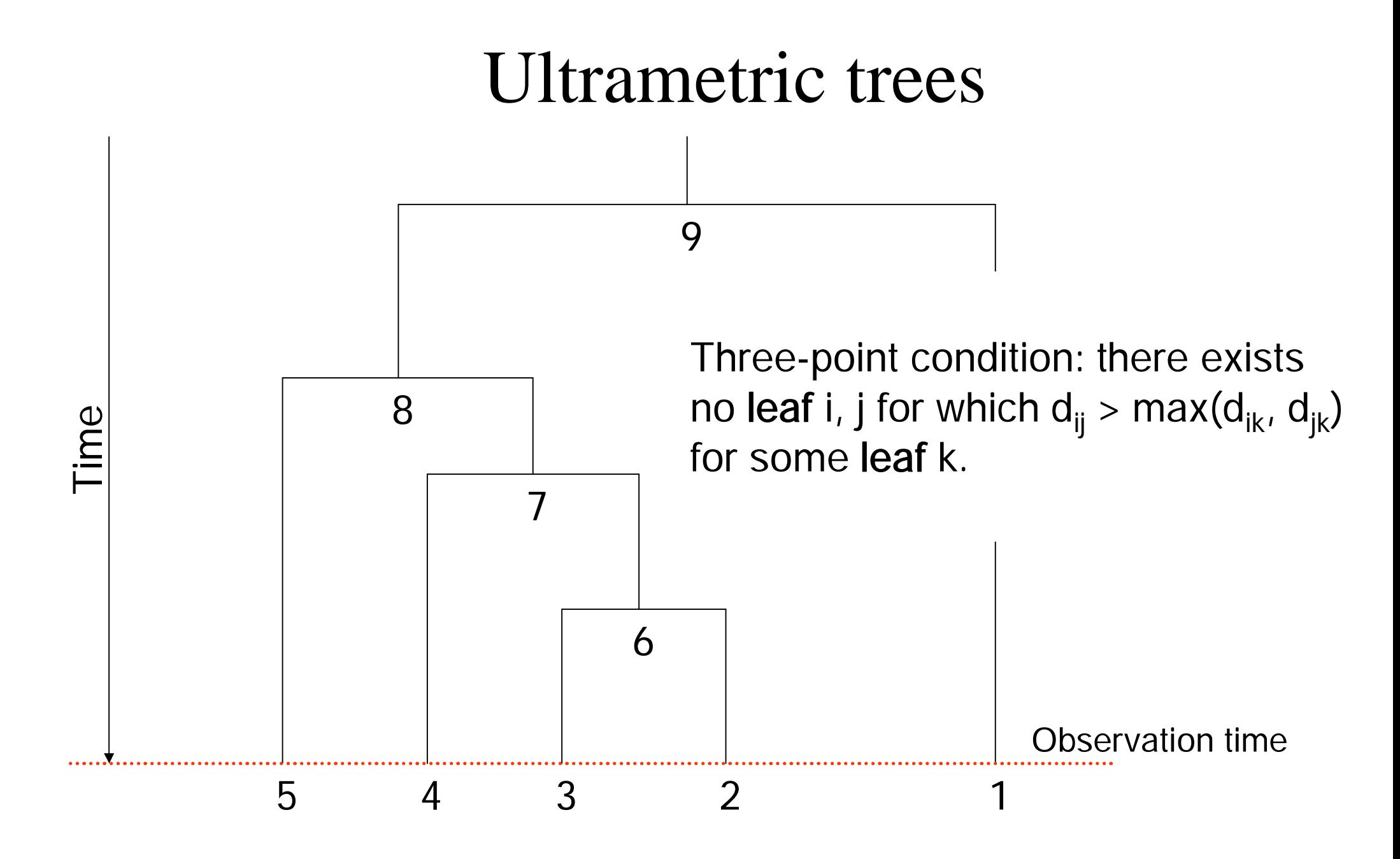

## UPGMA algorithm

- UPGMA (unweighted pair group method using arithmetic averages) constructs a phylogenetic tree via clustering
- $\blacksquare$  The algorithm works by at the same time
	- − Merging two clusters
	- − Creating a new node on the tree
- The tree is built from leaves towards the root
- <sup>l</sup> UPGMA produces a ultrametric tree

#### Cluster distances

Let distance  $d_{ii}$  between clusters  $C_i$  and  $C_i$  be

$$
d_{ij} = \frac{1}{|C_i||C_j|} \sum_{p \in C_i, q \in C_j} d_{pq}
$$

that is, the average distance between points (species) in the cluster.

## UPGMA algorithm

- <sup>l</sup> Initialisation
	- − Assign each point i to its own cluster C<sub>i</sub>
	- − Define one leaf for each sequence, and place it at height zero
- <sup>l</sup> Iteration
	- − Find clusters i and j for which d<sub>ij</sub> is minimal
	- − Define new cluster k by C<sub>k</sub> = C<sub>i</sub> ∪ C<sub>j</sub>, and define d<sub>kl</sub> for all l
	- − Define a node k with children i and j. Place k at height d<sub>ii</sub>/2
	- − Remove clusters i and j
- I Termination:
	- − When only two clusters i and j remain, place root at height d<sub>ij</sub>/2

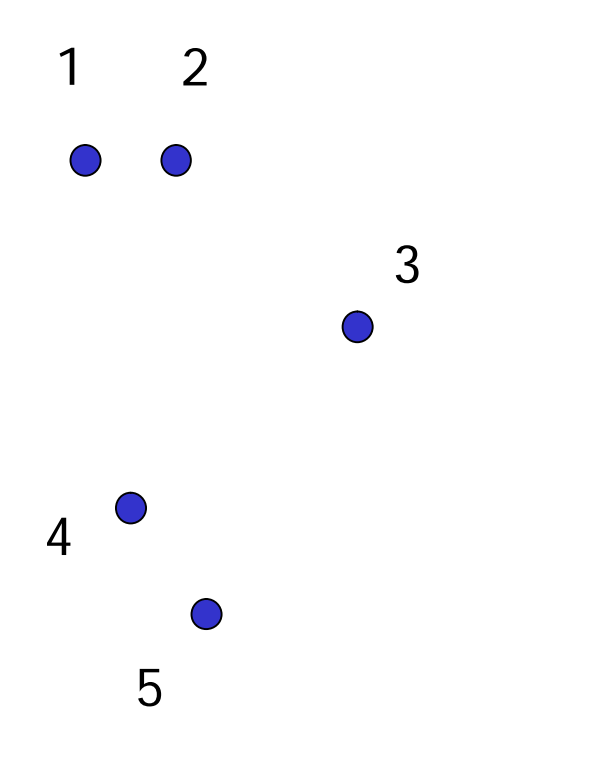

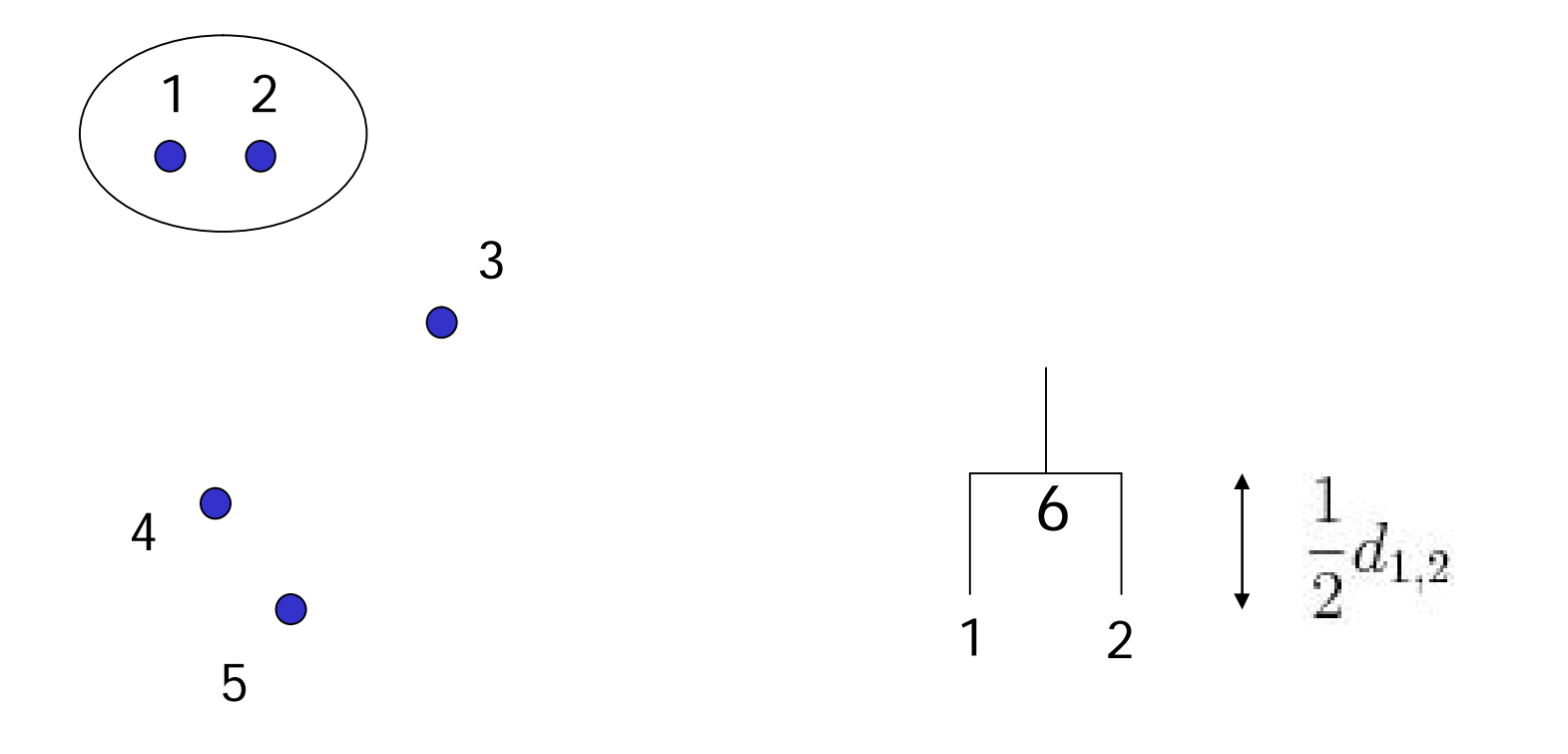

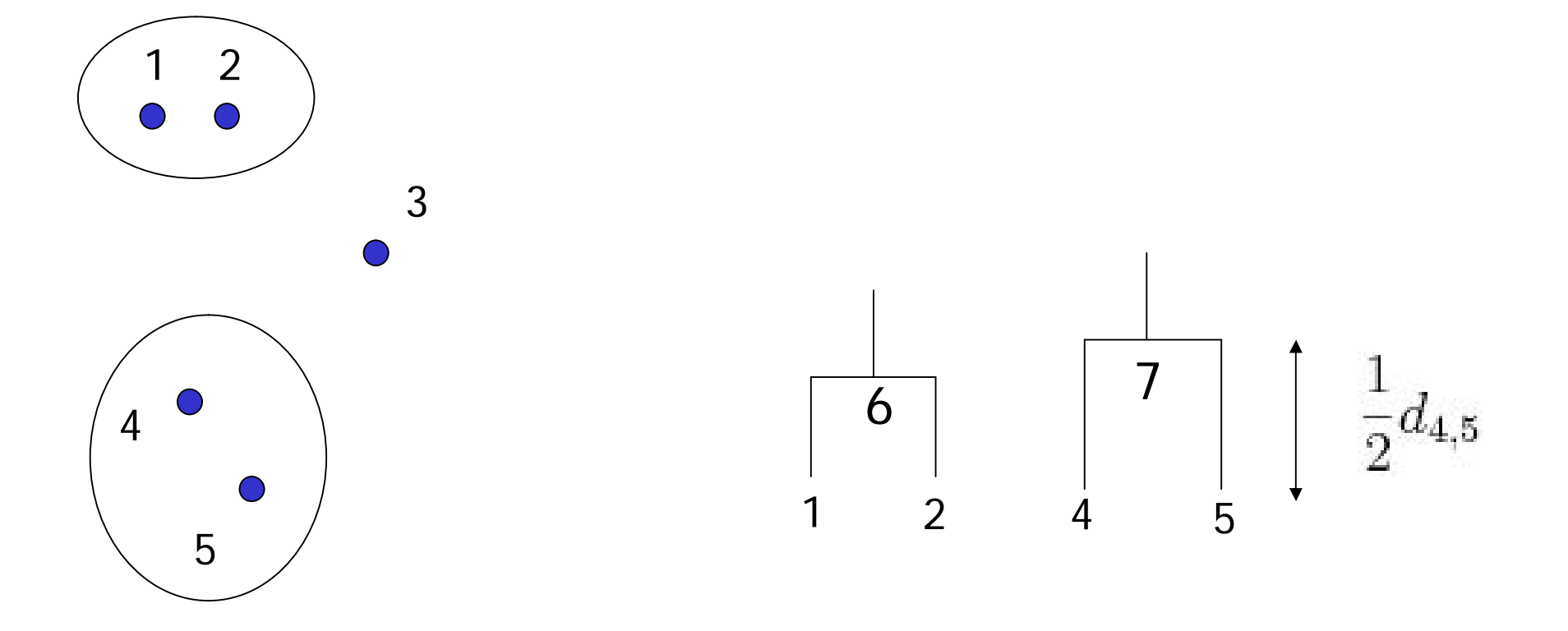

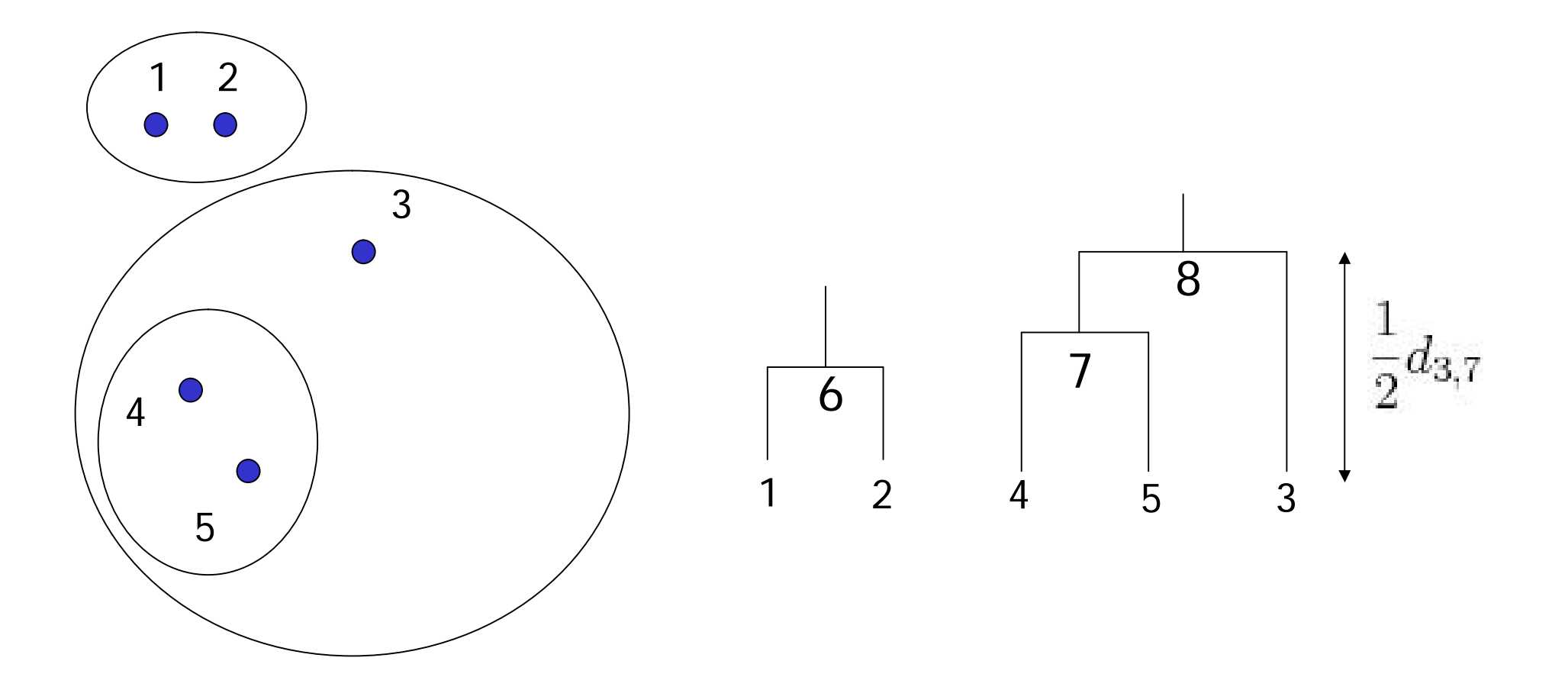

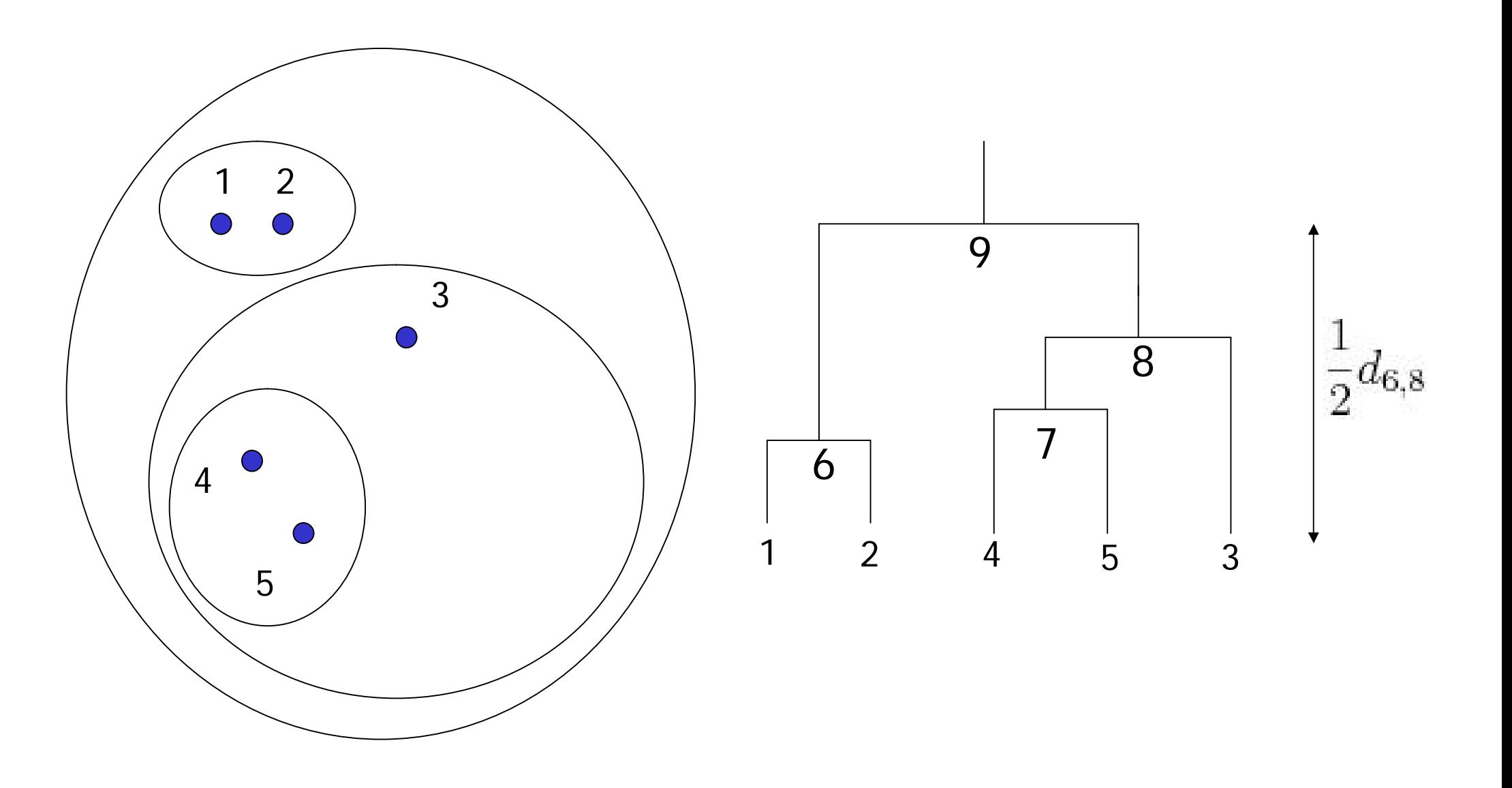

#### UPGMA implementation

In naive implementation, each iteration takes  $O(n^2)$ time with n sequences  $\Rightarrow$  algorithm takes O(n<sup>3</sup>) time

The algorithm can be implemented to take only  $O(n^2)$ time (Gronau & Moran, 2006)

### Problem solved?

- $\blacksquare$  We now have a simple algorithm which finds a ultrametric tree
	- − If the data is ultrametric, then there is exactly one ultrametric tree corresponding to the data (we skip the proof)
	- − The tree found is then the "correct" solution to the phylogeny problem, if the assumptions hold
- I Unfortunately, the data is not ultrametric in practice
	- − Measurement errors distort distances
	- − *Basic assumption of a molecular clock does not hold usually very well*

# Incorrect reconstruction of nonultrametric data by UPGMA

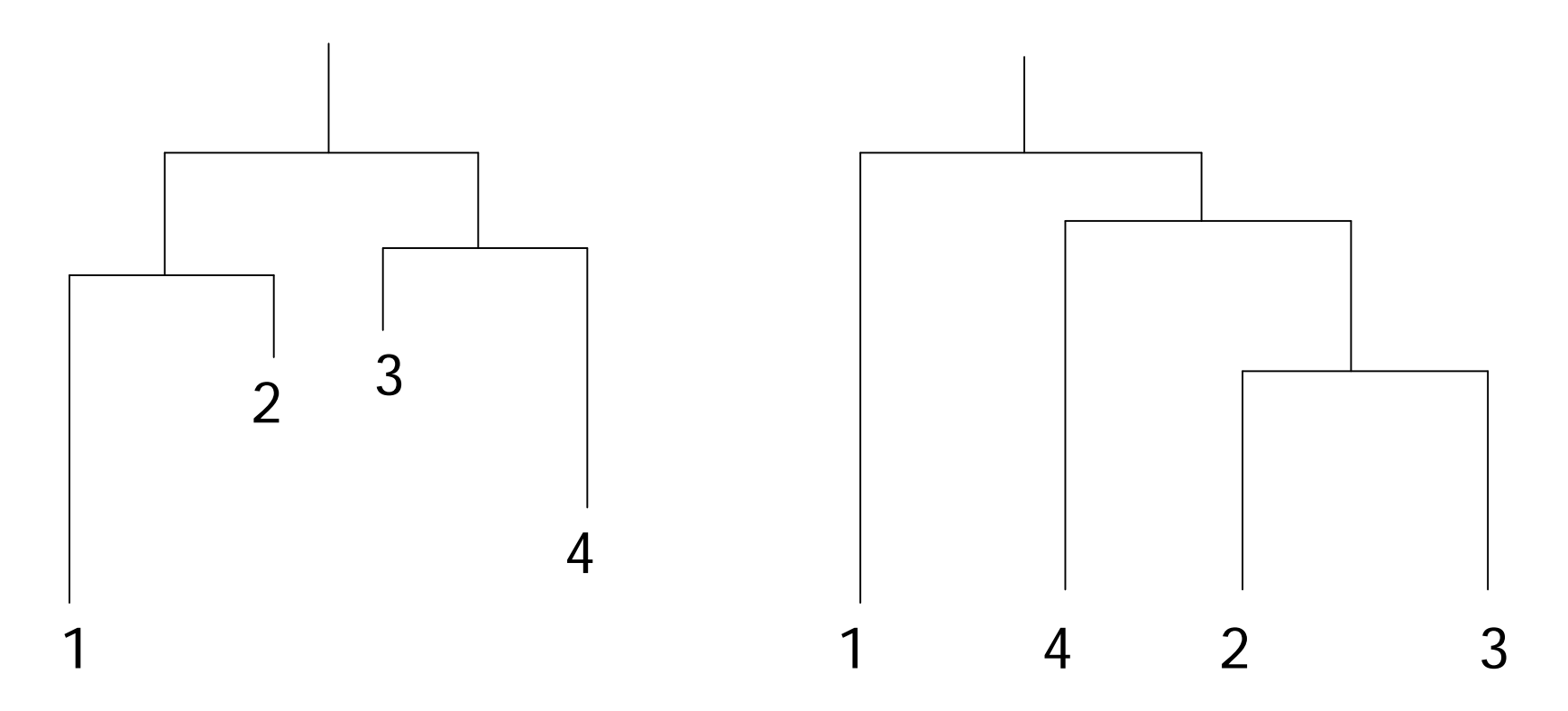

Tree which corresponds to non-ultrametric distances

Incorrect ultrametric reconstruction by UPGMA algorithm

# Checking for additivity

- $\Box$  How can we check if our data is additive?
- <sup>l</sup> Let i, j, k and l be four *distinct* species
- l Compute 3 sums:  $d_{ij} + d_{kl}$ ,  $d_{ik} + d_{jl}$ ,  $d_{il} + d_{jk}$

#### Four-point condition

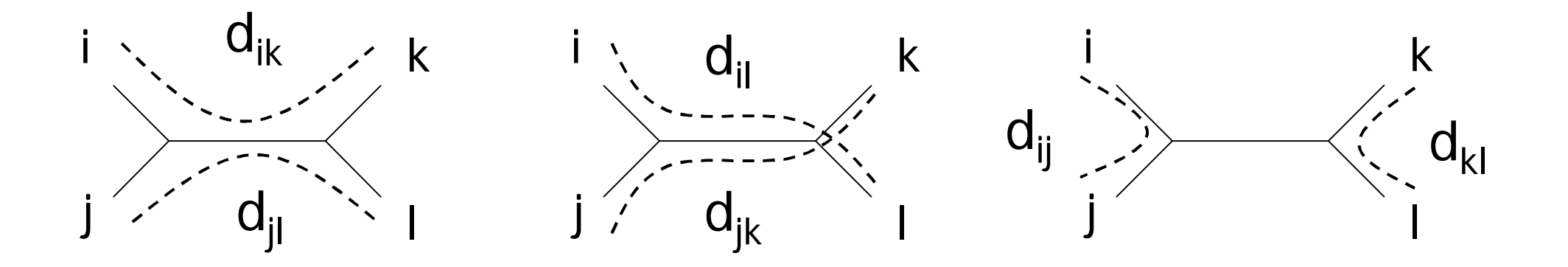

- The sums are represented by the three figures
	- − Left and middle sum cover all edges, right sum does not
- <sup>l</sup> *Four-point condition*: i, j, k and l satisfy the four-point condition if two of the sums  $d_{ii} + d_{kl}$ ,  $d_{ik} + d_{il}$ ,  $d_{il} + d_{ik}$  are the same, and the third one is smaller than these two

# Checking for additivity

An n x n matrix  $D$  is additive if and only if the four point condition holds for every 4 distinct elements  $1 \le i, j, k, l$  $\leq n$ 

# Finding an additive phylogenetic tree

- $\blacksquare$  Additive trees can be found with, for example, the neighbor joining method (Saitou & Nei, 1987)
- . The neighbor joining method produces unrooted trees, which have to be rooted by other means
	- − A common way to root the tree is to use an outgroup
	- − Outgroup is a species that is known to be more distantly related to every other species than they are to each other
	- − Root node candidate: position where the outgroup would join the phylogenetic tree
- However, in real-world data, even additivity usually does not hold very well

- I Neighbor joining works in a similar fashion to UPGMA
	- − Find clusters  ${\sf C}_1$  and  ${\sf C}_2$  that minimise a function f( ${\sf C}_1,$   ${\sf C}_2$ )
	- − Join the two clusters  $\mathsf{C}_1$  and  $\mathsf{C}_2$  into a new cluster  $\mathsf{C}$
	- − Add a node to the tree corresponding to C
	- − Assign distances to the new branches
- <sup>l</sup> Differences in
	- $-$  The choice of function f(C<sub>1</sub>, C<sub>2</sub>)
	- − How to assign the distances

Recall that the distance  $d_{ii}$  for clusters  $C_i$  and  $C_i$  was

$$
d_{ij} = \frac{1}{|C_i||C_j|} \sum_{p \in C_i, q \in C_j} d_{pq}
$$

Let  $u(C_i)$  be the separation of cluster  $C_i$  from other clusters defined by

$$
u(C_i)=\tfrac{1}{n-2}\textstyle\sum_{C_j}d_{ij}
$$

where n is the number of clusters.

- Instead of trying to choose the clusters  $C_i$  and  $C_i$ closest to each other, neighbor joining at the same time
	- − Minimises the distance between clusters C<sub>i</sub> and C<sub>i</sub> and
	- − Maximises the separation of both C<sub>i</sub> and C<sub>j</sub> from other clusters

- <sup>l</sup> Initialisation as in UPGMA
- <sup>l</sup> Iteration
	- <sup>−</sup> Find clusters i and j for which **dij u(C<sup>i</sup> ) u(C<sup>j</sup> )** is minimal
	- − Define new cluster k by C<sub>k</sub> = C<sub>i</sub> ∪ C<sub>j</sub>, and define d<sub>kl</sub> for all l
	- − Define a node k with children i and j. Remove clusters i and j
	- <sup>−</sup> Assign length **½ dij + ½ (u(C<sup>i</sup> ) u(C<sup>j</sup> ))** to the edge **i -> k**
	- <sup>−</sup> Assign length **½ dij + ½ (u(C<sup>j</sup> ) u(C<sup>i</sup> ))** to the edge **j -> k**
- l Termination:
	- − When only one cluster remains

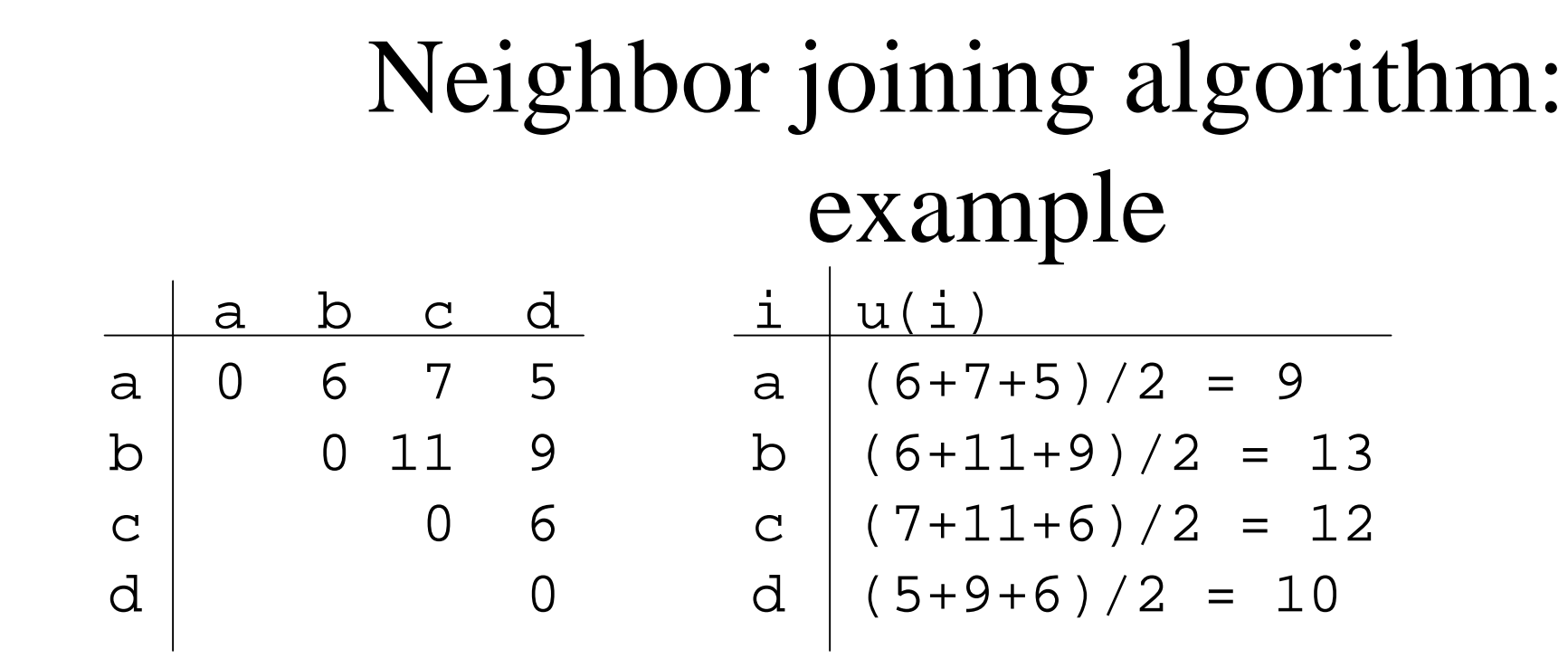

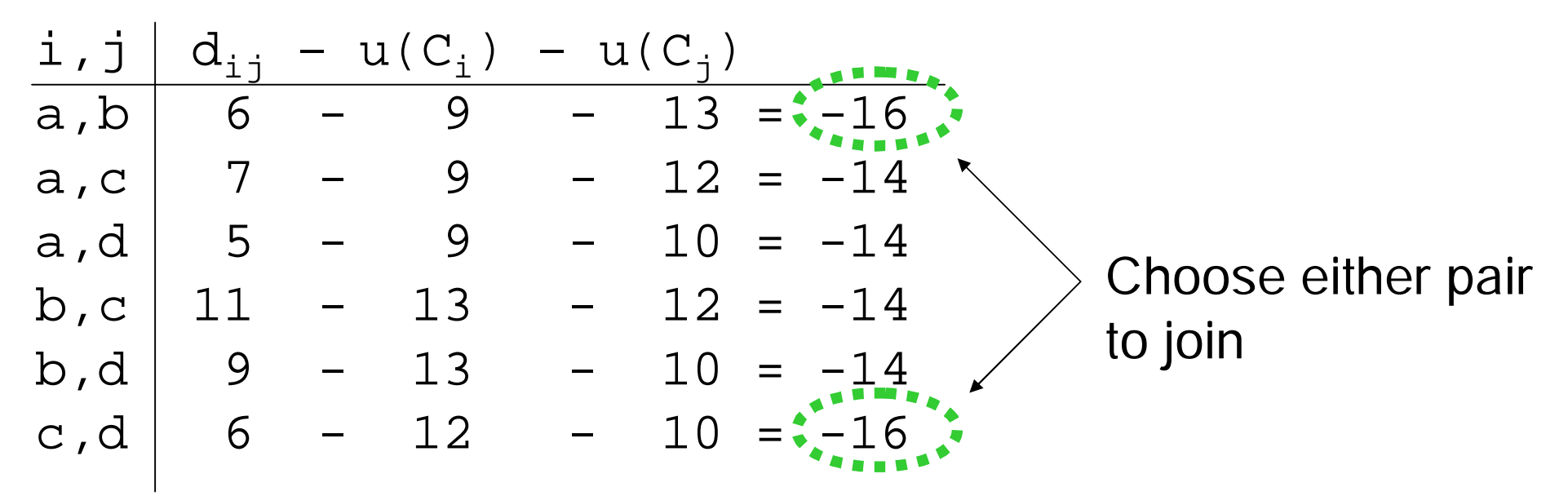

Introduction to bioinformatics, Autumn 2007

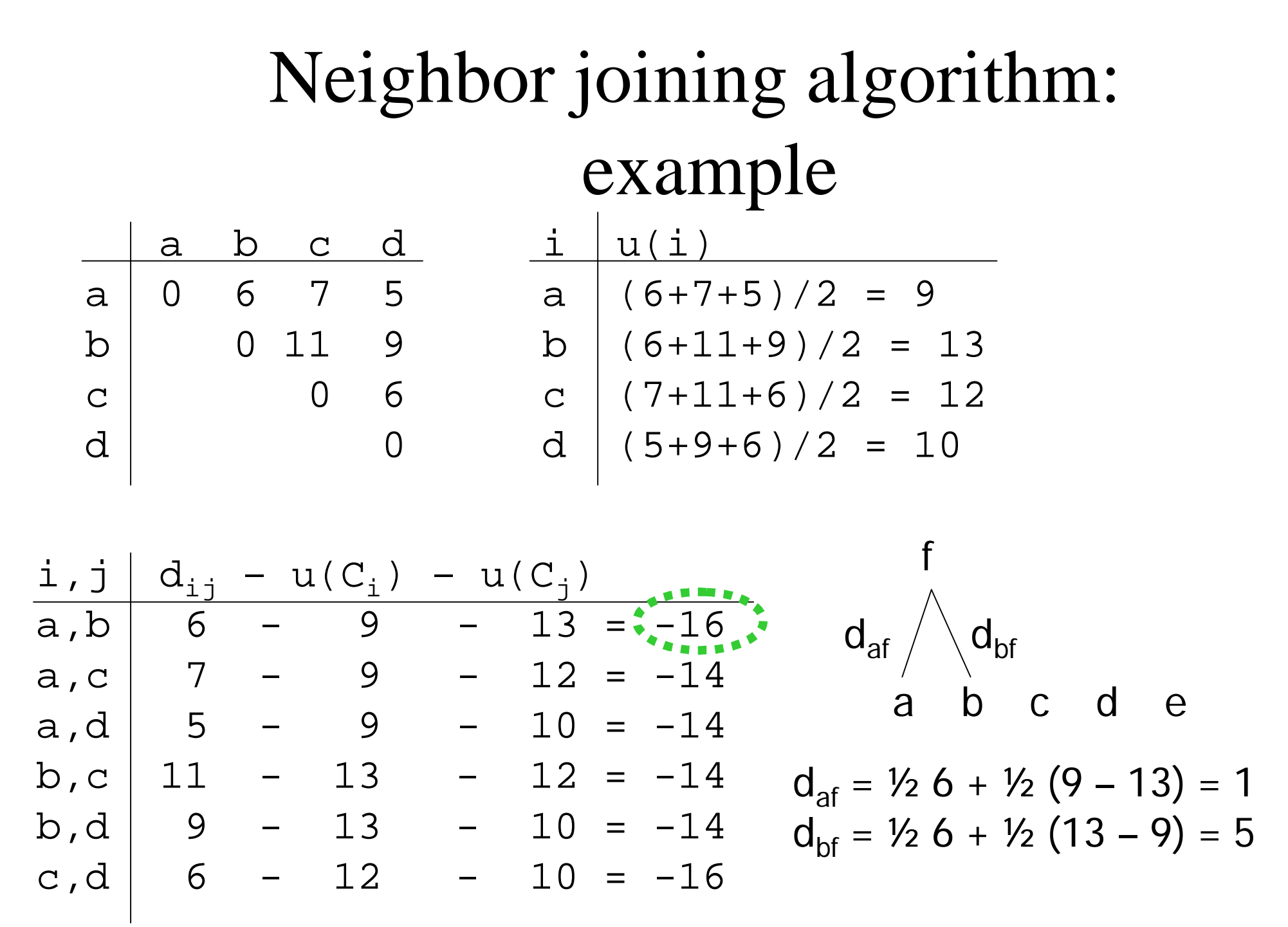

# Inferring the Past: Phylogenetic Trees (chapter 12)

- $\blacksquare$  The biological problem
- **Parsimony and distance methods**
- <sup>l</sup> *Models for mutations and estimation of distances*
- <sup>l</sup> Maximum likelihood methods

#### Estimation of distances

- $\blacksquare$  Many alternative ways to derive the distances  $d_{ii}$  exist
	- − Simple solution: align each sequence pair and use the alignment score
	- − This would not take into account that a change in base might revert back to the original base
	- − We would then underestimate the distances
- $\blacksquare$  Next: derivation of a simple stochastic model for the evolution of a DNA sequence
- <sup>l</sup> Obtain the distances from the model

#### Estimation of distances

Key assumptions:

- mutations at sites are rare events in the course of time  $\Rightarrow$ poisson process
- sites evolve individually and by an identical mechanism
- $\Box$  number of mismatched bases is a sum of mutations at individual sites => binomial variable

# A stochastic model for base substitutions

- Consider a single homologous site in two sequences
- Assume the sites diverged for time length t: the sites are separated by time 2t
- $\blacksquare$  Suppose that the number of substitutions in any branch of length t has a Poisson distribution with mean Ȝt
- $\Box$  Probability that k substitutions occur is given by the Poisson probability  $e^{-\lambda t}(\lambda t)^k/(k!)$ ,  $k = 0, 1, 2, ...$

#### Substitutions at one site

- General model: P(substitution results in base j | site was base i) =  $m_{ii}$
- ι Felsenstein model: m<sub>ij</sub> = π<sub>j</sub>, with π<sub>j</sub> ≥ 0 and π<sub>1</sub> + π<sub>2</sub> +  $\pi_3$ +  $\pi_4$  = 1
	- − The previous base does not affect the outcome!
- ι Assume that the set of probabilities  $\pi_j$  is same at every position in the sequence

#### Substitutions at one site (2)

- Probability  $q_{ii}(t)$  that a base i at time 0 is substituted by a base j a time t later
- $q_{ij}(t) = e^{-\lambda t} + (1 e^{-\lambda t}) \pi_{j},$  if  $i = j$
- $q_{ij}(t) = (1 e^{-\lambda t}) \pi_{j}$ , otherwise

#### Substitutions at one site (3)

- I We assume stationarity: distribution of base frequencies is the same for every time t
- $\blacksquare$  In other words, we want that

P(base a time t later = j) =  $\pi$ <sup>0</sup>

where  $\pi_j^0$  is the frequency of base j at time 0.

 $\overline{\phantom{a}}$  For our simple model, this can be shown to hold

## Estimating distances

- Distances should take into account the mutation mechanism
- ↓ Average of  $\lambda t$  substitutions occur at a particular site on a branch of length t
- $\blacksquare$  However, some of the substitutions do not change the base  $(A \rightarrow A \text{ or } A \rightarrow G \rightarrow A)$ , for example)

# Mean number of substitutions in time t

- What is the chance H that a substitution actually changes a base?
- $H = \sum \pi_i (1 \pi_i) = 1 \sum \pi_i^2$
- $\overline{a}$  Average number of real substitutions is then  $\lambda$ tH
- Distance K between two sequences is

 $K = 2\lambda tH$ 

# Estimating distances from sequence data

- We want to estimate  $K = 2\lambda tH$  from sequence data
- The chance  $F_{ii}(t)$  that we observe a base i in one sequence and a base *j* in another is

$$
F_{ij}(t) = \sum_i \pi_i q_{ii}(t) q_{ij}(t)
$$

by averaging over the possible ancestral nucleotides

# Estimating distances from sequence data

Expression  $F_{ii}(t) = \sum_{i} \pi_{i}q_{ii}(t)q_{ii}(t)$  can be simplified by assuming that the mutation process is reversible:

$$
\pi_{i}m_{ij}=\pi_{j}m_{ji} \text{ for all } i\neq j
$$

From this it can be shown that

$$
\pi_{i}q_{ij}(t) = \pi_{j}q_{ji}(t) \text{ for all } i, j \text{ and } t > 0
$$

Now the model simplifies into  $F_{ii}(t) = \pi_i q_{ii}(2t)$ 

# Estimating distances from sequence data

What is the probability  $F = F(t)$  that the bases at a particular position in two immediate descendants of the same ancestor are identical?

$$
F = \sum_i \pi_i q_{ii}(2t) = e^{-2\lambda t} + (1 - e^{-2\lambda t})(1 - H)
$$

## Putting the sites together

- Assume that
	- − sites evolve independently of one other and
	- − mutation process is identical at each site
	- − The two sequences have been aligned against each other and gaps have been removed
- Do the bases at site i in the sequences differ?
	- $X_i = 1$  if the ith pair of sites differs
	- $X_i = 0$  otherwise

### Putting the sites together (2)

- $P(X_i = 1) = 1 F = (1 e^{-2\lambda t})H$
- Now  $D = X_1 + ... + X_s$  is the number of mismatched pairs of bases
- $\Box$  D is a binomial random variable with parameters s and  $1-F$
- $\blacksquare$  Notice that D is the Hamming distance for the sequences
# Putting the sites together (3)

- <sup>l</sup> F is unknown and has to be estimated from the sequence data
- . Recall that the observed proportion of successes is a good estimator of the binomial success probability: estimate  $1 - F$  with  $D/s$
- $D/S = (1 e^{-2\lambda t})H$
- $\frac{1}{1}$  2 $\lambda t = -\log(1 D/(sH))$
- Finally, we obtain  $K = 2\lambda tH = -H \log(1 D/(sH))$

#### Jukes-Cantor formula

- Estimate 2 $\lambda$ tH = -H log(1 D/(sH)) of the distance K is known as the Jukes-Cantor formula
- When H (chance that a substitution actually occurs) approaches 1, the estimate decreases and approaches the Poisson mean 2 $\lambda t$
- $\parallel$  H is usually not known and has to be estimated from the data as well

# Inferring the Past: Phylogenetic Trees (chapter 12)

- $\blacksquare$  The biological problem
- ↓ Parsimony and distance methods
- <sup>l</sup> Models for mutations and estimation of distances
- <sup>l</sup> *Maximum likelihood methods*

#### Maximum likelihood methods

- Consider the tree on the right with three sequences
- Probability  $p(i_1, i_2, i_3)$  of observing bases  $\mathsf{i}_1$ ,  $\mathsf{i}_2$  and  $\mathsf{i}_3$  can be computed by summing over all possible ancestral bases,

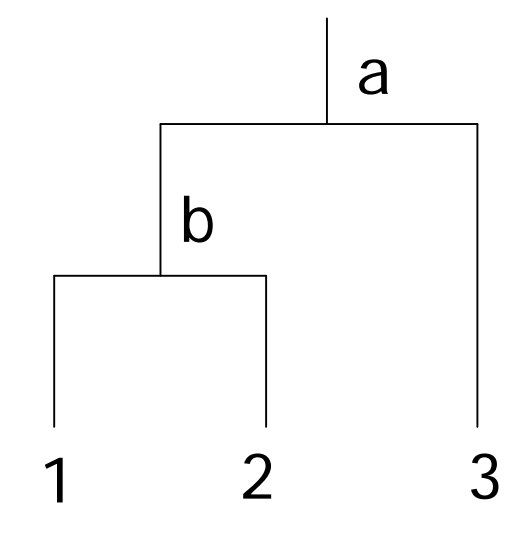

 $p(i1, i2, i3) = \sum_a \sum_b \pi_a q_{ai3}(t_2) q_{ab}(t_2-t_1) q_{bi2}(t_1) q_{bi1}(t_1)$ 

. Hard to compute for complex trees

#### Maximum likelihood estimation

- We would like to calculate likelihood  $p(i_1, i_2, ..., i_n)$  in the general case
- Calculations can be arranged using the peeling algorithm (see exercises)
- $\overline{a}$  Basic idea is to move all summation signs as far to the right as possible

#### Maximum likelihood estimation

Likelihood for the data is then obtained by multiplying the likelihoods of individual sites

- **General recipe for maximum likelihood estimation:** 
	- − Maximize over all model parameters for a *given* tree
	- − Maximize previous expression over *all* possible trees

### Problems with tree-building

#### <sup>l</sup> Assumptions

- − Sites evolve independently of one other
- − Sites evolve according to the same stochastic model
- − The tree is rooted
- − The sequences are aligned
- − Vertical inheritance

# Additional material on phylogenetic trees

- Durbin, Eddy, Krogh, Mitchison: Biological sequence analysis
- I Jones, Pevzner: An introduction to bioinformatics algorithms
- Gusfield: Algorithms on strings, trees, and sequences